CIRCUIT CELLAR INK®

# THE COMPUTER **APPLICATIONS JOURNAL**

June 1994 - Issue #47

# **DISTRIBUTED CONTROL**

Computerized **Aerial Photography** Programming the PIC16C84 **Package Prototyping Report from Habitech94** Digital Hollywood<br>Craziness

# **DITOR'S INK** EI

# Spread the Wealth

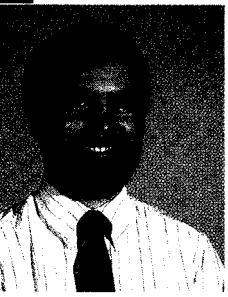

s the power of microcontrollers continues to increase while their package size and cost continue to decrease, the idea of decentralizing a system's processing tasks becomes much more palatable.

Just as the advent of the personal computer has shifted the balance of power from the mainframe to the desktop, so will the microcontroller distribute the nitty-gritty details of control tasks away from the central unit and onto independent subsystems scattered throughout the installation.

Witness the increased interest in the various 68HC05 and 68HC11 processors from Motorola (when you can get them, anyway) and the Microchip PIC. These chips offer some combination of CPU, RAM, PROM, EEPROM, timers, serial ports, interrupts, A/D converters, and digital I/O that make it possible to put an entire control system into a chip or two with minimal cost. Suddenly you can control a group of points remotely for less than the cost of the wire necessary to run those points all the way back to a central location.

Our first feature this month doesn't try to maintain communications between a central controller and the slave unit, but instead the slave is programmed beforehand and is expected to perform independently over a fixed period of time. The Aero-PIX APS uses a PIC processor to control a camera that is flown aloft without a means of communicating with the ground. If you've ever wanted an aerial view of your neighborhood without having to chatter a plane, here's your ticket.

Next, Russ Reiss looks at the latest offering from Microchip-the PIC16C84-and shows what's necessary to program the processor's internal EEPROM while it's still in the application circuit. It's possible to make a truly hands-off remote unit that can have its complete memory reloaded remotely.

Now that you've finished the prototype of your latest whiz-bang circuit, how do you present it in a professional manner that doesn't break the bank? Our next feature article describes some clever tricks for creating custom labels, keypads, and enclosures that can truly make your project stand out.

Finally, I recently took a trip to Dallas to check out Habitech94, the home automation industry's only trade show, and I report back on what people were showing and saying.

In our columns, Ed takes a break from wiring and coding to build himself a new development system. Even though he stayed far from the bleeding edge, he couldn't avoid getting some paper cuts along the way. Jeff presents part one of an exoskeletal input device (if the name sounds impressive, check out the project). Tom gets into the spirit of Los Angeles with a report from Digital Hollywood (he promises to be back to normal next month). Lastly, John continues his embedded controller project with a networking interface using his favorite S-ART chip.<br> **ILL** 

# CIRCUIT CELLAR  $\boxed{I \parallel N \parallel K}$

**THE COMPUTER APPLICATIONS JOURNAL**

FOUNDER/EDITORIAL DIRECTOR Steve Ciarcia

EDITOR-IN-CHIEF Ken Davidson

TECHNICAL EDITOR Michael Swarlzendruber

ASSOCIATE EDITOR Rob Rojas

ENGINEERING STAFF Jeff Bachiochi & Ed Nisley

WEST COAST EDITOR Tom Cantrell

CONTRIBUTING EDITORS John Dybowski & Russ Reiss

NEW PRODUCTS EDITOR Harv Weiner

ART DIRECTOR Lisa Ferry

GRAPHIC ARTIST Joseph Quinlan

CONTRIBUTORS: Jon Elson Tim McDonough

Cover Illustration by Bob Schuchman PRINTED IN THE UNITED STATES

**HAJAR ASSOCIATES** NATIONAL ADVERTISING REPRESENTATIVES

(617) 769-8950 Fax: (617) 769-8982

MID-ATLANTIC **Barbara Best** (908) 741-7744 Fax: (908) 741-6823 (305) 966-3939 Fax: (305) 985-8457

MIDWEST **Nanette Traetow** (708) 789-3080 Fax: (708) 789-3082

PUBLISHER Daniel Rodrigues

PUBLISHER'S ASSISTANT Sue Hodge

CIRCULATION COORDINATOR Rose Mansella

CIRCULATION ASSISTANT Barbara Maleski

CIRCULATION CONSULTANT Gregory Spitzfaden

> BUSINESS MANAGER Jeannette Walters

ADVERTISING COORDINATOR Dan Gorsky

CIRCUIT CELLAR INK, THE COMPUTER APPLICA-TIONS JOURNAL (ISSN 0696.6965) IS published monthly by Circuit Cellar Incorporated, 4 Park Street. Suite 20, Vernon. CT 06066 (203) 675.2751. Second class postage paid at Vernon, CT and additional offices. One-year (12 issues) subscription rate U.S A. and possessions \$21.95, Canada/Mexico \$31.95, all other countries \$49.95. All subscriptton orders payable in US. funds only, via international postal money order or check drawn on U.S. bank. Direct subscription orders and subscription related questions to The Computer Applications Journal Subscriptions, P.O. Box 7694, Riverton, NJ 08077 or call (609) 786-0409. POSTMASTER: Please send address changes to The Frank Kuechmann Computer Applications Journal, Circulation Dept., P.O. Pellervo Kaskinen Box 7694, Riverton, NJ 06077.

> WEST COAST **Barbara Jones** & **Shelley Rainey** (714) 540-3554 Fax: (714) 540-7103

Circuit Cellar BBS-24 Hrs. 300/1200/2400/9600/14 4k bps.6 bits, noparity, 1 stop bit, (203) 871-1988; 24001 9600 bps Courier HST, (203) 871-0549

All programs and schematics in *Circuit Cellar INK* have been carefully reviewed to ensure their performance is in accordance with the specifications described, and programs are posted on the Circuit Cellar BBS for electronic transfer by subscribers.

Circuit Cellar INK makes no warranties and assumes no responsibility or liability of any kind for errors in these programs or schematics or for the consequences of any such errors. Furthermore, because of possible variation in the quality and condition of materials and workmanship of reader-assembled projects, Circuit Cellar *INK* disclaims any responsiblity for the safe and proper function of reader-assembled projects based upon or from plans, descriptions, or information published in Circuit Cellar INK

Entire contents copyright @ 1994 by Circuit Cellar Incorporated. All rights reserved. Reproduction of this publication in whole or in part without written consent from Circuit Cellar Inc IS prohibited.

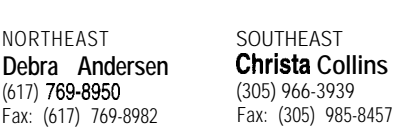

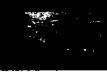

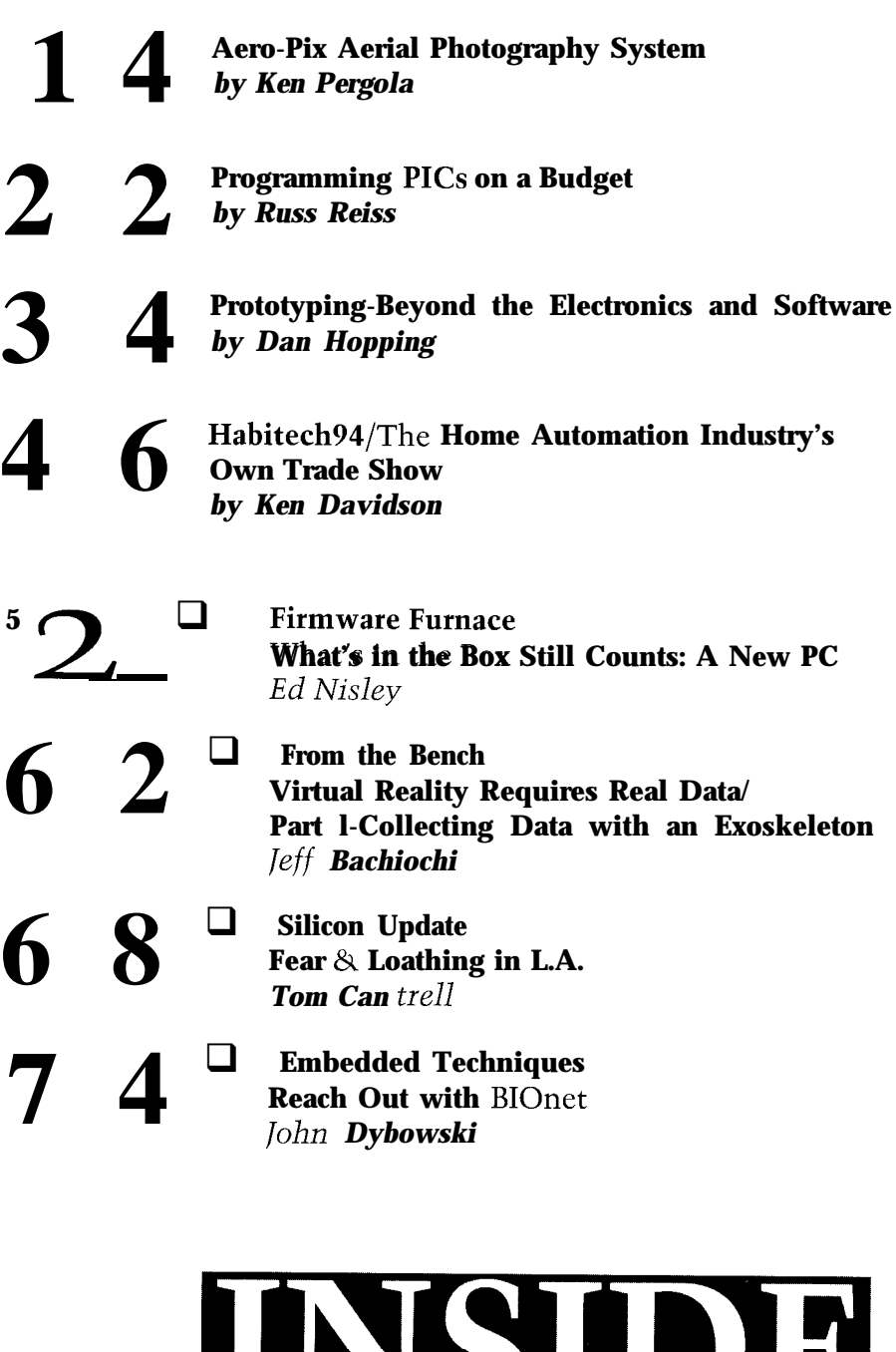

ConnecTime Excerpts from the Circuit Cellar BBS conducted by Ken Davidson **Steve's Own INK** Steve Ciarcia More MIPS per Pin **Advertiser's Index** 

 $\overline{2}$ Editor's INK Ken Davidson **Spread the Wealth** 

6 Reader's INK Letters to the Editor

8 New Product News edited by Harv Weiner 84

96

81

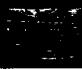

# **READER'S INK**

# **More VBI Data**

Concerning the article by Mike Barnes on "Exploring the Vertical Blanking Interval" (issue 44), I found it to be accurate and very informative. I have been involved in captioning and teletext data transmission is the U.S. nearly since its inception and there has been an obvious lack of information available to the experimenter. Mike's article has taken up the slack quite a bit.

As always, though, I'd like to add a bit of information to what was discussed in the article. Additional caption data is now starting to appear on line 21 field 2. This data is known as EDS (Extended Data Services). It is composed of additional caption information (second language perhaps), local time, channel, station call letters, and perhaps brief show descriptions. PBS will be one of the first to transmit this information on a regular basis.

Has anyone thought why the run-in clock for the closed-caption waveform is a sine wave as opposed to a square wave, much like what is used for teletext? Given, the data is filtered to "smooth" out the sharp edges of the data, but the run-in clock is pure sine wave. Believe it or not, back in the '70s when the standards for the caption waveform were being developed, it was thought that it would be easier to generate a sine wave than a square wave. I have this on good authority from one of the engineers at PBS who helped develop the standard.

As far as the actual preparation of the captions, they often will not match the dialog verbatim. This is done for several reasons: the captions for a particular show are edited down to the reading level of the intended audience. Tune in to Sesame Street or Barney and you'll see what I mean. Also, if the dialog is exceptionally rapid, the captions will need to be edited down so they have time to "build up" and so the audience has enough time to read them.

I can see why Mike did not go into great detail with the decoding of teletext data. There is not a whole lot out there that can be "viewed" by the experimenter. PBS transmits a great deal of teletext data. But, due to forward error correction and encryption, the data is nearly impossible to decode. Also, teletext data will not record reliably on a VCR; the bandwidth of the machine just does not permit reliable reproduction of the waveform. Caption data, of course, can be reliably recorded on a VCR. It will also still be able to be decoded when the picture becomes very noisy and ghosty-if you have good sync separation and slicing techniques, that is.

Lastly, a couple of comments on the 1881 sync separator that Mike used. While a nice chip, I have found it not to work well under noisy video conditions. If you are having trouble decoding data, don't overlook the sync separator as a potential problem. Mike also mentioned that the burst gate output of the 188 1 runs into the caption data run-in clock. I have used (and am using) the 1881's burst gate many times for clamping, and the width of the pulse always seems to be right around color burst. I also noticed that he was feeding 1 V p-p to the 1881. I believe the spec for the 1881 is 1.3- 1.8 V p-p. I have found that while 1 V p-p may work with some 1881s, it can fail on others. A level of 1.5 V p-p seems to keep them happy.

All in all a good, timely article. I trust that in the very near future, everyone will be seeing more and more data in the VBI.

## **Timothy G. Taylor**

**Soft** Touch, Inc. Alexandria, Va.

# **Information Traffic Jam?**

The notion of information empowering "the people" is nothing new. In the 196Os, it was storefront computer terminals. In the 197Os, the personal computer. In the 198Os, access to computer bulletin boards. And now, for the 199Os, the Information Highway. Ho hum!

Theodore Ruszak, in his book *The Cult of Information,* debunks the nonsense of information as liberator. It was written during the hoopla of the "fifth generation" computer revolution attempted by the Japanese during the 1980s.

Part of the reason, as you discovered, is that too much information eventually leads to cerebral gridlock. Ruszak noted that to hide information, the government need not invoke great attempts at secrecy, but simply bury it in an avalanche of conflicting data.

Ruszak also points out that much of what we usually call "information" is in fact just raw data. He demonstrates the progressive abstraction that leads us from data, to information, to understanding, to wisdom. Each level answers a different question, those being in order, that?, what!, how!, and why? This abstraction occurs by filtering a lower level through an idea. To progress, you must first have an idea, and this requires thought.

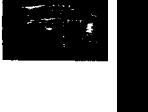

# **READER'S INK**

If the past is prolog to the future, I'd suspect that most of the traffic on the Information Highway will be raw data, primarily mindless gossip, opinion, and entertainment.

# **Walter J. Rottenkolber**

Mariposa, Calif.

# **Correction**

In the April issue (#45), page 22, Figure 7, the lOOO- $\mu$ F capacitor on the input of the LM7905 and the 10- $\mu$ F capacitor and lN4001 diode on the output of the LM7905 are shown backwards. We regret any problems this error may have caused.

# **Contacting Circuit Cellar**

We at the Computer *Applications Journal* encourage communication between our readers and our staff, so have made every effort to make contacting us easy. We prefer electronic communications, but feel free to use any of the following:

**Mail:** Letters to the Editor may be sent to: Editor, The Computer Applications Journal, 4 Park St., Vernon, CT 06066.

**Phone:** Direct all subscription inquiries to (609) 786-0409. Contact our editorial offices at (203) 875-2199.

**Fax:** All faxes may be sent to (203) 872-2204.

BBS: All of our editors and regular authors frequent the Circuit Cellar BBS and are available to answer questions. Call

(203) 871-1988 with your modem (300-14.4k bps, 8N1). **Internet: Electronic mail** may also be sent to our editors and regular authors via the Internet. To determine a particular person's Internet address, use their name as it appears in the masthead or by-line, insert a period between their first and last names, and append "@circellar.com" to the end. For example, to send Internet Email to Jeff Bachiochi, address it to jeff.bachiochi@circellar.com. For more information, send Email to info@circellar.com.

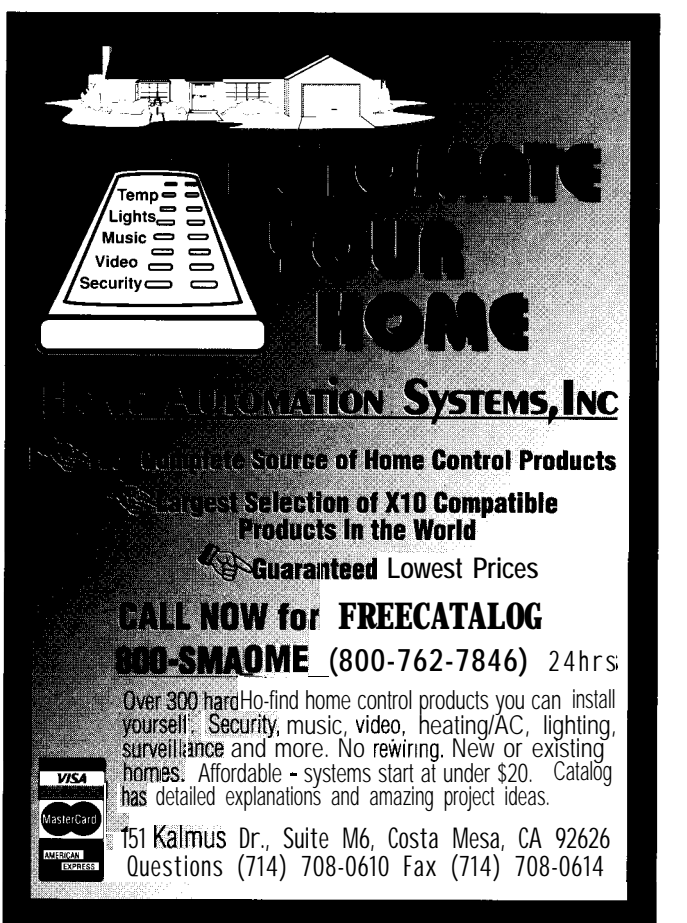

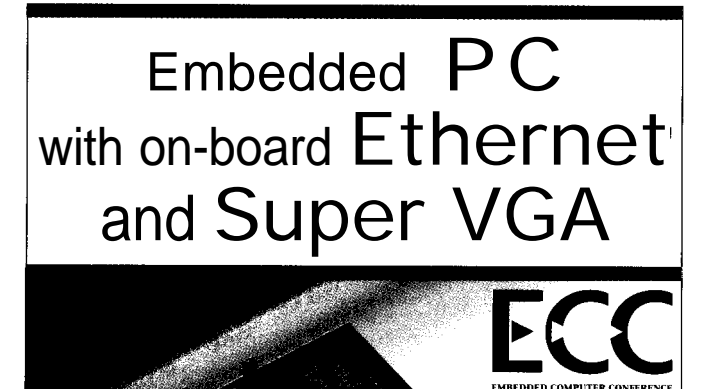

<sup>l</sup>25 **MHz 366sc" CPU; including u to 10 MByte DRA**

<sup>l</sup>**On-board Super VGA LCD/Video controller**

- **On-board Ethernet, Featuring AUI and 10 BASE-T interfaces**
- <sup>l</sup> **On-board SCSI, floppy controllers and 2 MByte Flash Eprom Solid State Disk**

<sup>l</sup> **3 Serial Ports, Parallel/Printer port**

#104

**Me&a!eI ISa regi\*etitmden!arto, fhe ME?& cmpuler**

■ megatel"

 $PC/H+$ 

**4 "x 4 "** *Small Rugged Format* **For more information call: Megatel Computer Corporation 125 Wendell Ave., Weston, Ont. M9N3K9 Fax: (416) 245-6505** 

SANTA CLARA CONVENTION CENTER

**(416)245-2953**

**,I%q corpo'ml 386s Isatmdemah Of inte, cmpamn**

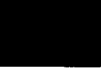

 $\bf{EW~PRODUCT~NEW}$ 

complete two-way serial I/O capability to any DOS, also be logged directly to a disk file in the background Windows,  $OS/2$ , or NT application. It allows communi-<br>while working with other programs in the foreground. cation with any serial device directly from within a This allows the elimination of manual data entry, favorite PC program. expensive hardware additions, or custom programming.

laboratory instruments, bar code readers, or any other include additional keystrokes or time stamps. This

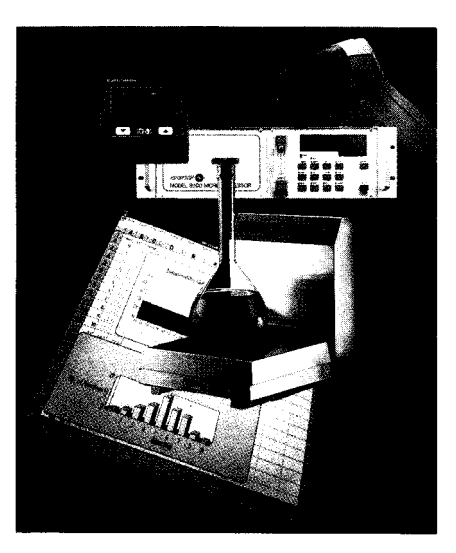

Windows

**SERIAL I/O CAPABILITY SOFTWARE SO serial input and output buffers can be placed directly** The professional version of **Software Wedge** adds in other Windows or OS/2 applications. Serial data can

The Software Wedge can be used for interfacing The Professional Editions of Software Wedge feature devices such as electronic scales, measuring tools, the ability to parse and filter incoming data as well as type of data allows control of how and when data appears in other collection application programs. Other features include timed instrument to automatic output strings, hot key activated output any PC pro- strings, input data translation tables, support for 16550 gram. The UARTs, and full control over all COM parameters and program works serial hardware lines.

> by converting The DOS and Windows versions both include serial incoming serial I/O diagnostic utilities for debugging communications data to key- problems. A configuration program with intuitive menus strokes so data and dialog boxes makes setup and installation easy. The appears as if it Professional Edition for DOS sells for \$295 and for were being Windows is \$395. Both include a user's manual and typed. The unlimited free phone support.

version sup- **T.A.L. Enterprises** ports Dynamic **2022 Wallace St.** l **Philadelphia, PA 19130** Data Exchange **(215) 763-2620** l **Fax: (215) 763-9711 #500**

# **HIGH-RESOLUTION SVGA CONTROLLER**

Real Time Devices has announced a Super VGA Controller utilityModule that offers a new level of performance for embedded applications. The CM106 features simultaneous CRT and LCD operation, highresolution graphics, full-color display, and intelligent power management.

The PC/104-compliant VGA-compatible module supports fixed and multifrequency analog CRTs, passive matrix monochrome and color STN LCD panels, and active matrix color TFT LCD panels. The CM106 displays 16 colors at 1024x768 pixels or 256 colors at 640x480 pixels.

The CM106 uses a programmable flash BIOS to interface to a wide range of single- and dual-drive flat panels, including models from Citizen, Epson, Fujitsu, Hitachi, Matsushita, NEC, Sanyo, Seiko, Sharp, and are included with the module. The CM106 Super VGA Controller

In normal operation, the CM106 uses just 1 watt of utilityModule sells for \$395. power. Intelligent power management reduces power consumption to as little as 150 milliwatts. The module **Real Time Devices, Inc.** which supports an 8- or 16-bit PC/104 bus and a CRT (814) 234-8087 • Fax: (814) 234-5218 **#501** 

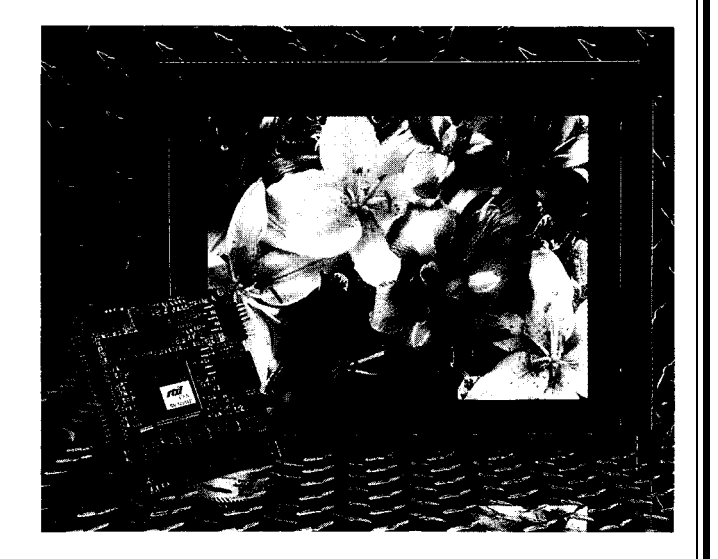

Toshiba. Drivers for popular text and graphics programs interface cable. A soldertail bus connector is available on

comes with a standard stack-through bus connector **200 Innovation Blvd.** l **P.O. Box 906** l **State College, PA 1680**

# **LARCH DUCT NEWS**

# **ULTRASONIC LEVEL/DISTANCE SENSOR**

sensor communicates measured data in includes a 9-pin female sensor communicates measured data in

analog (4-20 mA and O-10 VDC) or serial RS-232 data to interface/power connector, alternate power jack, SET PLCs, displays, computers, and other equipment. adjustment push button, gain adjustment, and four LED Multisensor networks can be wired using the RS-232 indicators for Power, Target (echo), Switch 1 On, and data communications. The sensor also includes two Switch 2 On. switch outputs for setpoints.

The ULTRA-U-SS2 features the ability to configure **Senix Corp.** measurement characteristics using the company's 52 Maple St. • Bristol, VT 05443-1022 SoftSpan program, which runs on any IBM PC or compat- **(802) 453-5522** l **Fax: (802) 453-2549 #502**

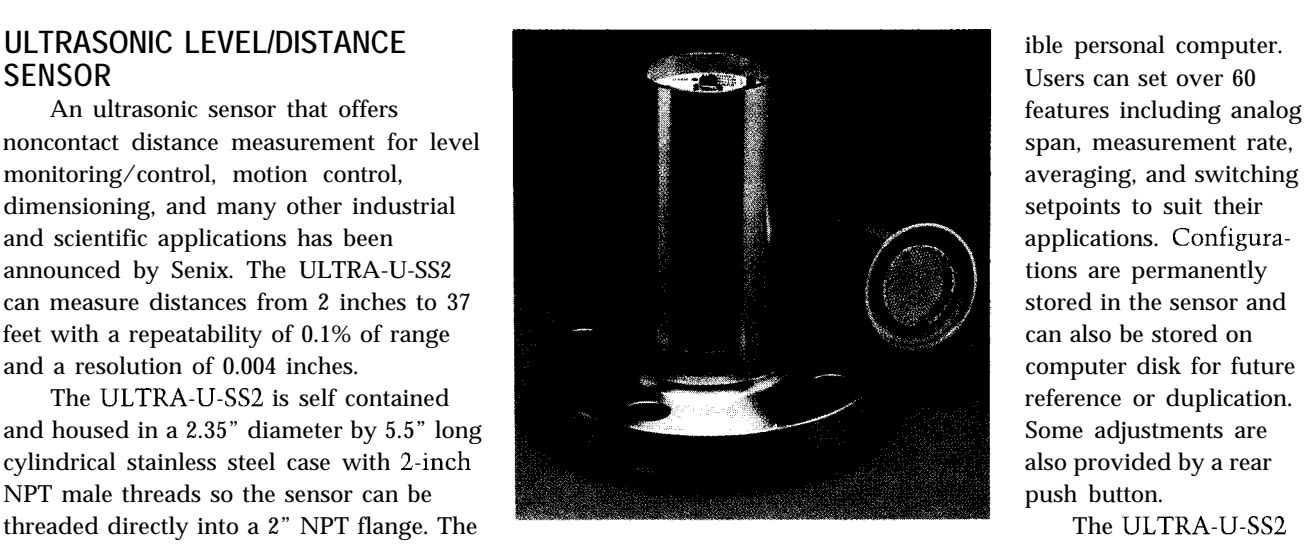

ible personal computer. Users can set over 60

has been designed to solve the common timing problems of each counter is available to the computer for event found in embedded system design. The PCM-CTC has counting applications. Special logic is included so the six independent 16.bit channels which are capable of contents can be read "on the fly" without having to

frequency/event counting from DC inhibit the clock input. to 10 MHz, pulse marker or square The PCM-CTC operates with a wave generation, time interval high degree of noise immunity and measurements, and one-shot **requires very low power consump**simulation. All six channels are tion (5 mW) because it is designed independent from each other and using CMOS logic devices. Its each has a buffered Clock, Gate, and  $\mathbf{Q}^{(t_1, t_1, t_2, \ldots, t_n)}$  operational temperature range is Output available to the user. The  $\frac{1}{2}$   $\frac{1}{2}$   $\frac{1}{2}$   $\frac{1}{2}$  from -40" to +85° Celsius, so the for longer count sequences, allowing or harsh industrial environments. maximum configuration flexibility. The PCM-CTC sells for \$125.

The PCM-CTC uses two 82C54 programmable interval timers, each containing three independent software programmable counter/ timers. Each counter is identical in operation and consists of a single 16- **Fax: (817)** 548-l 358 bit, presettable down counter. The counter can operate in either binary or BCD and its Input, Gate, and

**PC/I 04 COUNTER/TIMER Dutput are configured by the selection of modes stored** A low-cost, 16-bit counter/timer from WinSystems in the Control Word Register. The status of the contents

individual channels can be cascaded unit is ideal for outdoor applications

WinSystems, Inc. 715 Stadium Dr., Ste. 100 Arlington, TX 76011-6225 (817) 274-7553

#503

# EW PRODUCT NEWS

# **LOW COST CAN ADAPTER**

A low-cost, ISA-compatible Controller Area Network (CAN) interface has been introduced by D.I.P. The DIP051 is based on the Signetics 82C200 CAN controller and provides a galvanically isolated interface to the CAN through ISO/DIS 11898-compatible transceivers. The adapter supports full packet management, error containment, and buffered I/O, providing both physical and data link layer functions.

The CAN, originally introduced by Bosch for use in automotive applications, is gaining acceptance within the industrial control marketplace as a low-cost, medium-speed interface for distributed I/O and control

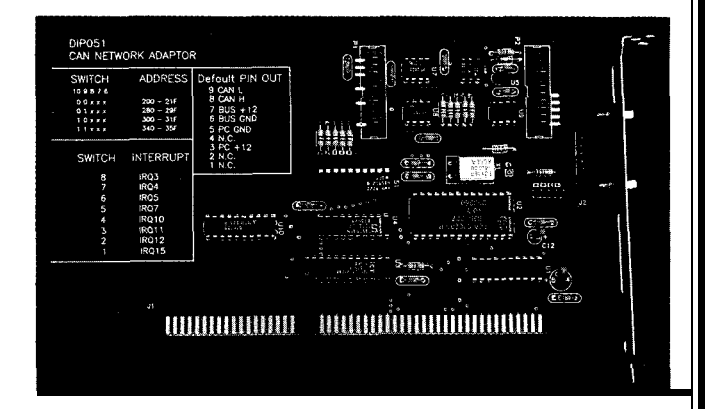

solutions. A CAN operates at data rates up to 1 Mbps and offers equal peer access between nodes. Several semiconductor vendors, including Signetics, Motorola, Intel, and Siemens provide interface components and microcontrollers which support CANS.

The DIP05 1 is supplied with sample driver software (C source code) for both interrupt and polled applications. A low-level network monitor operating under DOS allows the user to access a CAN and to monitor bus traffic. The DIP051 sells for \$195.

 $I/O$ .

### **D.I.P., Inc.**

**P.O. Box 9550** l **Moreno Valley, CA 92552-9550** l **(909) 924-1730** l **Fax: (909) 924-3359 #504**

# **C PROGRAMMABLE CONTROLLER**

Z-World Engineering has introduced a low-cost miniature controller that features a complete operator interface and C programmability. The Little Star is a simple but powerful development system that is well suited for manufacturing automation and OEM control applications.

The Little Star features 16 protected digital

inputs and 14 high-voltage/ high-current outputs. A Z180 processor driven by a 9-MHz system clock is standard, with the option of a high-speed,  $1 8 - MHz$ system clock available. Two RS-232/RS-485 serial ports support asynchronous communication at baud rates between 300 and 57,600 (115,200 on the 18- MHz version) bits per second. Also included is batterv-

extensive source-code library with many sample programs. Dynamic C nrovides an integrated backed environment consisting of a series of windows and pulldown menus. A separate linker is not required since t Dynamic C links and downloads to the target system as it compiles. The 4" by 5" Little Star includes an en-PARTIES IN closure with a built-in 2x20 LCD, power supply, and a 12-key keynad. The

operator interface allows the

RAM and real-time clock, EPROM, EEPROM, and an expansion bus for additional

The Little Star is programmed with a powerful and easy-to-use Dynamic C development system which runs on a PC. This interactive compiler, editor, and debugger includes an

operator to scan multiple menus and change system parameters using only five keys. The operator can specify only values that are acceptable to the control program.

The Little Star sells for \$295, including enclosure, LCD display, keypad, cable, manual, schematic, and a 24-V wall transformer. A board-only version (no enclosure, LCD, or keypad) sells for \$195. The Dynamic C development system sells for \$195. A free Dynamic C demo disk is available.

**Z-World Engineering 1724 Picasso Ave. Davis, CA 95616 (916) 757-3737 Fax: (916) 753-5141**

**#505**

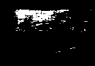

# **EW PRODUCT NEWS**

# **FLAT-PANEL DISPLAY WITH TOUCHSCREEN INTERFACE**

Gounder Technologies has introduced a system of components that simplify flat-panel display and touchscreen interfacing to any ATcompatible computer. The components consist of a flat-panel controller, flat-panel interface, touchscreen controller module, and touchscreen.

The FPC-0530-Xx Flat-Panel Controller supports color TFT, STN, mono FSTN, EL, and gas plasma panels with resolutions up to 1280x1024. The ATcompatible card is

available with 256 KB of VRAM and 256Kx4 VRAM frame buffer or 5 12 KB for higher performance. An optional serial I/O function can be added for touchscreen controller communication. The card occupies only one slot in the backplane and requires only one cable for complete flat-panel display and touchscreen interface.

The FPI-0530-Xx Interface Card simplifies the controller to flat-panel interconnections. It includes display cable harness, CCFL backlight inverter, and LCD bias supply with brightness and contrast controls. Power and data sequencing are optimized

for LCD displays. A power save mode can be activated when the display in not in use. The controller-todisplay cable length can be extended over 50 feet.

The RTI-0530-Xx Analog Resistive Touchscreen and Controller has a resolution of 1024x1024 points and provides a sample rate of 160 points per second. This touchscreen controller module communicates to the PC via a COM port in the flat-panel display controller. The FPC-0530-Xx controller sells for \$289. The FPI-0530-Xx interface card sells for \$79, and the touchscreen and controller module starts at \$249.

**GounderTechnologies, Inc. 115AvonRd. Northbrook,IL60062-1335 (708)559-9291 Fax:(708)205-9411**

**#506**

# We're Small, We're Powerful, And We're Cheaper.

<sub>ቚ</sub>ፙፙፙፙፙፙፙፙፙፙፙፙፙፙፙፙፙፙፙፙፙፙፙፙፙፙፙፙፙ

## **4 MMT-188** EB

*\$*

**like k** 

\$

₹

الي.<br>الج

\$

\*

- \* 2 *serial I/O ports*
- \* 3 *programmable parallel I/O*
- ports<sup>*ones*</sup><br>f *Meg* RAM/ROM *capable*
- \* *powerfail detect interrupt*
- *and reset*
- - *counter- timers* \* *watch dog timer*
- - *expansion connector*

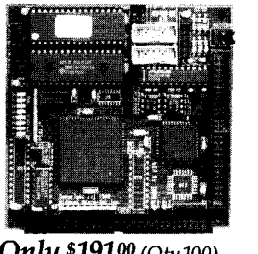

Only \$19100 (Oty 100) ALSO AVAILABLE: MMT-Z180, MMT-196, MMT-HC11, MMT-EXP \*\*\*\*\*\*\*\*\*\*\*\*\*\*\*\*\*\*\*\*\*\*

In fact, you'll get the best product for about half the price. If you're interested in getting the most out of your project, put the most into it. For the least amount of money.

Call us today for complete data sheets, CPU options, prices and availabilitv.

Welcome. Call or fax for complete data sheets 2308 East Sixth Street Brookings, SD 57006 Phone (605) 697-8521 Fax (605) 697-8109

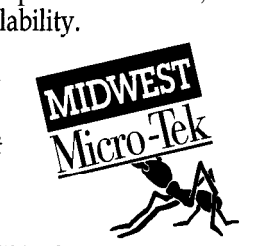

WE'RE SMALL BUT WE'RE POWERFUL

والأروا الأزوالا فترهبوا المراقب المتواطر المتواطر الأمراط الأوراقيوا

# **8051 EMBEDDED CONTROLLERS With Lots of Extras!**

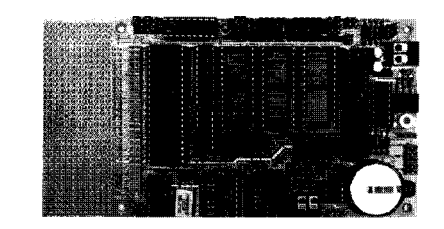

We offer a full line of low cost 8OC32 embedded controllers and software tools which are ideal for developing products, test fixtures and prototypes.

### *Features Include:*

- Low power CMOS design
- Up to 60K of code space and up to 60K of data space
- \* 5 to 15 volt operation
- $\bullet$  Small form factor (3.5"  $\bullet$  6.5") with prototyping area
- System diskette includes application notes
- Start at \$100
- *Available Options:*
- \* Multifunction Board adds A/D, 24 I/O lines and more!
- . BASIC-52 or Monitor/Debugger in EPROM,
- \* C Compiler \$100 or BASIC Compiler for \$300

## **Iota Systems, Inc.**

POB 8987 . Incline Village, NV 89452 PH: 702-831-6302 . FAX: 702 831-4629

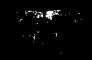

# EW PRODUCT NEWS

# **1994 DATA BOOK**

The 600-page 1994 **Data Book** is available free of charge from Benchmarq. It includes cross-reference guides and application notes, as well as detailed device specifications, quality methodology, and packaging and ordering information. The new data book describes

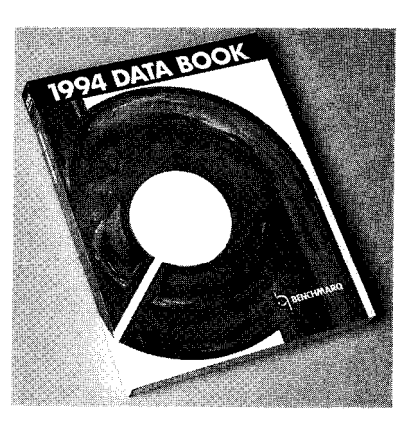

Benchmarq's product focus in four categories:

Battery Management ICs-including battery capac- **Benchmarq Microelectronics, Inc.** ity monitors and single and dual fast charge ICs for 2611 Westgrove Dr., Ste. 109 • Carrollton, TX 75006 battery operated systems; (214) 407-0011 **· Fax: (214) 407-9845** 

Real-Time Clock (RTC) ICs and Modules-including 3-V RTC for PCs and RTC ICs and modules that allow **#507**

users to make inexpensive SRAM nonvolatile for EISA/MCA bus systems, portable PCs and electronics, and other applications;

Nonvolatile Static and Pseudo-Static Random Access Memory Modules-integrating, in a single DIP package, extremely low standby power SRAM or PSRAM, nonvolatile control circuitry, and longlife lithium cells;

Nonvolatile Controller ICs and Modulesproviding power monitoring, write protection, and supply switching to convert standard SRAM or PSRAM and a backup battery into a reliable, predictable nonvolatile memory.

# TotalPc<sup>™</sup> *- the* embedded system

High integration compact PC controller.

# **STANDARD FEATURES OF** *TotalPc""*

- 14 MHz PC CPU with CGA interface for LCD/CRT display
- Standard PC keyboard  $I/F$  and 12 x 8 matrix keypad interface
- Memory space for up to 2M byte EPROM, 4M byte of RAM and 4MBytes of FLASH
- Watchdog timer, Time of Day clock
- Floppy, IDE, Printer and 5 serial RS232 interfaces, two with optional isolated

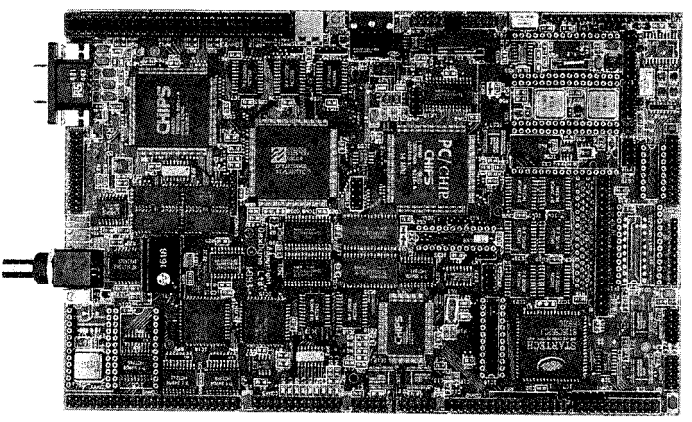

If you are making POS terminals, GPS systems, field portable instrw ments, factory data terminals, Ethernet based outstations or plain process control systems for industrial environments you will find DEXDYNE LIMITED that *TotalPc*<sup>™</sup> gets to the heart of your problem. Our EPROM based Version *5.0 DOS* provides a Expression 3.0 DOS provides a<br>
known and proven development<br>
Gloucestershire **GL72PB** environment for your application software on the *TotalPc"'*

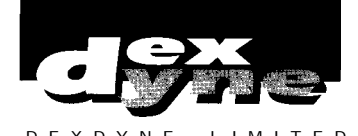

15 **Market Place** England

OEM and customisation enquiries **Tel: 0285 658122**<br>welcomed **Fax: 0285 655644** welcomed **Fax: 0285 655644**

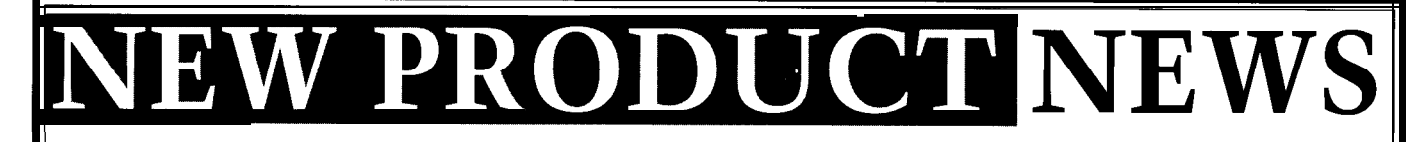

fiber protocol,

OFC. The FTR-8510 combines a

transmitter. receiver, and link controller circuit board either by A fiber optic trans- tion is minimized because row of 28 pins located optical links by integrat- The unit is simple to use, A built-in link control **Menlo Park, CA 94025 a** single, compact differential signal input link. It provides built-in Integrated Optical operating over standard self-test and diagnostics. In Transceiver is fully multimode fiber. The addition, it can automaticompatible with the optical link can operate over cally report link status

ANSI X3T9.3 specification either  $50/125 \mu m$  or  $62/125$  information like optical for Fiber Channel and  $\mu$ m with multiple splices or power transmitted, includes the open connectors. It is supplied optical power received, with either duplex SC or ST drive currents, bias optical connectors. voltages, and transmitter

The transceiver will temperature. This transmit any data stream information allows users from 100 Mb/s to 1.5 Gb/s. to diagnose network link It can be attached to a problems without having into a single  $1.5 \times 2 \times 2 \times 0.4$ " soldering or socketing. The technician. The FTR-TRANSCEIVER package. Power consump- electrical pin-out is a single 85 10 sells for \$660. ceiver from Finisar drives the transceiver uses 0.8 across the rear of the **Finisar Corp.** down the cost of gigabit watts total operating power. module. **3515 Edison Way**

ing three previously requiring only a +5-V power system simplifies setup and **(415) 364-2722** separate components into supply and virtually any maintenance of the optical **Fax: (415) 364-3041** module. The **FTR-8510** (ECL or PECL), while optical test equipment for **#508** 

to depend on a service

# *EXPRESS CIRCUITS* MANUFACTURERS OF PROTOTYPE PRINTED CIRCUITS FROM YOUR **CAD** DESIGNS TURN AROUND TIMES AVAILABLE FROM 24 HRS - 2 WEEKS

**Special Support For:**

- 
- 
- **. TANGO PLUS**
- 
- 
- smARTWORK DETAILS!
- HiWIRE-Plus
- **.** HIWIRE II
- **LEE DESIGNER I**
- **.** EE DESIGNER III
- ALL GERBER FORMATS

• TANGO.PCB and the state of the state of the state of the state of the state of the state of the state of the state of the state of the state of the state of the state of the state of the state of the state of the state o

ITANGO SERIES II LETTER SERIER PHOTO PLOTTING

electrical contract with the U.S. of the U.S. of the U.S. of the U.S. of the U.S. of the U.S. of the U.S. of the U.S. of the U.S. of the U.S. of the U.S. of the U.S. of the U.S. of the U.S. of the U.S. of the U.S. of the U PROTEL ACTOROMY THE RESERVE OF THE RESERVE TO THE PROTEL EASYTRAX AND RESERVE TO A LIMIT OF THE RESERVE OF THE SCANNING. CALL FOR

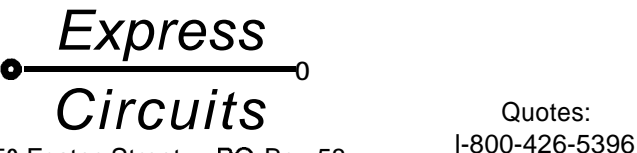

**1150 Foster Street • P.O. Box 58** Industrial Park Road<br>
Millenberg, NC 38607<br>
Phone: (910) 667-0487 Wilkesboro, NC 28697

# FIBER OPTIC

# **FEATURES**

14

22

34

46

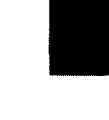

Aero-Pix Aerial Photography System

Programming PlCs on a Budget

Prototyping-Beyond the Electronics and Software

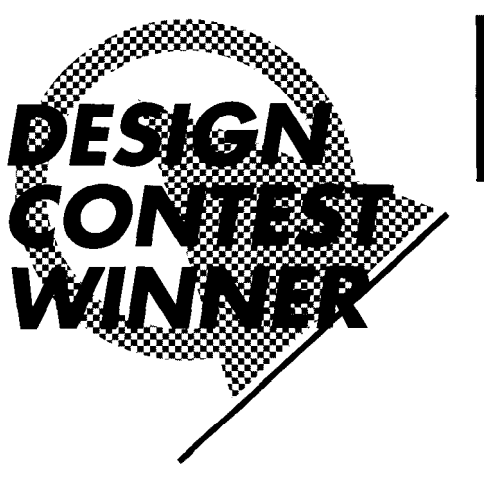

# **FEATURE ARTICLE**

Ken Pergola

# Aero-Pix Aerial Photography System

Habitech94

If you've ever wanted to explore aerial photography but don't have a sky-high budget, build the Aero-Pix APS and embark on a fun outdoor project!

ince I was young, I've always enjoyed flying kites and launching model rockets, and longed for the ability to take pictures from the sky. When I was in sixth grade, Estes Industries (a model rocket company) introduced the Astrocam 110 model rocket. This very inexpensive rocket took a single photo per flight from a tiny 110 film camera embedded in the nose cone.

Launching my prized-possession was a lot of fun, but it was always risky and nerve racking-each launch had the chance of being the last! It was very easy to lose the rocket or have it land in the most inaccessible tree branch, only to lose all of those pictures. Yes, I learned Murphy's Law at a very early age! My Astrocam 110's last flight landed in a tree; the body tube was damaged, but luckily I was able to retrieve the camera assembly (which I still have today). The pictures I took from that camera, albeit grainy, piqued my interest in aerial photography.

Ever since, I've desired to take aerial pictures with a much higher quality camera. However, there were always problems with that idea. For

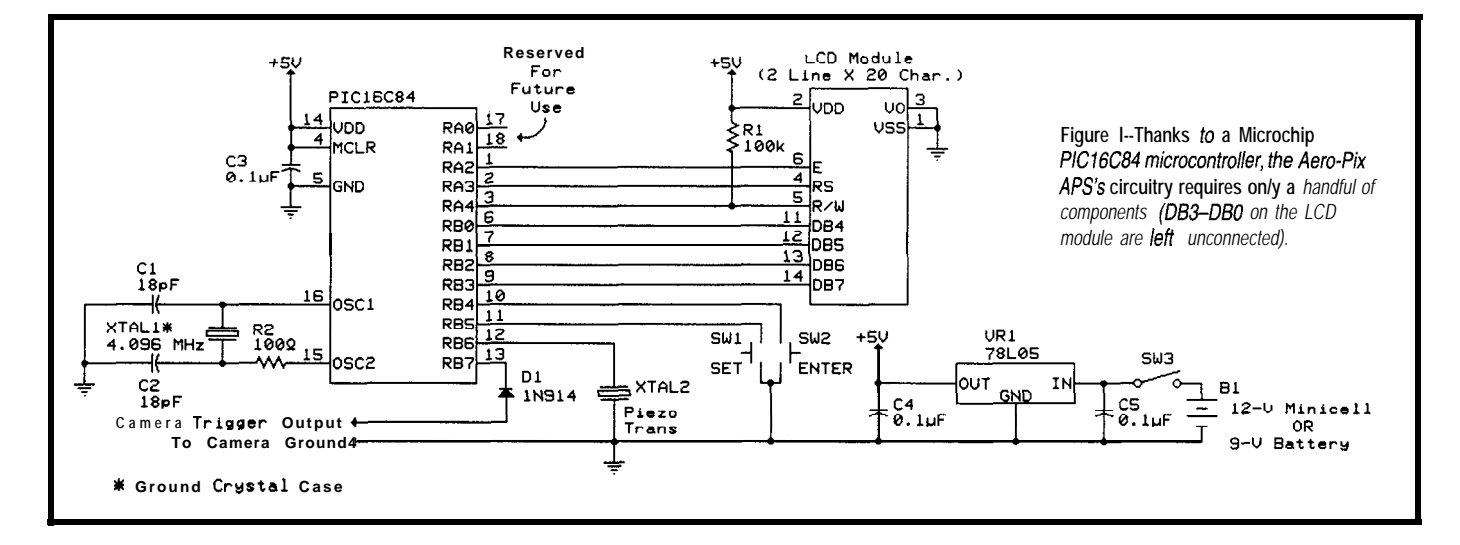

instance, cameras in those days had mechanically controlled shutters and a manual film advance mechanism. The idea of triggering the shutter remotely became a mechanical headache. In addition, the camera could only take one picture at a time due to its manual film advance. In an aerial photography system, this would mean after each picture was taken, the camera would have to be reeled in, the film advanced, and then launched back in the air. We are talking about a lot of work here! Therefore, the inherent lack of camera features coupled with the engineering problems of triggering the camera's shutter were the major roadblocks in implementing a cost-effective aerial

photography system. Thus, I quietly abandoned the idea of aerial photography for years.

### **THE BIRTH OF AERO-PIX APS**

With the advent of electronic hybrid cameras, the aforementioned engineering problems started to quickly vanish. Many cameras now have automatic film advance, but most still have a mechanically

triggered shutter. The breakthrough for me was when I stumbled across a Canon Snappy LX camera. This 35 mm camera, unlike most other inexpensive models, has its shutter controlled by an electronic switch. What tipped me off was the rubber membrane switch (used as the shutter button), much like those found in myriad consumer electronic devices such as infrared remote controls. This was just what I was looking for! Best of all, this was the least-expensive camera in its class. I knew this was definitely a "hackable" camera, and in one evening I modified the camera to be triggered externally by an electronic signal (much like I've modified

stopwatches). I was quickly realizing my dream of aerial photography!

After finding the perfect camera solution for my project, my next step was to design an intelligent camera controller. I toyed with the idea of camera triggering by an RC transmitter/receiver system, but that turned out to be too cost-prohibitive for an entry-level aerial photography system. The inexpensive answer was to take pictures at a specific time interval generated by a precise timer. A stopwatch would be synced to this timer so the user would know when to take pictures once the system became airborne.

I quickly abandoned the thought

of using the

d = 70-71x d > 3

ENTER

venerable 555 timer as a timebase for triggering the camera at specific time intervals. It was too difficult to generate precise time delays; component tolerances of resistors and capacitors were just too loose. In addition, having the ability to change time delays and the number of

 $\circ \overline{\mathcal{C}}$ 

**Panon** ייפון<br>צ

components, and system flexibility cheapest reprogrammable chip in the just wasn't there. A microprocessor Microchip PIC family. I don't recomwas a step in the right direction, but mend an OTP (one-time program-"glue logic." A single-chip microcon- it would inhibit future firmware troller was the only way to go! updates or changes. The Aero-Pix APS

ment for the PICSTART- 16B program- to take advantage of this without mer for Microchip Technology's PIC having to buy a new chip each time microcontrollers. This was the second the firmware needs to be modified. breakthrough for this project: a perfect one-chip solution for a camera controller! I ordered the board and quickly decided to learn about PIC microcontrollers and their RISC-based assembly language. I decided that my first PIC project would be to implement the actual camera controller for the Canon Snappy LX camera.

After some careful planning, I designed the low-cost Aero-Pix Aerial Photography System (Aero-Pix APS for short). In this article, I'll discuss the Photography System (Aero-Pix APS for short). In this article, I'll discuss the simple steps necessary to build the elegant Aero-Pix APS. This system enables you to take aerial pictures at a **Camera** user-programmed time delay via (mounted in structure in shell) helium balloons, large kites, or large RC aircraft. The camera automatically user-programmed time delay via<br>helium balloons, large kites, or large<br>RC aircraft. The camera automatically<br>advances the film so multiple pictures<br>can be taken in one flight-just the can be taken in one flight-just the ticket for aerial photography! **Figure** *2-Kites or RC airplanes may be used to lift the*

## **PIC AND CHOOSE**

My main focus was to create an economical and flexible camera controller. The flexibility comes from the use of a Microchip PIC microcontroller, where system upgrades and changes can be easily implemented in firmware. The user has the option of using the PIC16C71 or the PIC16C84 microcontroller. The PIC16C84 is more economical, but the PIC 16C71 has an on-board A/D converter for those wanting to dabble with meteorological data acquisition in addition to taking pictures. The Aero-Pix APS source and executable code files are available on the Circuit Cellar BBS in PIC16C71 and PIC16C84 formats. The source files can be compiled with Microchip's MPALC or MPASM compiler (which supercedes MPALC).

Even though my design contest The Aero-Pix APS is made up of entry was based on the PIC16C71, I've two units: the main board and the decided to focus this article solely on programmer board. The programmer the PIC16C84 version because it is the board consists of the LCD module,

would have involved support chips and mable) PIC chip in this project because In May 1993, I saw an advertise- is a flexible system and I want the user

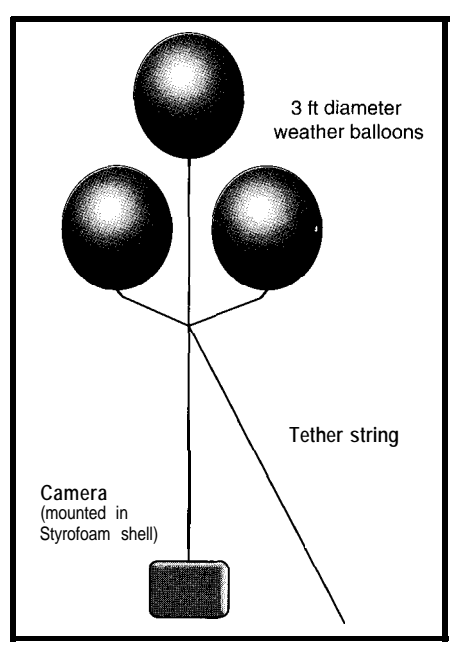

*Aero-fix APS into the* **air,** *but weather balloons a/so work we// and are easy to control.*

# **SYSTEM OVERVIEW**

The Aero-Pix APS has the following features:

- $\bullet$  Low-cost introduction to aerial photography
- \*Very easy to build
- \*Low battery drain
- -LCD user interface
- \*Easy programming (2 switches) with audible feedback
- \*Turbo Mode for faster programming
- \*Up to 36 pictures can be taken in one flight
- \*Programmable delay of 1 to 99 minutes before first picture is taken
- \*A single delay of 1 to 99 minutes can be selected between the time each subsequent picture is taken

keypad switches, and ribbon cable and connector. The main board consists of the PlC 16C84 and some auxiliary components. The two boards are connected via ribbon cable for programming. After programming the system time delays, the main board is separated from the programmer board so that only the main board is airlifted, thus reducing payload weight. The complete setup is shown in Photo 1.

The camera used in Aero-Pix APS is the Canon Snappy LX, and can be bought for under \$60. This low-cost camera packs many features which are ideal for the project. The camera automatically sets the film speed to either 100, 200, or 400 ISO. It has a fully automatic lens shutter and exposure control and weighs only 7.35 ounces. The f/4.5 lens is a threeelement, fixed-focus, glass type. The camera also has a lo-second self-timer.

# **THE CAMERA MOD**

Modifying consumer electronics can sometimes be tricky, especially with today's electronic hybrid cameras. Fortunately the camera mod is actually quite simple and does not take very long to perform. Basically, what I'm doing is bringing the various camera switch contacts to the outside world via a connector for external control of certain camera functions.

Care should be taken when working with this camera, so please take your time and heed the upcoming precautions. The camera mod is actually very straightforward and does not involve tampering with too much inside the camera. In fact, a nice benefit of my modification is that it does not alter the functionality of the camera in any way. When not taking aerial photographs, the camera can still be used as a regular personal camera. The only change occurs in the realm of ergonomics and aesthetics. An external connector is attached to the side of the camera. The user must realize, however, that this modification will void the manufacturer's warranty. The camera is very reliable, though, and I've had it for over a year with no problems whatsoever.

First, the camera has to be opened. This involves removing the five small

screws found at various locations on the outside of the camera, and one screw found inside the film compartment where the film is reeled in. (Do not remove the screw that is located in the compartment where you place the film roll.) It is a good idea to use a good jewelry-type screwdriver. Once the screws are removed, it helps to keep them together with a small magnet. It is very easy to lose these tiny screws and finding replacements in local hardware stores is extremely difficult.

Next, carefully pry the two camera halves apart. Try not to touch the circuit board adjacent to the flash unit. You could get a small shock from the photoflash capacitor. If that idea makes you nervous, you may discharge this large electrolytic capacitor (located at the bottom of the camera) through a low-value resistor. Photo 2 shows the area of the modification.

Adjacent to the frame counter wheel you'll find a small board with printed foil patterns for the carbon membrane switches. Remove the screw on this board and carefully lift the board upward. Underneath you will see the battery compartment connectors. Solder a red wire to the positive battery strip and a black wire to the negative battery strip. Solder the

wires to the existing solder joints, not to the bare metal connectors. These connections will enable you to power the camera externally so AAA cell batteries can be used instead of the heavier AA cells that the Canon Snappy LX holds. It would be superfluous to use AA cells during a flight because the Canon Snappy LX can shoot 15 rolls of film on one set of AA batteries alone, and this value is worst case: 100% flash use. Using AAA batteries is more than adequate. They are lightweight and will be able to power the camera for many rolls of film. In addition, not using the camera's internal battery compartment eliminates the chance of long-term battery leakage, and we all know about the perils of forgetting to remove the batteries from consumer electronics! As a final note, make sure you use alkaline batteries for the camera; no NiCds or carbon-zinc batteries please!

The switch foil pattern board is connected to the main camera circuit board via five right-angle pins. Some of these pins will be tapped for external interfacing. These pins, oriented with the camera lens facing you, have the following functions (from left to right):

Pin 1: Film rewind

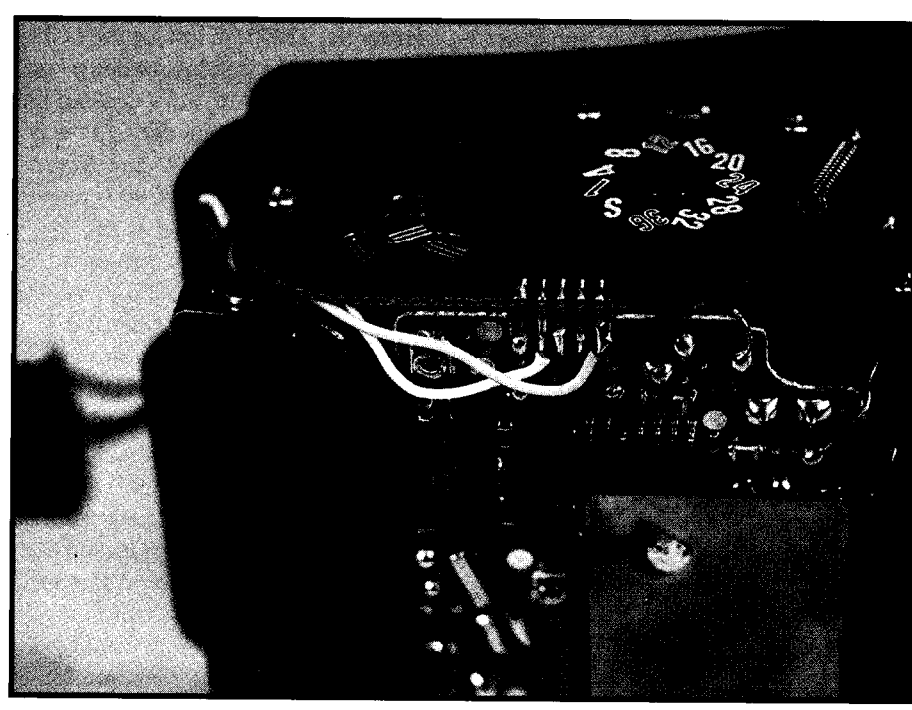

Photo 2-The camera *modification involves simply soldering some wires onto the shutter release button contacts and* **routing** *the wires out a small hole to an external connector. Keep* **in** *mind that such a modification voids any manufacturer warranties, though* doesn't *prevent the camera from being used to take normal snapshots.*

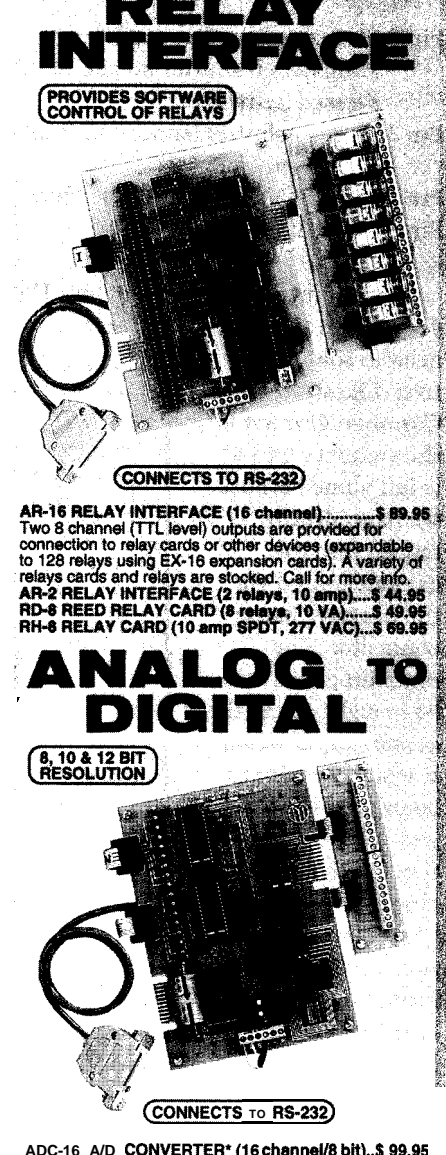

 $\label{eq:3.1} \langle \hat{S}_{\rm eff}^{\rm 12} \hat{S}_{\rm 12}^{\rm 12} \hat{S}_{\rm 22}^{\rm 12} \hat{S}_{\rm 12}^{\rm 12} \hat{S}_{\rm 22}^{\rm 12} \hat{S}_{\rm 22}^{\rm 12} \hat{S}_{\rm 22}^{\rm 12} \hat{S}_{\rm 22}^{\rm 12} \hat{S}_{\rm 22}^{\rm 12} \rangle_{\rm 22.5}$ 

**ADC-16 A/D CONVERTER'(16 chsnnellll bR)...\$QQ.Q5 ADC-60 A/D CONVERTER" (6 channeUl0 bH).\$l'&.QQ Input voltage, amperage, pressure, energy usage,** joysticks and a wide variety of other types of analog sicks and a wide variety of other types of analog<br>hals. RS-422/RS-485 available (lengths to 4,000') Call for **info on** other AID configurations and 12 bit

converters (terminal block and cable sold separately).<br>**ADC-8E TEMPERATURE INTERFACE\* (8 ch)..\$ 139.** Includes term. block & 6 temp. sensors (-40' to 146' F). STA-6 DIGITAL INTERFACE' (6 **chennel).........\$99.9!** Input on/off status of relays, switches, HVAC equipment, security devices, smoke detectors, and other devices. STA-6D TOUCH TONE INTERFACE'................ \$ 134.91 , مستحد عدد عدد caller devices.<br>TOUCH TONE INTERFACE'................. \$ 134.91<br>Ilers to select control functions from any phone **PS-4** PORT SELECTOR (4 channels **RS-422)....\$ 79.9**<br>Converts an RS-232 port into 4 selectable AS-422 ports CO-465 (RS-232 **lo** RS\_122mS-466 converter)......\$44.9!

**e** EXPANDABLE...expand your interface to control and monitor up to 512 relays, up to 576 digital inputs, up to 126 analog inputs or up to 126 temperature inputs using the PS-4, EX-16, ST-32 & AD-16 expansion cards.

FULL TECHNICAL SUPPORT...provided over the telephone by our staff. Technical reference & disk<br>including test software & programming examples in<br>Basic, C and assembly are provided with each order.

HIGH **RELIABILITY...engineered for continuous** 24<br>hour industrial applications with 10 years of proven<br>performance in the energy management field.

CONNECTS TO RS-232, RS-422 or RS-485...use with IBM and compatibles, Mac and most computers. All standard baud rates and protocols (50 to 19.200 baud) **Use our 600 number to order FREE INFORMATION PACKET.** Technical Information (614) 464.4470

24 HOUR ORDER LINE (800) 842-7714 Visa-Mastercard-Amencan Express-COD

International & Domestic **FAX (614) 464-9656** Use for information, technical support & orders ELECTRONIC ENERGY CONTROL, INC. 380 South Fifth Street, Suite 604 Columbus, Ohlo 43215.5436 , ," <sup>L</sup>

- Pin 2: Battery test\red-eye reduction lamp (when shutter button is pressed halfway)
- Pin 3: Trigger shutter (shutter button fully depressed]
- Pin 4: Common ground (for switches) Pin 5: Self-timer

The Film Rewind contact (pin **1)** is not used in this project, so there is no

need to solder a lead to it. Likewise, the Common Ground for the switches (pin 4) is left alone because we have already tapped into the camera ground via the negative battery connector. The remaining pins will be brought out to the connector, however. It would be wise to color code the wires and write down their function before closing the camera. A small hole

will have to be drilled in the camera

**case** to feed the wires. If you drill the hole small enough so the five leads just fit, there will be no need to use an opaque epoxy to block light from entering the camera. I strategically drilled my hole in the battery compartment in such a way that it does not interfere with its use. Another location for drilling a hole and routing the wires externally is under the foil pattern board near the external hinge.

Let me stress one important point: as far as the shutter button is concerned, taking a picture is a two-step process. When you press the button halfway, a green LED should light in the viewfinder to indicate good batteries. As a second function, if the camera's CdS cell sensor suggests flash use, the red-eye reduction lamp will light. Pressing the button further will take a picture. Things change when we automate the camera, however.

There does not have to be a twostep proceess when the camera is triggered by external means, mainly because you would waste an I/O pin

controlling the Battery Test\Red-Eye Reduction Lamp function. These functions are not needed for aerial photography. It is assumed that the user will ascertain whether the batteries are fresh before using the Aero-Pix APS. Nevertheless, both pins must be asserted in order to take a picture. Asserting the Trigger Shutter pin alone will not take a picture. Thus,

shown as a composite, but remember that the LCD and keypad switches are separated from the rest of the circuit via a connector and 16-conductor ribbon cable. Two I/O pins (RAO and RAl) on the PIC16C84 are reserved for future use in order to have plug-in compatibility with the PIC16C71 (which uses those pins for two analog input channels for its on-board A/D

> converter) if you choose to use that particular chip for A/D operations. As it stands now, the RAO and RAl pins are unconnected and are defined as

> outputs for one reason: reduced power consumption. If they were configured as inputs, power consumption could be greater due to switching currents caused by possible spurious oscillation of the floating CMOS

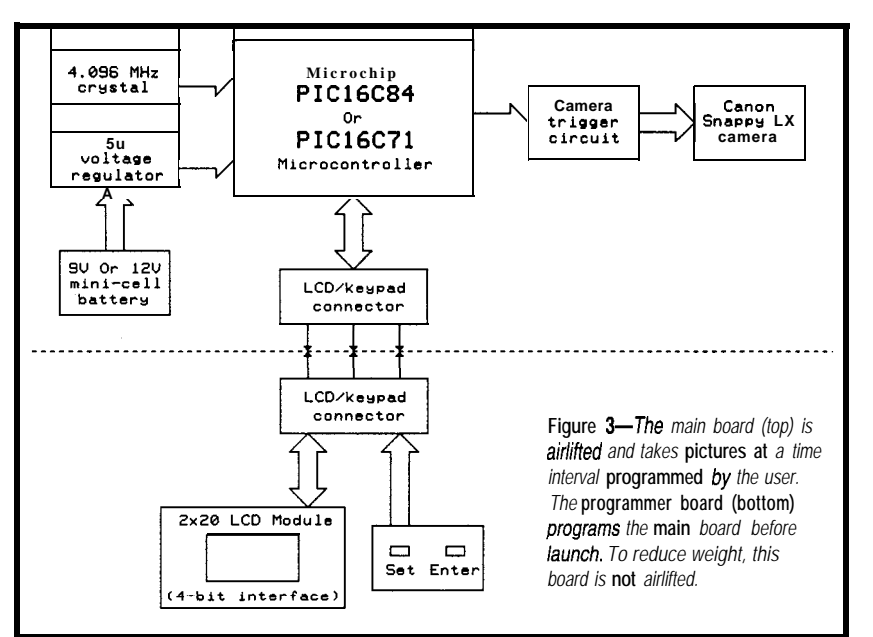

in the camera interface cable that plugs into the camera connector, the Batery Test\Red-Eye Reduction Lamp lead and the Trigger Shutter lead must be connected together externally. In this manner, you can take a picture with just one I/O pin from the microcontroller. (Important: Do not connect these pins together internally in the camera. This will alter the functionality of the camera when not used for this project.)

Before reassembling the camera, make sure the lens cover latch is closed. Don't forget to insert the battery holder latch if it fell out. Now mate the two camera halves together. Have patience and don't force things too much. If at first you don't succeed, you'll get it right on the third time. Insert all screws, but don't overtighten them! I use Velcro to hold the camera connector to the camera.

## **CIRCUIT DESCRIPTION**

Figure 1 shows the schematic of the Aero-Pix APS. The circuit is

To conserve I/O pins, the PIC16C84 drives a 2-line by 20 character dot-matrix LCD module in 4-bit mode. The R/W line of the LCD module could be tied low to conserve an additional I/O pin, but I decided the benefits of reading from the LCD was well worth using the R/W line. Since the RA4 pin of the PIC 16C84 is opencollector when configured as an output, I'm using a weak pull-up resistor on it.

inputs.

For the sake of economics, I did not include a potentiometer-driven LCD contrast control. The contrast pin of the LCD (VO) is tied low, which results in good LCD screen contrast for this application. Since the LCD's data bus lines (DB7-DBO) have internal pull-up resistors, I opted to leave DB3- DBO unconnected. You could also tie DB3-DB0 directly to Vcc; from my own experimentation, this would slightly reduce current consumption of the LCD module. Whatever you do, don't connect DB3-DBO to ground; I've found that current consumption will

significantly increase-which is exactly what we don't want in a **low**power system.

For audible user feedback of keypresses and system operation, the Aero-Pix APS uses a piezoelectric disc connected to RB6 of the PIC16C84. Cementing the piezo disc to the inside of the case creates a soundboard that will amplify the sound somewhat.

The PIC 16C84 uses a crystal for a timebase which affords the system precise timing control. The components centered around the 4.096-MHz crystal were based upon the manufacturer's specifications. Since it is always a good idea to heed the crystal manufacturer's design guidelines, the values of the series resistor and the loading capacitors will vary depending on the brand of crystal you choose. Otherwise, you can run the risk of overdriving the crystal and/or sacrificing frequency stability. Also, make sure you ground the metal case of the crystal. The 4.096 MHz crystal is a pretty common part and I chose it to simplify the PIC16C84's RTCC interrupt operation.

My initial prototype uses an inexpensive TO-92 case 78LO5 voltage regulator; its quiescent current is significant compared to that of the entire system. However, if lowest possible battery drain is paramount, a low drop-out, low-quiescent-current 5 V regulator can be used.

I've chosen to use  $0.1$  - $\mu$ F capacitors on the input and output of the voltage regulator to improve stability, transient response, and to avoid the chance of oscillation. You can never be too careful when designing with microcontrollers, so I firmly believe that preventative maintenance is good design practice. Moreover, the PIC16C84's power pins are bypassed with a  $0.1$ -uF capacitor.

The keypad switches are connected to the PIC 16C84 without external pull-up resistors since I enabled weak pull-ups on port B via firmware. Having user-configured internal pull-ups is a very nice feature to have on a microcontroller.

The camera trigger component is simply a standard silicon diode (1N914 or equivalent), which also provides

isolation between the camera and the PIC 16C84. The cathode connects to port B pin RB7, and the anode is connected to the Trigger Shutter pin and the Battery Test\Red-Eye Reduction Lamp pin from the modified camera. Normally, RB7 is at 5 volts, but when a picture is taken, RB7 goes low for one second, which grounds the cathode of the diode, allowing the current path necessary to trigger the camera's shutter.

The Aero-Pix APS has two separate supplies: 3V for the camera and 5V for the PIC16C84 and the LCD module. For proper operation, make sure the camera ground is connected to the PIC 16C84 system ground. This is sometimes overlooked when interconnecting various devices-everything's got to have a ground to stand on! The main board is powered by a 9-V battery, before voltage regulation, through a 9-V battery connector. To accommodate a 12-V mini-cell (MN21) battery, simply connect another 9-V battery connector to a mini-cell battery holder. In this way, the 12-V

battery will be retrofitted with 9-V battery type connectors. I found that a Radio Shack N-cell holder works fine. Just remember to watch polarity; the red lead of the 9-V connector will connect to the negative terminal of the N-cell holder, and the black lead of the 9-V connector will connect to the positive terminal of the N-cell holder. This seemingly reverse polarity strategy will correct itself when you snap the two 9-V connectors together. The 12-V mini-cell won't last as long as a 9-V battery, but it sure is a heck of a lot lighter!

### **THE FIRMWARE**

The Aero-Pix APS firmware is my first major programming experience with the PIC family of microcontrollers. However, I've tried to make the code fairly modular so certain routines can be ported to other PIC projects I'm planning. I'm not an expert programmer, but I like to write code that uses a lot of subroutines. This enables you to create a "toolbox" for future programming endeavors. As a result,

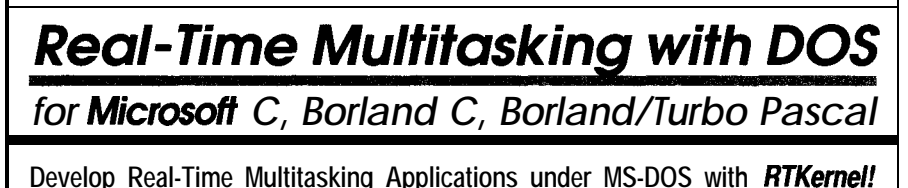

**RTKemel is a professional, high-performance real-time mullitasking kemt\$U runs under MS-DOS or in ROM and supports Micros& C, Borland C++, Eiorland/lurbo Pascal, and Stray Brook Pascal+. RTKemel is a** library you can link to your application. It lets you run several C tunctions of Pascal procedures as parallel  $t$ asks. **RTKemel** offers the following advanced features:

- - **preemptive, evenffintarruptdrfven schsduling**
- **number of tasfrs only limitad by availaM RAM** \* task-switch **time of appmx. 6 p s (33MHz 486)** performance **is indapandant of ths number of t&s**
- 
- use **up to 64 prfoffties to control your tasks**
- **\* priorities changeable** at run-lime
- 

**On Time Maketing**

- **-** time-slicing can be activated<br> **-** programmable timer interrupt rata  $\{0, 1\}$  to 55 ms)<br> **•** high-resolution time for time measurement  $\{1, \mu, s\}$
- 
- **activate or suspend tasks out of interrupt handlers**<br> **programmable** interrupt priorities
- semaphores, mailboxes, and message passing
- **keyhoard, ham disk, and usabfe by othar tasks**
- $\cdot$  interrupt handlers for keyboard, COM ports, and network interrupts included with source code

**88 Christian Avenue** l **Setauket. NY 11733. USA**

**CorrpLserve 73313.3177 cz2qxem 1al14om**

**EE DEMO DIS**<br>ease request info Kit

. - it&i& **up ta\*CCM pmts (DfgiSoani, Hostass boards) .** sueports p@ocob **XO#XQff, DTFUDSR, RT5YCT.S ,q full sup&r&Or NStESWAFfT chip**

- sqq&mth **impmwsor,and emulator**
- **\m .~3nter~communcatfon using Novell's IPX**
- *x* **ransurder MS-DOS 3.0 to 6.x, DR-DOS, LANs<br>or without operating system**
- **pmgrammabfa timw interrupt rata (03 bX, ms)** <sup>~</sup> <sup>h</sup> DOS talk **from savaral tasks without reentranca problems**

**VISA** 

- 
- **~supports resident muftf-tasking ap@ations (TSRs) ~nmsWmdowsorDOSExtsn&rsasatask**
- **programmabfs interrupt** supports CodeView **and Turbo Debugger**
- **\*** Kernel Tracer for easy debugging<br>**\*** ROMable
- 
- full source cede **available**
- no run-time royalties<br>- no run-time royalties<br>- free technical support by phone or fax

**RTKernel-C4.0 \$495 RTKernel-Pascal 4.0 .... \$445** International orders: add \$30 shipping and handling.<br>C Source Code: add \$445 Pascal Source Code: add \$375 MasterCard, Vi, check, bank transfer accepted. **MasterCard. Vi, check, bank transfer accepted.** 

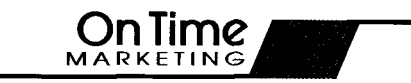

**Professfcnal Programming To&**

**In North America, please contact: Department Contact: Outside North America, please contact:** 

**on lime Maketing Kcxobedrm32-20357H~-GEW Phone(516)6896654\*Fox(516)689-1172 phone+r19-40.437472.~+49-40-435196**

**the main program portion of code is**

**much shorter and easier to follow. In a nutshell, the Aero-Pix APS** firmware is based upon an interrupt**driven routine that keeps track of real time. The main program drives the user interface, and collects the user programmed variables: the number of pictures to be taken and the various system time delays. The main program also polls the current time and determines when a picture should be taken.**

# **SYSTEM OPERATION**

**The Aero-Pix APS incorporates an LCD module for a user interface, which makes programming the unit very easy. Programming involves two switches: a SET key and an ENTER key. Fast incrementing of parameters is obtained by holding down the SET key; this is what I call Turbo Mode.**

**The user selects the number of pictures to take (l-36), the initial time delay before the first picture is taken (l-99 minutes), and a constant time delay between each subsequent picture (l-99 minutes). Since the Aero-Pix**

**APS uses a crystal-controlled timebase, very accurate time delays are realized. Operating the Aero-Pix APS is very simple:**

- **1) Make sure power is turned off and the camera's lens cover is closed.**
- **2) Plug the camera trigger connector into the Aero-Pix APS main board.**
- **Plug the programmer board into the main board via the ribbon cable connector.**
- **Switch on the power. If everything is working properly, a series of three short beeps should be heard. A title screen should appear on the display and disappear after three seconds.**
- **5) Set the desired number of pictures to be taken using the SET key. (Hold down the SET key for fast selection.)**
- **6) When the desired value is reached, press the ENTER key.**
- **7) Set the desired initial time delay (in minutes) using the SET key. (Hold down the SET key for fast selection.) The initial time delay is the time interval between when the**

**Aero-Pix APS is activated and the first picture is taken. This delay allows you as much time as you need to get the system in the air without having to worry about wasting film on the ground.**

- **8) When the desired value is reached, press the ENTER key.**
- **9) Set the desired interpicture delay (in minutes) using the SET key. (Hold down the SET key for fast selection.) The interpicture delay is the time interval between when each subsequent picture is taken. (Note: There is no interpicture delay if only one picture is programmed to be taken.)**
- **10) When the desired value is reached, press the ENTER key. The system is now activated. It helps to sync a stopwatch with this last keypress. Thus, you will know when the pictures will be taken.**
- **11) Disconnect the ribbon cable connector from the Aero-Pix APS main board, open the camera lens cover, and launch the helium balloons, kite, or model aircraft.**

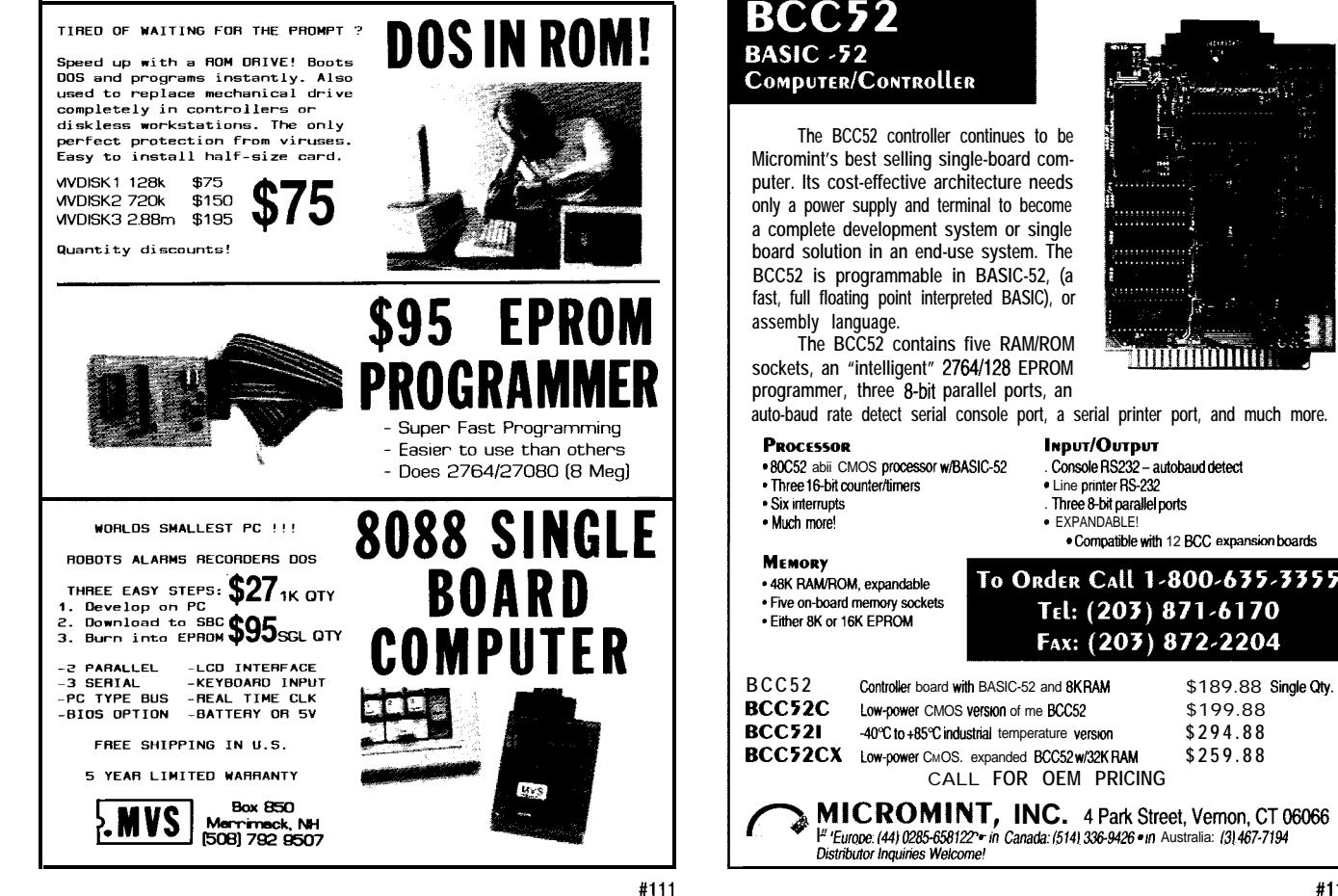

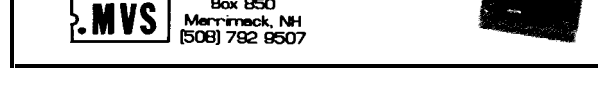

**After the initial time delay has expired, the first picture will be taken. Subsequent pictures will be taken at the interpicture delay interval programmed by the user.**

### **UP, UP, AND AWAY**

**The medium I use to airlift the Aero-Pix APS is three helium weather balloons. The balloons are 3 feet in diameter if fully inflated. On the maiden voyage, I used a 600-foot tether string to take pictures of the houses on our street. I had my camera encased in a Styrofoam shell to protect it just in case good old Mr. Murphy and his law were around.**

**The camera was set up for vertical shots, but it can be adjusted for oblique shots as well. Just be sure you pick a nice still day. It's really awe inspiring to see the camera and balloons float upward! If you decide to take very high altitude shots, it might not be a bad idea to contact your local airport or FAA office.**

**I'm still in the experimental stage, but I'm very pleased with the pictures I've taken so far. The maiden voyage occurred on an overcast day, but the pictures were excellent. Interestingly, the day was dark enough to trigger the flash, which proved my stopwatch was in sync with the Aero-Pix APS. (For the curious, some of my aerial photos will be available in scanned GIF format on the Circuit Cellar BBS.) I recently dug out those nostalgic old pictures that my Astrocam 110 rocket took. Hmm, maybe in 15 years I'll be designing a rocket for Estes that uses a tiny CCD camera!**

## **THE SKY IS NOT THE LIMIT!**

**The Aero-Pix APS is highly flexible and can also be used for applications other than aerial photography. Let your imagination run wild! The Aero-Pix APS can be used in any application (except stop-action photography) that requires an electronically triggered camera. One such application could be home security in which a motion detector could theoretically capture an intruder on film. Another application could be for wild animal tracking and research.**

**The Aero-Pix APS is a costeffective way to enter the realm of aerial photography. And best of all, it is simply a fun project! After spending many hours inside designing this project, it is great to enjoy the fruits of my labor outdoors. g**

*Ken Pergola holds a B.S. in Electrical Engineering Technology from S. U. N. Y Institute of Technology, and dedicates this project to his beloved brother Steven.*

# **SOURCES**

**For further information, please contact Ken Pergola on the Circuit Cellar BBS or at 2088 Swamp Rd., Richmond, MA 01254.9338, (413) 698-3167.**

**A preprogrammed PIC 16C84 microcontroller may be ordered from the above address for \$25 (shipping included in price).**

**Canon Snappy/LX camera: Service Merchandise, Wal-Mart, Ritz Camera 4.096-MHz crystal, LCD module, 78LO5 voltage regulator: B.G. Micro** (214/271-5546) or Digi-Key **(800/344-4539) Project cases: Radio Shack. Meteorological weather balloons: Edmund Scientific (609/547- 8880), part #R41,755; they also sell cheaper, nonweather 3-ft. balloons, part #R71,184; Safesport Mfg. Co. (303/433-6506), part #B228 / 3 ft. diameter (Safesport will not sell directly, but you can call to obtain local distributor)**

# **SOFTWARE**

**Software for this article is available from the Circuit Cellar BBS and on Software On Disk for this issue. Please see the end of "ConnecTime" in this issue for downloading and ordering information.**

# R S

**401** Very Useful 402 Moderately Useful 403 Not Useful

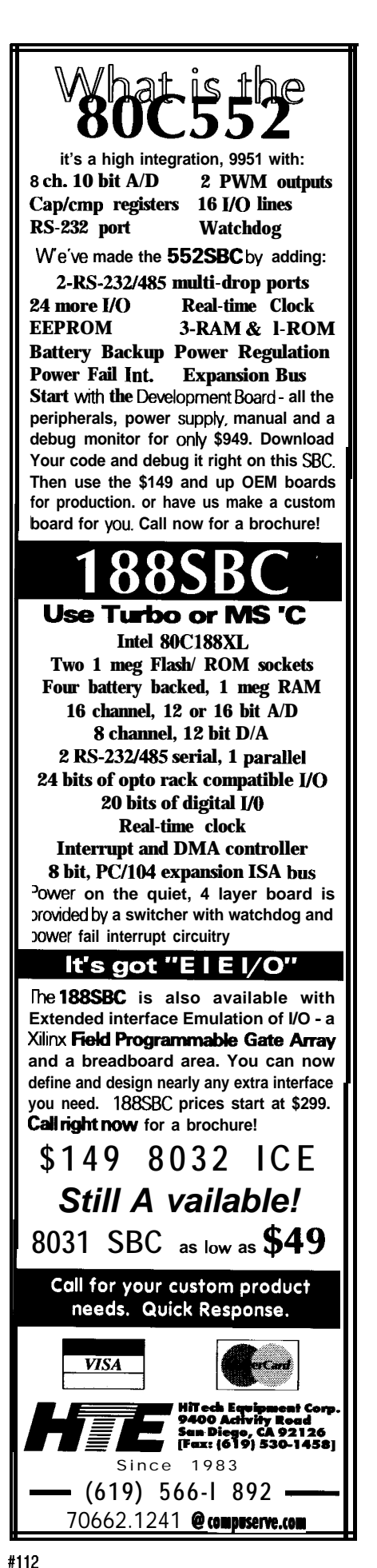

# **FEATURE ARTICLE**

**Russ Reiss**

# Programming PlCs on a Budget

Find out why more and more people are discovering the benefits of using PIC microcontrollers in their projects. In addition to its low cost, there are also its ease of use and flexibility.

ave you wanted **to start using PIC** microcontrollers for **your applications, but were put off by the cost of the programming tools? Or have you wanted the ability to program a microcontroller without having to first remove it from the circuit and erase it? If you answered "yes" to either of these questions, then consider using the new Microchip PIC 16C84. This EEPROMbased microcontroller offers many benefits to the embedded system designer. As with previous PIC devices, one tiny package contains the CPU, program memory, working RAM, a real-time clock/counter (RTCC), and I/O bits.**

**The PIC16C84 is very similar to the PIC16C71, but without an A/D converter. It is housed in an 18-pin package and contains 1K words of program space, 36 bytes of RAM, plus 13 (RA and RB) bidirectional I/O bits. It also supports various interrupt sources and has an 8-level stack.**

**The PIC16C84's 1K program The PIC 16C84 may be promemory is in the form of EEPROM grammed in two ways: serial or rather than EPROM. In addition to the parallel. For simplicity, on-board normal working RAM, there are 64 programming using the serial method for storing setup information, system RB.6, and -MCLR/V,,) need to be** real-time data. The device configura-<br>by raising -MCLR/V<sub>pp</sub> to a high-

**power-on timer enables, watchdog timer, RTCC modes, and oscillator type are also implemented in EEPROM, although they are only accessible in program/test mode. Nevertheless, it is no longer necessary to stock different devices when both RC and crystal oscillators are required in different applications.**

**The use of EEPROM makes the PIC16C84 powerful, flexible, and simple to use. One device may be used both for development and production. Since no UV light source is required for erasure, it has a lower cost than its quartz-windowed** (JW **package) cousins. The user-data EEPROM space eliminates the need for a separate EEPROM package in the design. But more importantly, the device may be programmed** *on board* **without removal. This allows newly manufactured boards to be programmed after assembly. It also permits systems to be field upgraded and eliminates potential problems from static discharge and bent pins. The only catch here is that the system must be designed to permit access to the programming pins. But, as you shall see, this is a relatively simple matter.**

**Now that you are sold on the merits of the EEPROM-based PIC 16C84, how do you go about accessing its programming pins and actually getting one programmed?**

# **SERIAL PROGRAMMING THE PIC**

**After becoming intrigued by the many possibilities the PIC 16C84 had to offer, I soon realized that it also offers one other benefit: truly low-cost programming. So, I set out to develop means by which a conventional IBMcompatible PC could be used as a development programmer. The result is a PIC programmer which costs less than a cheap UV erasing light-which, of course, is no longer even required.**

**bytes of nonvolatile EEPROM space is the way to go. Only three pins (RB.7, configuration options, user data, or accessed. Program/test mode is entered** tion bits that set protection mode, voltage programming level  $(V_{\text{no}})$  of 13

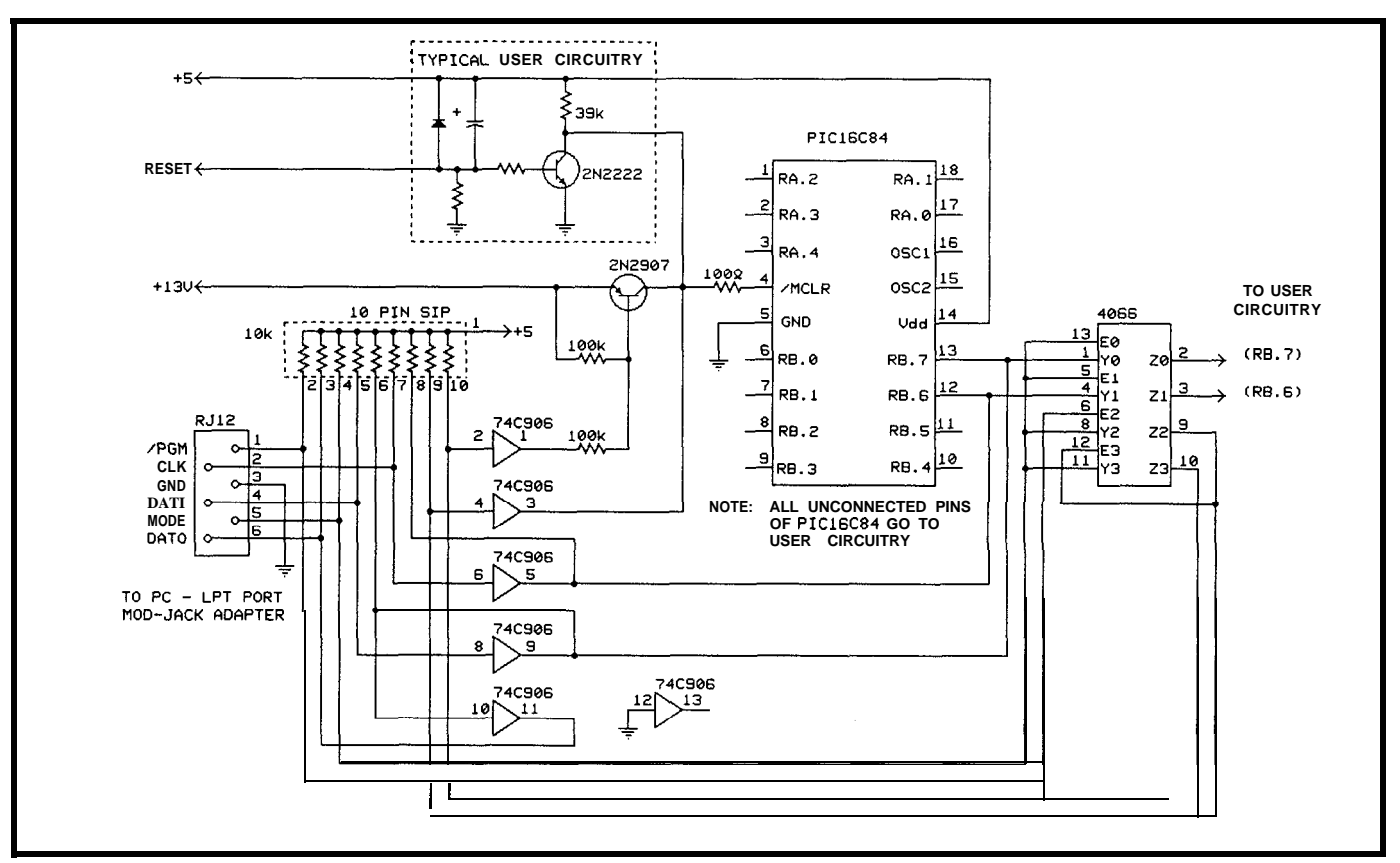

Figure I--The key to programming the PIC16C84 is the ability to control the application of the 13-volt programming voltage fo -MCLR and to provide serial data and clock to *porf bifs RB. 7 and RB.6.*

volts while holding RB.7 and RB.6 low. In this mode, RB.7 serves as a bidirectional data line while RB.6 accepts a user-generated clock.

While the current drawn from  $V_{\text{pp}}$ is only 1 mA worst case, this voltage must be accurate to within  $\pm 1$  volt, and it must have a rise time of less than 1 us. The clock rate, which determines how fast programming commands are sent to the PIC, may be anything from DC to 5 MHz. However, since the EEPROM requires 10 ms per byte for its internal program cycle, there is little to be gained by pushing the clock rate to extremes. As you will see later, this internally selfpaced timing reduces the requirements on the PC programming software.

All we need to do is to supply these signals in the proper format in order to send programming commands and data to the device. However, first we must isolate the three pins from other on-board circuitry.

# **DIVIDE AND CONQUER**

In new designs, it is possible to incorporate all the circuitry necessary for programming right on the target PC ment of the "programmer," which is simply a few bits from the parallel port board. A connector permits attachof a conventional PC. A schematic of typical on-board programming circuitry is shown in Figure 1. A 6-pin, modular RJ-12 "telephone" connector is used for interconnection. A standard 6-conductor, telephone-type, modular cable connects to the PC's parallel port via a modular-jack adapter. The rest of the programmer is composed simply of software running on the PC. Note, however, that this design assumes you either have a source of  $V_{\text{pp}}$  already onboard or can supply it externally through a connector.

A few words about RJ-12 connectors and "telephone-style" modular cables are in order. When a modular plug is crimped onto a flat cable with the same orientation at each end, a reversal in pin assignments occurs. This is typical of stock modular cable assemblies you might purchase for use with telephones. Therefore, the pinout of the RJ-12 on the adapter will appear to be (and is) reversed from that shown adapter. The color code for wires is the for the RJ-12 on the target board. typical standard for the telephone market. Be certain, though, that you use the convention of pin 1 being the Figure 2 shows the wiring of the first one on the left when the "contact fingers" are at the top of the jack. Signals are arranged on the cable in such a manner that dynamic signals are interspersed with static (or pseudostatic) signals. This improves the high-frequency transmission-line properties of the cable and also minimizes any potential EMI.

Returning to the circuitry of Figure 1, its purpose is to isolate the programming pins, to interface with the PC, and to drive -MCLR to  $V_{pp}$ level during programming. The switchover from normal operation to programming mode is achieved automatically (once the programming cable is attached) by the PC placing a low level (zero volts] on pin 5 (MODE) of the interface connector. Operating power is supplied as it normally would be to the target system. Ensure that the PC is powered up whenever the

programming cable is attached and the target board is running. Otherwise, the PC could present a low on MODE and -PGM and cause the PIC16C84 to enter programming mode. However, when the PC is powered up or when the cable is removed, you can operate the target board normally (whenever MODE is high).

The PIC 16C84 requires 20 mA maximum from the  $V_{dd}$  (5-volt) source in program/test mode. If desired, the rest of the on-board circuitry can be left unpowered during programming by segmenting power to the PIC16C84 and incorporating a removable jumper. This is not mandatory since the peripheral circuitry is only powered when the PIC16C84 is too, and cannot backfeed power through the I/O lines as often occurs with CMOS devices.

In the design in Figure 1, a CMOS 4066 analog switch is used to isolate RB.7 and RB.6 from internal circuitry during programming. Since internal "weak pull-ups" within the PIC 16C84 on the RB.7 and RB.6 pins are not activated in program/test mode, two sections of a 10-pin 10k SIP resistor network are used to pull up these pins to  $V_{dd}$ . The extra sink current required by these resistors usually has no effect on the on-board circuitry driving these pins, but should be taken into account in the design. When not in program/ test mode, these analog switches establish connection to the on-board circuitry. Keep in mind when designing on-board circuitry, however, that maximum on resistance of these can reach 1300 ohms worst case.

Two sections of a 74C906 hex open-drain level translator chip are employed to drive these pins from the PC's TTL signals. Data from the PIC16C84's bidirectional RB.7 data pin is buffered and fed back to the PC by another section of the 74C906. Its output is also pulled up since this is an open-drain device. The CLK signal is buffered and fed to RB.6 by another section of the 74C906. The pull-up value of 10k is needed to establish reasonable rise time of these signals.

 $V_{pp}$  must be switched onto the  $-MCLR/V_{pp}$  pin during programming. Since the 4066 cannot withstand this high potential, it cannot be used for

isolation as was done above. Also, special consideration must be given to the on-board circuitry attached to this pin. We must ensure that the high  $V_{pp}$ level does not feed back and have undesirable consequences for the onboard -MCLR circuitry.

Luckily, -MCLR circuitry is often quite simple. The PIC16C84 generates its own power-on-reset (POR) signal as long as the supply voltage  $V_{dd}$  rises rapidly enough (faster than 50 volts/ second). When this is the case, -MCLR

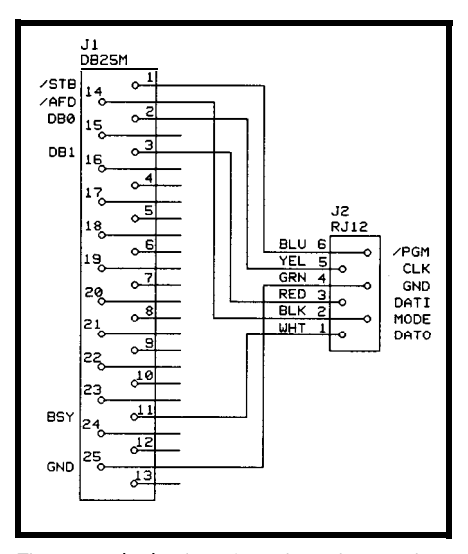

Figure 2-A simple adapter is used to go between the *0825 connector on most PCs and the M-12 jack used on fhe programmer board.*

is tied to  $V_{dd}$  through a resistor of less than 40k (to meet the leakage specs for this pin). External circuitry is required on -MCLR only if  $V_{dd}$ 's rise time is slower than that required for automatic POR or if the microcontroller needs external reset capability.

In these cases, a transistor is often used to hold -MCLR active low until  $V_{dd}$  is fully on (or to generate a reset], as is shown in the dotted area of Figure 1. When  $V_{dd}$  is up to spec, this transistor turns off, which allows the pull-up resistor to bring -MCLR to  $V_{dd}$  level, releasing the reset to the chip. Using the circuitry shown, presence of the 13-volt  $V_{\text{pp}}$  level at -MCLR has no deleterious effects. Should more complex on-board -MCLR circuitry be required in some application, the simplest approach is to incorporate a jumper that can be removed to isolate this circuitry while programming. As is recommended by Microchip, a 1 OO-

ohm resistor on the  $-MCLR/V_{\text{op}}$  input should be included to protect this pin against ESD transients.

As you can see from Figure 1,  $V_{pp}$ is switched onto the -MCLR pin during programming by a conventional PNP pass transistor. A section of the 74C906 holds -MCLR active low when the program voltage is removed. The extra circuitry involving the bottom two sections of the 4066 is some logic which guarantees that the programming circuitry stays "out of the way" when no programming cable is attached. When the cable is attached, however, the MODE pin should be at a high level initially. Since this signal is driven by the PC parallel port's -AFD (AutoFeed) signal, that is the case just after bootup. It is also initialized (and returned) to a high level by the programming software. It is brought low (MODE=O) only during programming. If the programming cable is left attached when the PC is powered down, however, this signal can pull low and interfere with normal operation of the target board.

When the circuitry shown here is incorporated in a microcontroller design, programming is a very simple matter. Simply attach the cable between the target board and the PC (via the modular jack adapter) and apply power. Then run the programming software (discussed below) to read or program the PIC 16C84. Since this interface permits the PC to read or write the PIC16C84's user data EEPROM area, a laptop computer could be used to access real-time data from units in the field.

## **THE "KISS" APPROACH!**

Often it is not possible or desirable to incorporate the programming circuitry on-board. This might be the case when size is of great importance or when the board is already laid out. It is also costly in some cases to incorporate programming circuitry on every board when it will be used only occasionally. In these cases, a simpler approach is desirable. It is possible to move the programming circuitry to an external adapter board, leaving just a simple programming header on the target board. Often such a simple

addition can be retrofitted even on existing boards.

The organization of the programming header is important if simple and convenient use is desired. The layout shown in Figure 3 has proven to be very appropriate. A small 2x5 header is used. Signals are arranged so that a multiposition "shunt" (or individual jumpers) can be placed over the header pins during normal operation. This arrangement passes the signals on one side of the header to the other side. In this mode, the circuit behaves normally. When you want to program the microcontroller, the shunt is removed and a plug with ribbon cable is attached in its place. Removing the shunt isolates the programming pins from on-board circuitry.

This cable connects to a Serial Programming Adapter (SPA) which also connects to the PC's parallel port via the modular jack adapter. The use of ribbon cable also permits in-line DE9 IDC connectors to be inserted in the run if panel mounting is required. In that case, the extra ground on pin 10 would be omitted from the DE9 connector. It is obvious from Figure 3 that this represents the simplest possible approach. No changes to the existing circuit design are required since the programming pins are completely isolated from on-board circuitry in programming mode. The lOO-ohm ESD protection resistor recommended by Microchip should be located where shown so it is in the circuit at all times.

If you wish to experiment with the PIC16C84 and serial programming,

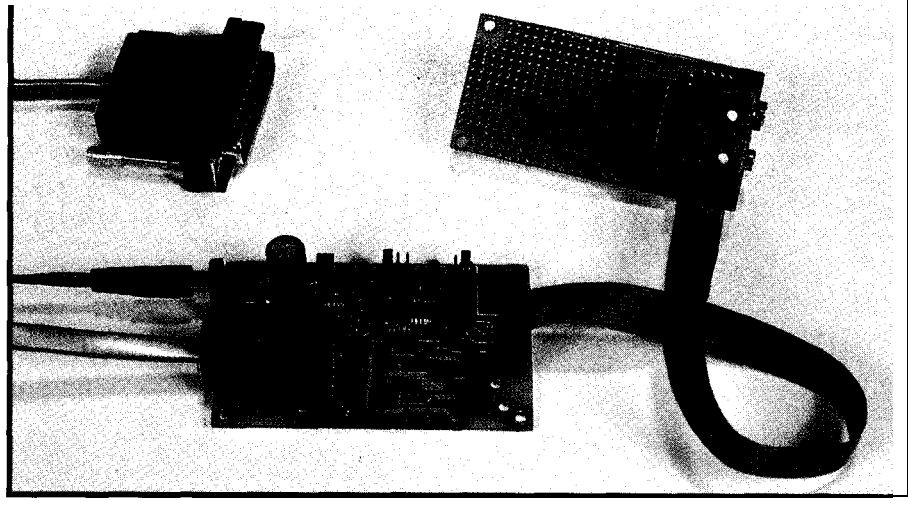

Photo 1-The basic *development* system consists of the application board with prototyping area (upper right), the *programmer board (center), and the modular adapter (upper leff).*

you need a board with a serial programming header on it. While you can retrofit an existing board, I designed a prototyping board (PICPR084) which incorporates the serial programming header and everything else needed for simple applications. As shown in Figure 4, this board also includes 9 volt battery clips and a 5-volt regulator, provision for RC or crystal oscillator, connection points for all RA and RB port signals, and a 1.5" square prototyping area. Although geared specifically toward the EEPROM PIC16C84, any 18-pin PIC microcontroller (such as the PICl6C54 or PIC16C71) may be used on the prototyping board. If battery power is not your thing, an external power connector and jumpers are incorporated which permit use of either an external 5-volt source or an unregulated supply up to 25 volts. Sufficient room is allowed so that a ZIF program-

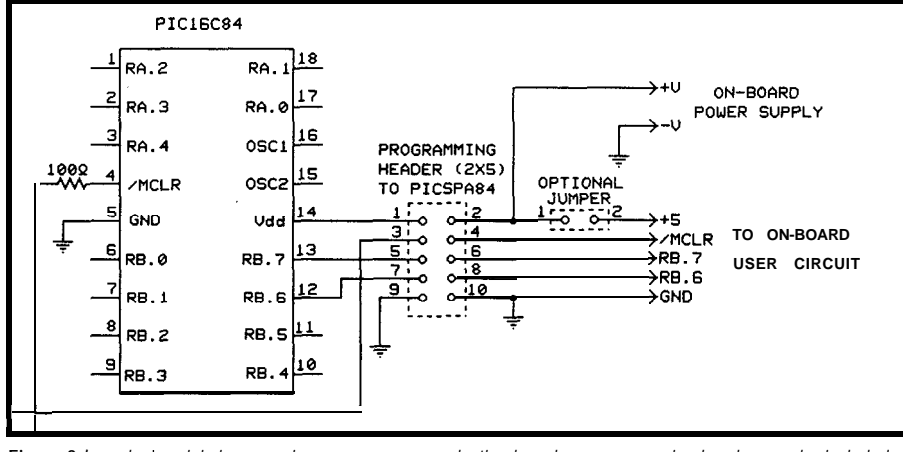

**Figure 3-/n** *order to minimize recurring expenses on production boards, a programming header may be included on the board and an external programming board plugged in only when needed.*

ming socket (Digi-Key P/N 3M1802/ 1805) may be used for the PIC16C84. This way, microcontrollers may be programmed on the PICPR084 and then used elsewhere.

# **HARDWARE FOR THE SPA**

The PICSPA84 (Serial Programming Adapter) design, as shown in Figure 5, is a simplified version of the on-board circuitry presented earlier. It is simpler because the analog switches are not needed for isolation. That function is provided by the programming header and removable shunt. The SPA also includes provision for generating  $V_{dd}$  (5 volts at more than 25 mA) and  $V_{\text{pp}}$  (13 volts at more than 50 mA) from a low-cost wall-pack transformer. As you can see from the schematic, a 2x5 header-identical to the layout used on the target or prototype board-permits interconnection via a short length of 10-conductor ribbon cable. On the other side of the SPA, connection to the PC's parallel port is via the standard RJ- 12 6-pin "telephone connector." The SPA is an external block which inserts between the PC and the target board and contains everything necessary to interface with the programming pins of the PIC16C84.

A word or two about the power supply section is in order. To keep cost low, an external wall-pack AC transformer (or DC supply) is normally used. Any type of supply will work so long as it produces greater than 13 VAC or 16 VDC. The Radio

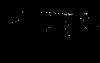

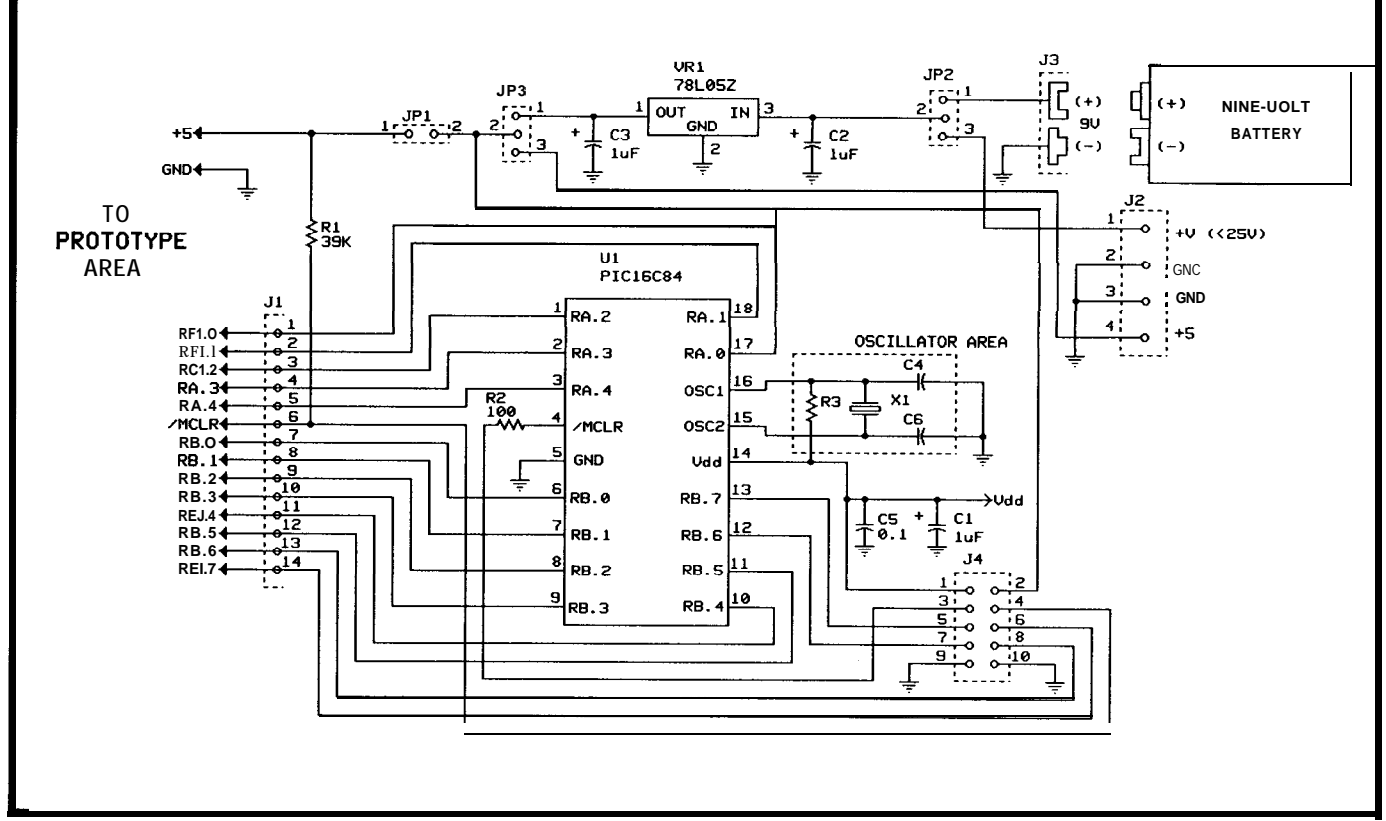

Figure 4-*Ine PICPRO84* includes everything necessary for experimenting with the PIC16C84, including a programming header and prototyping area.

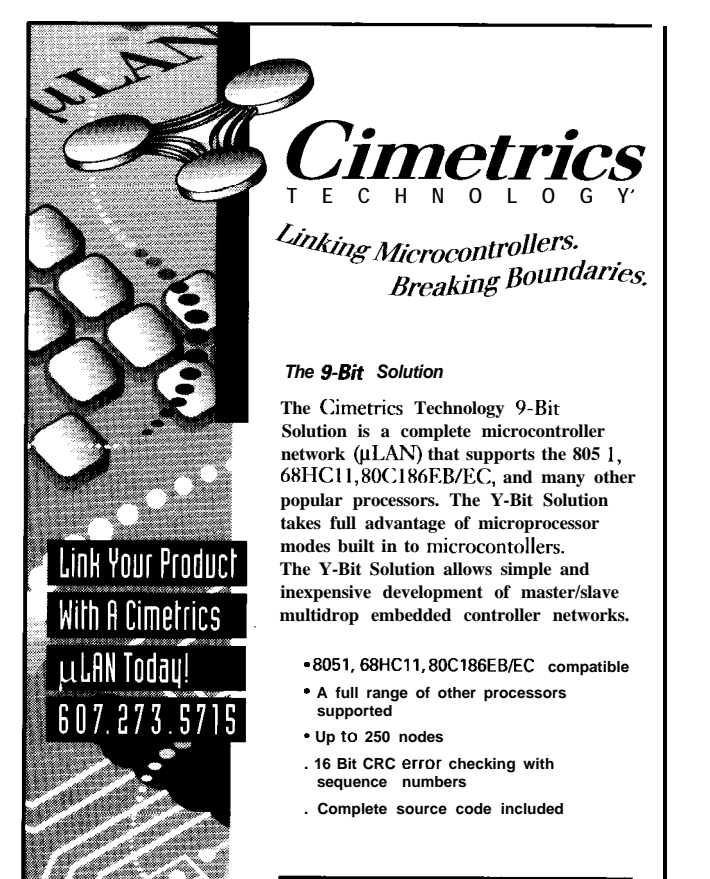

120 West State Street • Itnaca. New York 14850 **D**<sup>n</sup> 607.273.5715 · Fx 607.273.5712

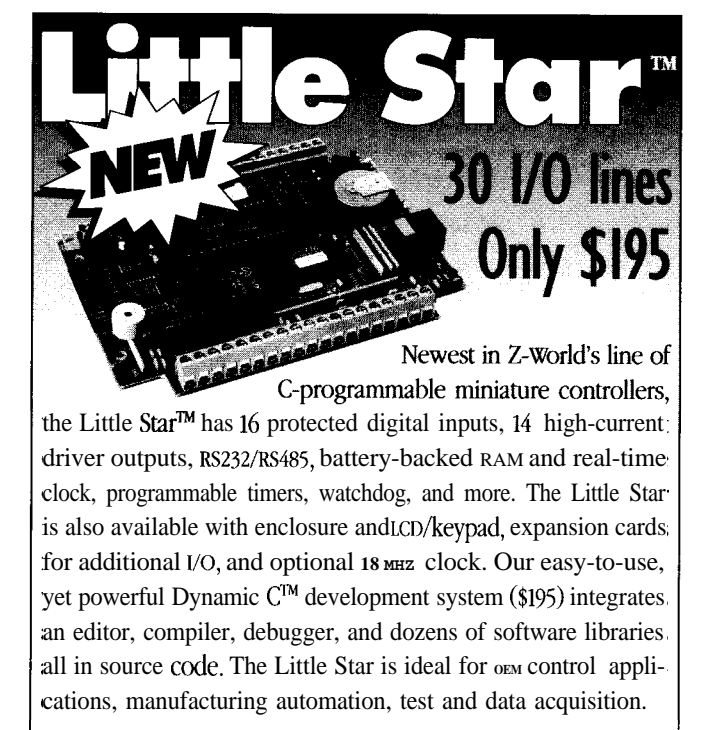

1724 Picasso Ave. Davis, CA 95616 916.757.3737 916.753.5141 FAX

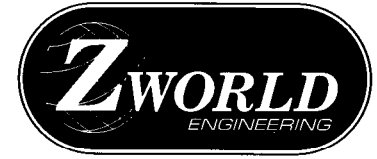

**24.Hour** AutoFAX **916.753.0618. Call from vour FAX. Reauest catalog #18.**

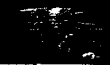

separate LM3 17LZ adjustable regulator set to provide a 13-volt output. The DC voltage at the output of the bridge should be restricted to less than 25 volts in order not to exceed the rating of the filter capacitor and the power dissipation capability of the regulators.

In some cases, the user might wish to power the setup from the 5 volt power source in the target system. This voltage is fed over the programming ribbon cable to the PICSPA84 and is available for use. Jumper JP2 selects one of three possible sources for  $V_{dd}$ . One position picks up 5 V from the target system. A second setting

Shack 273-1610 13-VAC pack is selects the output of the 5-V regulator. and also ensure that the target system suitable. The third position uses the external (or regulated source connected to the The supply feeds a bridge rectifier power jack as the source of  $V_{dd}$ . With power jack) can supply the extra and low-power linear 5-V regulator for this third option, a regulated 5V supply current the switching regulator powering both the PICSPA84 circuitry must be connected in place of the demands from the 5-volt supply. as well as the target PIC16C84. wall-pack transformer and jumper JP 1 The desirability of using this Programming voltage is generated by a must be moved to its alternate higher-current  $V_{pp}$  source might not be position so it grounds one side of the power jack and isolates the bridge.

> When using a 5-volt source with sufficient capacity, we have another option for generating  $V_{pp}$ . An area of the PICSPA84 is set aside for a highefficiency, low-power, step-up switching regulator. While the PIC16C84 requires only 1 mA from this supply during programming, I use a "beefier" MAX761 regulator. It is capable of up to 120 mA output, yet uses only nine components, including a small  $18-50$ .  $\mu$ H inductor. If this option is chosen, the user must install these extra components, reconfigure the jumpers,

immediately apparent. But should you read the spec sheet for the PIC16C71 device, you will see that the same serial programming approach may be used for it as well. Timings are different, however. In fact, they are much more stringent since programming is not internally self-timed (as it is with the EEPROM devices). Accurate  $100$ - $\mu$ s programming pulses are needed. Also, it requires up to 50 mA from the  $V_{\text{op}}$  source since it is a UVerasable device. But with suitable modification to the software, both devices can be handled with the same SPA design. Besides, there are few

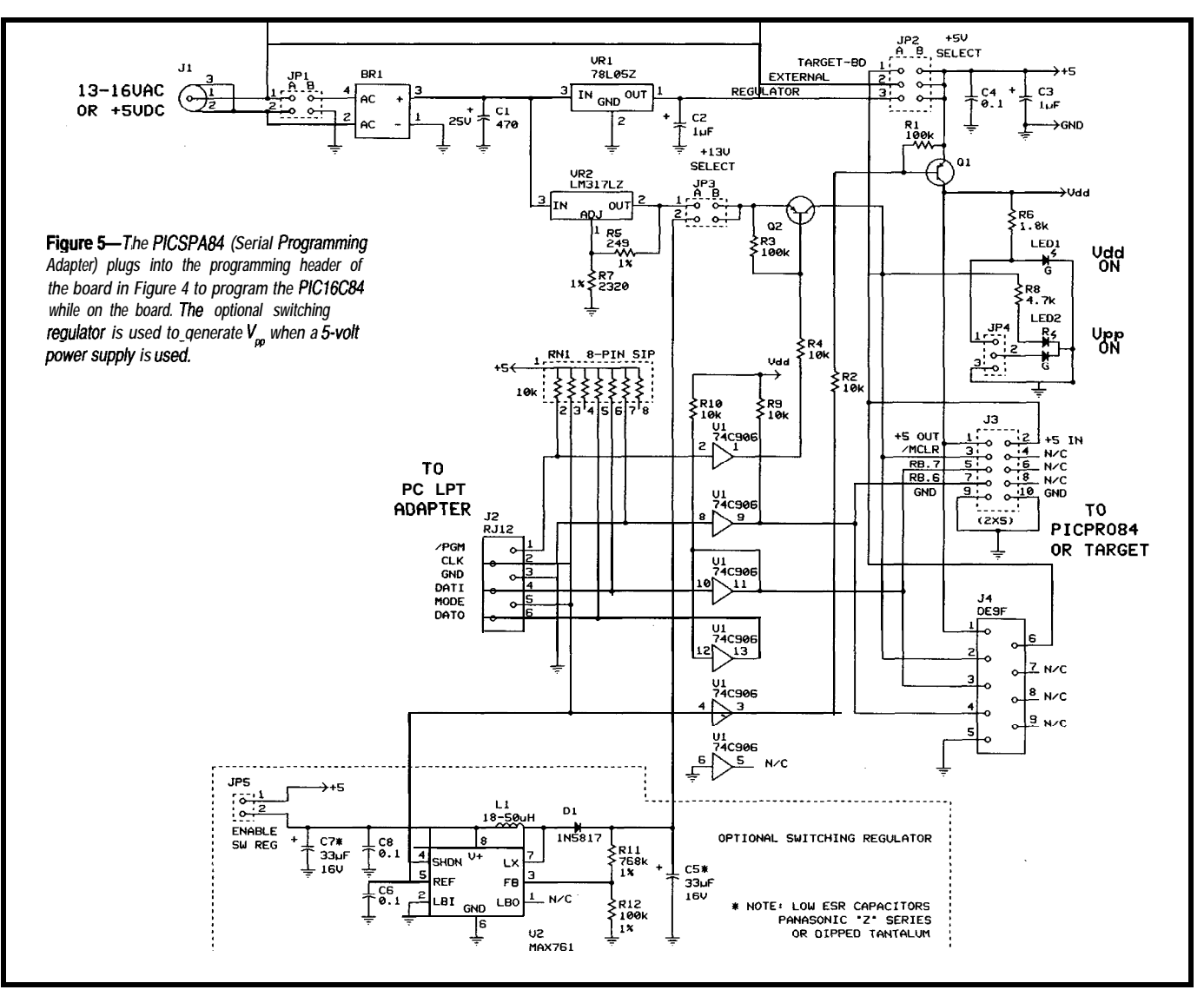

**single-chip switching regulators that put out less than 50 mA, and they are neither smaller, simpler, nor significantly less expensive than the MAX761 used here. When using a PIC16C71, however, don't forget that while a blank chip can be programmed in the target system, you may need to remove it for erasure. Also, of course, the user data EEPROM doesn't exist.**

**On the PICSPA84, the -PGM** signal switches V<sub>pp</sub> as it did in the on**board design. An active pull-down is not needed, however, since we have isolated all user circuitry, including the -MCLR pull-up, by removing the shunt. The MODE signal serves a slightly different, but compatible, purpose. It switches V<sub>dd</sub> to the PIC16C84 since on-board power is isolated by the shunt. To eliminate any possibility of "backfeed" of power from the target board circuitry through the I/O pins of the PIC16C84, power to the target board should be left off (or disconnected by the optional jumper shown in Figure 3) whenever the SPA cable is attached. MODE is also used to activate the switching regulator (if used] whenever the PICSPA84 is put in programming mode. Two LEDs indicate to the user when V<sub>dd</sub> (Green)** and  $V_{\text{pp}}$  (Red) are applied to the PIC.

**I've designed a small 2"x3" PC board for building the adapter and am making a kit available (see the sources section). The board is designed to fit into a modified Radio Shack (270-291) small plastic box. Since this box has one predrilled hole located close to the position of LED2, I made provision on the PCB to use a single bicolor LED as a dual-mode indicator. The board also permits use of a DE9F connector in place of the 2x5 header.**

# **SOFIWARE IS THE KEY**

**As is so often the case, simplification of the hardware often results in the need for specialized software to drive it. This is true here, too. The parallel port is not used in its normal manner, but to "bit bang" signals to the PIC 16C84 via the SPA. However, the effort that went into developing the programming software involved much more than just generating the parallel-port signals with proper**

# **Universal Device Programmer**

PAL GAL EPROM EEPROM FLASH MICRO 87C51 PIG 93C46 XC1 736 PSD 3xx 5ns PALs

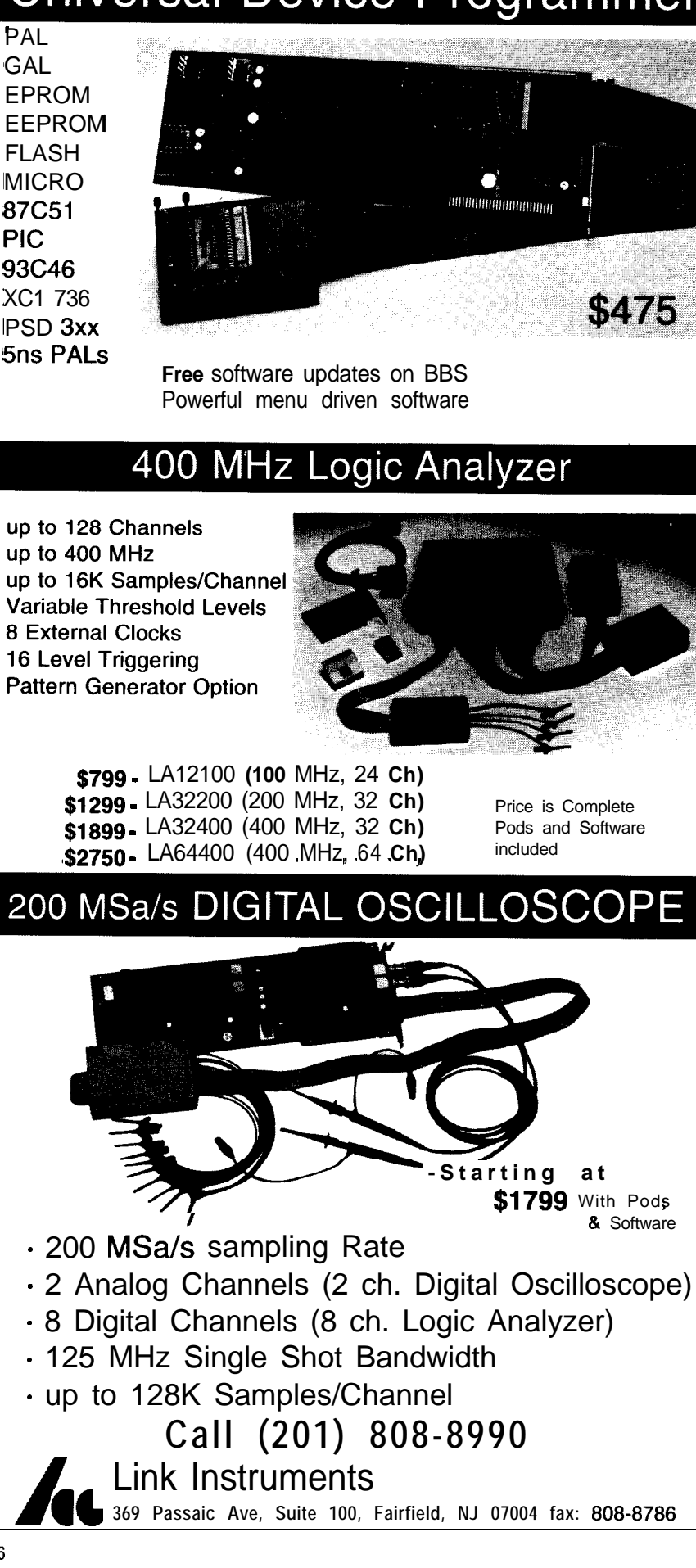

**369 Passaic Ave, Suite 100, Fairfield, NJ 07004 fax: 808-8786**

Link Instruments

format and timing. Most of the effort went into reading and writing object files produced by assemblers/compilers in various formats, providing capability for editing data, and creating a convenient user interface. The resulting program, **P I C P GM84** . **E X E,** achieves these results. A basic version of this program is available for downloading from the Circuit Cellar BBS. A registered version with more features, including support for the PIC16C71, is available on disk.

The "simple" part of the software is talking to the SPA (or, equivalently, to the on-board programming circuitry, since they look identical to the software). Since the rate of the PIC 16C84's programming clock permits operation at DC to 5 MHz, there is nothing critical about the "bitbanging" used to generate the data and clock signals fed to RB.7 and RB.6. Required setup and hold times of 100 ns are easily achieved through normal program delays, even on the fastest of PCs. The required intercommand gap of 1 ps minimum is also achieved through program delays.

As I mentioned previously, there is no need for special efforts to push the clock rate. As implemented, the time needed to send a typical command and its data is around 1 ms. This is small compared to the 10 ms per byte required by the EEPROM's internal timer. Be sure to note that the 10-ms programming period is a target value, but early chips did not meet this spec. To allow for slower (and future, faster) devices, the software permits the user to specify any duration in increments of 1 ms. A side benefit of slower clock rates is that cable length becomes much less critical, permitting more convenient location of the adapter. Use of Schmitt-trigger inputs by the PIC16C84 on RB.7 and RB.6 in programming mode ensures clean operation.

Since the PIC16C84 in serial program mode does not possess a "bulk erase" capability (although it *is* available in parallel mode), we normally program the full 1 K program memory to ensure that any old data is completely overwritten. This operation takes typically less than 15

# **The Data Format Quandary**

Intel hex formats have been used for years as the standard for object files sent to device programmers. Probably the most popular one is INHX8M (INtel HeX 8-bit Merged). This is a byte-oriented protocol and requires special definition to support the 14-bit PIC program data. All characters in the file are ASCII characters, which makes it simple to inspect and process the data. The format is:

# :NNAAAATTXXXX..XXCC

Here, ":" is a lead-in character which says that a block of data follows. NN is a byte count, AAAA is a starting address for the data in the block, TT is a two hex-digit (ASCII) field which specifies the type of data. It is always 00 except for the end-of-file terminator where it is 01. Each pair of ASCII characters XX specifies one data byte, and CC is a one-byte checksum. A typical block might look like:

## :1012340000112233445566778899AABBCCDDEEFFB2

This line specifies that 16 (decimal) bytes are contained in the block. The starting address for data is 1234h. The next 00 is the flag that says this is normal data. The following 32 ASCII characters specify 16 bytes of data (OOh to FFh). The last pair of characters is a checksum.

Even though the characters in the file are ASCII, the checksum is performed on the hex digits they represent. The sum of all bytes (including the checksum, but not including the ":") must add up to zero. The checksum is chosen to make this happen. In the above example, the sum of all the bytes preceding the checksum is 84E (hex). We drop all but the two least-significant digits, which gives 4E. The checksum must then be B2, since when we add this to 4E we get 00 (ignoring the carry).

A typical terminator line looks like:

## :00000001FF

This signifies that we have no data bytes, a dummy address of 0000, the terminator flag 01, and the checksum FF. The special block produced by the Parallax PASM71 assembler for ID and configuration information might look like:

## :050FFB004142434413D4

This indicates five bytes of data at a starting location of OFFB. The data bytes 41-44 represent ASCII characters "A" through "D" for the ID code. The fifth byte, 13, is configuration bit data. The checksum is D4. Only a program which recognizes that address OFFB represents configuration information (and that ID bytes occupy only the low seven bits with the high seven filled with ones) would be able to make proper use of this block. Certainly not a very universal approach to life.

Note that INHX8M is a byte-oriented format. Addresses are byte addresses and data are individual bytes. How do these data relate to the 14 bit word of the PIC16C84 (and others)? The 14-bit word is assumed to be right-justified in a 16-bit word. This word is split into two bytes with the low-order byte coming first in the line of data followed by the high-order byte. They thus appear swapped. The four-digit addresses, however, do *not* have their bytes swapped. Note that these are byte addresses and, hence, are double the word addresses of the program.

One thing I soon learned is that there is not complete standardization with respect to object (hex) file structure. While Microchip often specifies INHX8M (INtel HeX 8-bit) Merged) format for data (see the sidebar), 16-bit formats and even binary files are sometimes employed. This makes some sense since the PIC16C84 actually uses 14.bit data words. However, rather than complicate the programming software unduly and restrict ultimate compatibility, only the popular INHXSM format is used by PICPGM84. Conversion programs are available or may be written to translate other formats into this standard.

Another area of incompatibility that arose during development is in specifying user-data EEPROM, ID codes, and configuration bit data. Microchip encourages this information to be included in object files, but the actual means is not totally standardized. User-data EEPROM is a bytewide area, thus INHX8M is a natural format to use for it. ID codes are actually I4 bits in size, although they recommend using only the low-order 7 bits so ID information may be verified even if the code protection bit is programmed. The configuration bit word is 14 bits wide, but only the least-significant 5 bits are used. As an example of the incompatibility that exists, the Parallax PASM71 assembler, for example, produces a special Sbyte block in the hex file for ID and configuration bit data, and assigns it to address OFFBh, as shown in the following sample block:

### :050FFB00414243441 lD6  $ID = "ABCD" FUSES = 11h$

This approach restricts ID codes to single bytes.

Intel 16-bit hex format (INHXl6) is similar, but the high and the low data bytes are not swapped nor are the addresses doubled. This format would seem to be more natural for the I4-bit PIC. However, recall that the user data EEPROM area is only byte wide.

Binary format is a file (usually with a .BIN extension) which contains pure I6-bit binary numbers with no markers, addresses, or checksums. It represents a block of data which could reside anywhere in memory. Thus, we need to know the starting location, which for most purposes is usually taken to be 0000. For large amounts of data, the file is more compact, but it lacks useful information for a programmer. It also implies that an entire memory map is supplied, which can be wasteful if program data, user memory, and configuration information are mapped to disjoint areas as with the PIC. Furthermore, not being an ASCII file, it is difficult to read or edit using simple tools.

The most straightforward appreach to follow is the address mapping suggested by Microchip. This places program data at OOOOh-03FFh, user data at 21OOh-2140h, ID codes at 2OOOh-2003h, and configuration bit data at 2007h. If the object file follows these conventions, PICPGM84 will properly read all this information automatically. If not specified, PICPGM84 sets all unused program memory to 3FFFh, data memory to FFh, and ID codes to 007Fh, just as a blank chip would look. It leaves all configuration bits unprogrammed (1Fh). This configures the PIC16C84 for no code protection, power-up and watchdog timers enabled, and RC-type oscillator.

If the assembler or compiler programming could take place. produces object code for these special areas using a different convention (as I found with the Parallax PASM71 assembler), either the object file must be passed through a translator to produce a file meeting standard convention, or the data may be patched by hand using PICPGM84's editing capabilities.

PICPGM84 also permits the With the PIC 16C84 Serial Proreading of just the user-data EEPROM gramming Adapter (PICSPA84), and configuration bit data from a file. Prototyping Board (PICPR084), and This capability is useful in at least two PICPGM84 software, getting started in situations. At times, the user data and the fun of applying PICs to embedded bit data may be fine and only the applications just got a whole lot program needs changing. Other times, simpler and less expensive. No more the program is cast in concrete and expensive windowed/erasable chips, only the user data needs reprogram- no more UV erasers, no more programming, for example to load calibration mers costing over \$100, and no more data or serial numbers. Combined with removing chips from the board for the partial programming capability reprogramming.  $\Box$ 

mentioned earlier, this offers a lot of flexibility for the user.

I wrote the PICPGM84 software in C to run on any IBM-compatible PC regardless of its speed. It calibrates delay loops based on the CPU's speed. When programming PIC 16C84s (with their internally timed EEPROM program cycle), operation under Windows or OS/2 with other activities generating interrupts should be possible. But if used to program the PIC16C71 (with its tight program pulse requirements), it should run as a stand-alone program with TSRs and other devices inactive. In all cases, no other devices should attempt to use the LPTl port whenever the SPA is attached. Otherwise, inadvertent

The program occupies around 6OK and requires EGA or better video operating in 640x200x16-color mode. As with most software, PICPGM84 is an evolving program, and if there is interest, I will make more advanced versions available in the future.

## **CONCLUSION**

*Russ Reiss holds a Ph.D. in EE/CS and has been active in electronics for over 25 years* as industry consultant, *designer, college professor, entrepeneur, and company president. He may be reached at russ.reiss@circellar.com or 70054.1663@compuserve.com.*

# **SOURCES**

All components needed to build the circuits presented here (except PCBs) are available from standard suppliers such as Digi-Key and Mouser.

The following are available from HOPCO, P.O. Box 2425, Vernon, CT 06066:

- 1. Complete parts kit for the PICSPA84 including PC board, all components, and three-foot programming ribbon-cable assembly (switching regulator components not included] . . . . . . . . . . . . . . . \$35.00
- 2. Above unit assembled and tested . . . . . . . . . . . . . . . . . . . . . . . . . . . . . . . . . . . . . . . . . . . . .\$65.00
- 3. DB25-to-RJ12 PC parallel port adapter, modular telephone cable assembly, and wall-pack trans former (PICACC84) .,........... \$15.00
- ? 4. Parts kit for PICPR084, including PC board, serial programming header, 9-V battery clips, 5-V regulator, 4-MHz RC oscillator, and 5position shunt . . . . . ..\_\_\_..........\_\_ \$15.00
	- 5. Registered version of PICPGM84 software (on 5.25" disk only), plus format conversion programs, additional hardware support, and one year of free updates . . . . . . . . . . . . . \$20.00
	- 6. PIC16C84-04/P(4-MHz DIP) CMOS microcontrollers [with any order for the above items) ................ \$9.00

Check or money order accepted. Include \$3.50 postage and handling per order. CT residents add 6% sales tax.

# **SOFTWARE**

Software for this article is available from the Circuit Cellar BBS and on Software On Disk for this issue. Please see the end of "ConnecTime" in this issue for downloading and ordering information.

*404* Very Useful 405 Moderately Useful 406 Not Useful

# PIC16C5x Real-time Emulator

Introducing RICE16-5x, a real-time, non-intrusive in-circuit emulator for the PIC16C5x family microcontrollers:

an affordable, feature-filled development system for only **\$895 \* Suggested Retail fw U.S. only**

- **Real-time** Emulation to 16MHz
- Non-intrusive Operation
- **PC-Hosted via Parallel Port**
- *BK* Program Memory
- 8K by 24-bit real-time Trace Buffer
- Source Level Debugging
- **Unlimited Breakpoints**
- External Trigger Break with either "AND/OR" with Breakpoints
- Trigger Outputs on any Address Range
- 12 External Logic Probes
- User-Selectable Internal Clock from 40 frequencies or External Clock
- Sinale Step, Multiple Step, To Cursor, Step over Call, Return to Caller, etc.
- instruction User's Guide
- Search Capability in Source Window, 30-day Money Back Guarantee Program and Trace Memory **m** Made in the LJ.5.A.

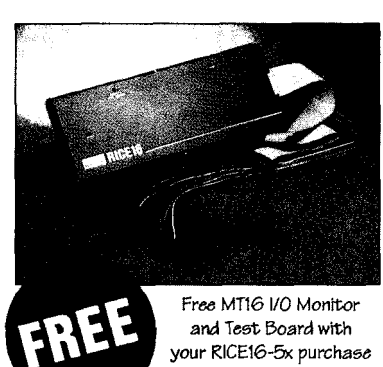

- 
- Support 16C71, 16C84 and 16C64 with Optional Probe Cards (3rd quarter '94) . Easy-to-use Windowed Software
- Comes Complete with TASM16 Macro Assembler, Emulation 5oftware, Power **Damager 19 Separate Inc.** Adapter, Parallel Adapter Cable and
	-

# **PIC** Gang Programmers

Advanced Transdata Corp. also offers PRODUCTION QUALITY gang programmers for the different PIC microcontrollers.

■ Sand-alone COPY mode from a master device ■ PC-hosted mode for single unit programming  $\blacksquare$  High throughput  $\blacksquare$  Checksum verification on master device  $\blacksquare$  Code protection  $\blacksquare$  Verify at 4.5Y and 5.5Y  $\blacksquare$  Each program cycle includes blank check, program and verify eight devices **References** start at **\$599** 

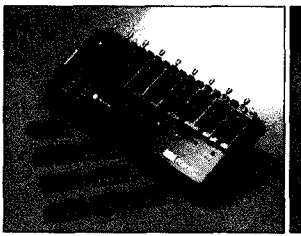

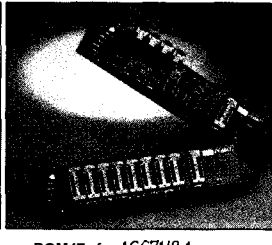

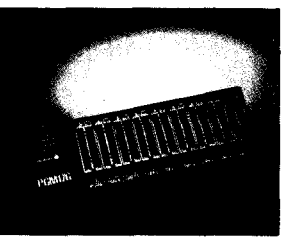

**PGMlGG: for 16C5x family Throughput: 16C54: 4 seconds (8 d&m) 16E7: 10 wmds**

**PGM47: for 16C71/84 16C7k 10 ecconds 16C84: 15 seconds** 

**PGM17Gz for 17C42 17c42: 13 seconds**

Call (214) 980-2960 today for our new catalog. For RICE16.ZIP and other product demos, call our BBS at (214) 980-0067.

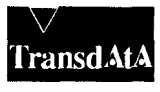

Advanced Transdata Corporation Tel (214) **980-2960** 14330 **Midway bad, Suite 104, Dallas. Texas 75244 Fax (214) 980-2937**

# Prototyping-Beyond the **Electronics** and **Software**

You've just come up with the perfect electronic solution enabling you to enter the house without a key. How your idea is presented may mean the difference between success or failure. Read on to find out more.

# **FEATURE ARTICLE**

**Dan Hopping**

s your new idea the best thing since sliced bread? Maybe, yet it all still seems to come down to the bottom line: Can you sell it? How can a small company or consultant be expected to compete with those large, well-funded design firms? Why is it that even the best implementation of a great idea seems impossible to sell to those with the capital to fund it? If you represent a small company, it is especially important for your product to take on that polished image look that big company products have. And the best part is that displaying a professionallooking product idea can be accomplished at a fraction of the cost it takes most big corporations to build prototypes. You can, using a little

ingenuity, produce very professional results.

# **ALL GO AND NO SHOW DOESN'T CUT IT EITHER**

Over the years, I have noticed one marked shortcoming that people with wonderfully inventive minds [like those who subscribe to *Circuit Cellar INK*) have in common. Creative people seem to suffer from the delusion that everyone else in the world thinks as they do. A common thread that most of us, who pride ourselves in being creative, have is the capability to look past the obvious and envision the possibilities. We don't necessarily look at what something is, but we try to see what it might become. Think of it this way: to the untrained observer, a typical laboratory prototype appears, at first glance, to be nothing more than another jumble of wires, chips, screws, and maybe an aluminum case. Some people have an innate natural abilitywhile others of us have trained ourselves-to look past the way things appear and envision the many possible applications it might have. If you don't hear anything else I say in this article, please hear this: Don't believe everyone views the world the same way you do, especially those who are good in the business world. They have an entirely different method of perceiving

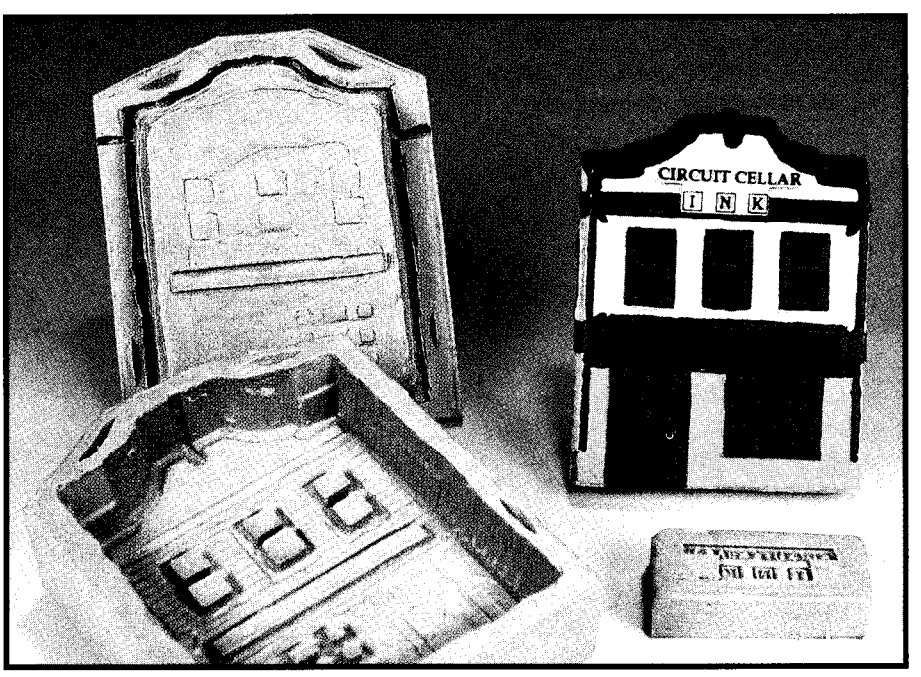

Photo l--Silicone rubber *molds* may be *made* of almost *any mode/ to allow casting multiple polyurethane shells and enclosures for project prototypes easi/y and inexpensively.*

Figure l-Graphic artwork *for creating a custom membrane pane/ can be done using any PC drawing program.*

objectives, situations, and other people. That's what makes them good at what they do [and rich to boot).

I am sure you have heard of all that left brain/right brain stuff. Believe it! If you show many of them a prototype made of

them on a tour of your idea in their own world. Show them your idea (that will, of course, make them even richer) exactly as it might appear as a finished product. bent aluminum held together with sheet metal screws, don't be surprised if you get a bit of a cold response and more than a few blank stares. Your goal, as someone trying to sell them your idea, is to enter their world. Don't ask them to enter your world of the laboratory and test bench. Escort

The biggest single advantage large companies have over small companies and garage shop operations is that big companies have deep pockets when it comes to making prototype evaluation models that look exactly like the final product. They spend many thousands of dollars to make that first prototype look like a finished "injection molded" product, complete with custom keypads, displays, and the like. It really is the only way to evaluate a product in the consumer world, and large companies know it well.

# **SUPER PROTOTYPING**

A variant of this "finished product" prototyping is not nearly as complicated as you might imagine. It actually lends itself to use by small companies because it is far less expensive than traditional approaches such as Stereo Lithography. What I will attempt to explain in this article are solutions that I have gleaned over the years from some very creative people I have worked with, augmented by a few ideas of my own. Unfortu-

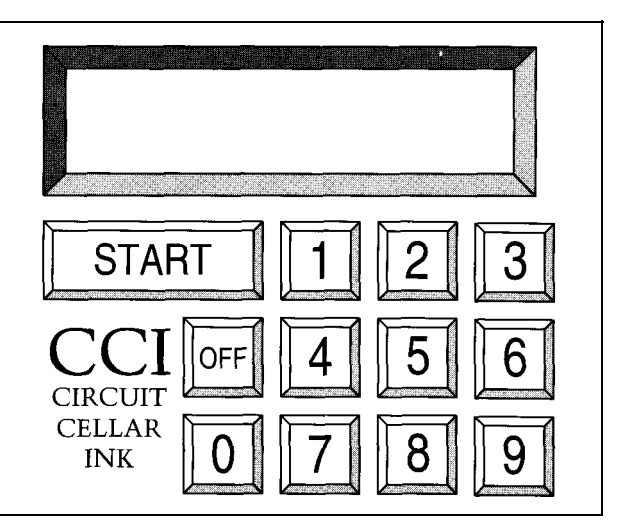

tricks and a bit of common sense, you can turn out a wonderful looking prototype enclosure in short order and at a very modest cost. My goal is to give you the tools to allow you to take your idea from an ugly [relatively speaking) laboratory prototype to a full-blown "custom" marketing prototype. nately, things like this tend to be somewhat intimidating to those of us who are electrodigitally bent, but that need not be the case. Taken one step at a time, it is actually quite simple. Even those of us who are, how shall we say, "artistically challenged" are not without hope. Armed with a few

I believe the easiest way to show you how to do this is to go through a small product prototyping process step by step. I will, however, go off on a few tangents to cover important topics that aren't covered by my small example. The product is going to be a small scrolling alphanumeric LED advertising display assembled into a custom enclosure. The display housing is somewhat of an odd enclosure which demonstrates that almost any form of enclosure can be duplicated using these techniques.

Because my emphasis is mainly on prototyping for electronic projects, I will not delve into the electronics of this application. The intent of this article has nothing to do with electronic systems design (which I dearly love) but if all of you electroverts manage to wade through this article, I think you will be rewarded for your diligence.

## **THE ADVENTURE BEGINS**

The first thing we have to do is spend some time defining product requirements. When designing any new product, either for yourself or someone else, it is your job to make sure the requirement specifications really are complete. Our device requirements will be somewhat loosely defined because this is a learning endeavor and it allows us the flexibility to explore a few alternative routes to meeting each requirement. A typical requirements document might have an entire chapter for each of the following needs, but authoring requirements documents is a bit beyond the scope of this article.

## **PRODUCT REQUIREMENTS**

1. A keypad that an average customer can use to enter alphanumeric advertising messages (I have included a separate keypad example).

2. An alphanumeric LED display that presents a scrolling advertising message.

3. The prototype must be capable of operating from a typical 9-volt battery (at least for a few hours) or an unregulated 9-volt "wall wart" type power supply.

4. The display must be able to mount on the wall or stand on a desktop with the message being visible in either case.

5. The display will be contained in a custom-molded enclosure that allows a "theme," as well as reduces the final product cost (since we will, of course, make and sell a million units, right?).

6. Finally, a number of marketing prototypes of the finished product will be required.

## **THE BIG MARKETING QUESTION: HOW WILL IT LOOK?**

Big companies have the luxury of investing lots of dollars in structured market research. Most of us, of course, cannot afford that indulgence. But, to give your product the best chance of success, you *must* spend some time here. A great way I have found to get ideas on how a new product might look is to peruse catalog store showrooms or study consumer product

catalogs. Look closely at other companies' product designs. Get into the habit of asking yourself, "Why did they do it that way?" I am always amazed at the clever tricks I discover just by closely examining other people's designs. Look closely at everything from your toothbrush to your car. File clever ideas away in a notebook and you will soon start generating your own ideas for the future. Keep in mind that a small plagiaristic bend in this area isn't all that bad. Why reinvent the wheel? Many helpful ideas exist on expired patents and they are free for the taking. Work Smarter, Not Harder.

The beginning of the design is the single best time to change the way your product will look forever. Once you start cutting material, it gets harder to change with each cut. Work at finding that right design before you start. When you do find a product that really says "WOW!" follow its lead. It doesn't even have to be the same kind of product. What you want is for your product to make a statement (usually "buy me!"). Show it, or a picture of it, to some of your nontechnical friends. Does it say the same thing to them? Don't sell this part of the job short. The buying public can't see the hours of effort put into the software, PC board layout, microprocessor component selection, and so forth. When you unveil your masterpiece, the first thing everyone will see is the front view of the container your product is housed in. Like those Head 'n Shoulders commercials tout-"First Impressions Count."

Assuming you have done your homework, you now have some idea of the style you want. Now comes what I call the "shoehorn" portion of the design. You have to fit all of your components inside the proposed container. If you have only small components and a large enclosure, you are home free. Usually the device must be as small as possible, so this becomes somewhat of an iterative process. Sometimes you can get away with building a case, then laying out your circuit boards around those dimensions. When you aren't sure about your components fitting, then

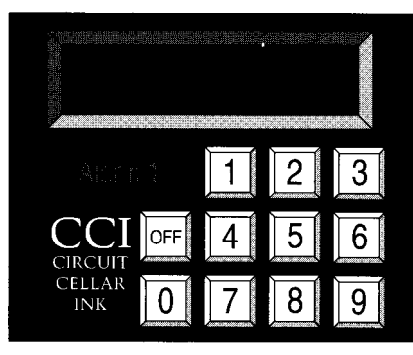

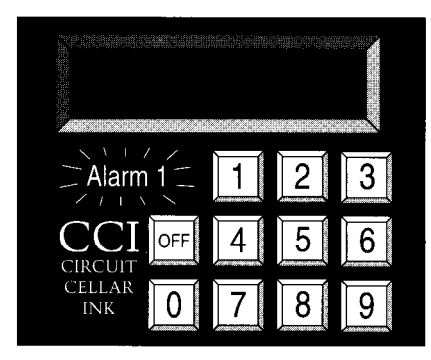

Figure 2--The use *ofphotographic negatives as membrane panels allows you to incorporate such features as c/ear windows, dead front annunciators, and colored logos.*

lay out all of the required components on graph paper in top, front, and rightangle views. Then, using the final overall dimensions, draw an isometric perspective view of the box without all of the insides.

You now have the minimum package to design around. If there are any odd-shaped components (e.g., relays, large capacitors, etc.), now is a good time to give some real consideration to their placement. Sometimes it even makes sense to leave them off the PC board. This usually increases production costs, but might allow you to get away with a smaller package. Packaging size versus component placement tradeoffs are sometimes inevitable. Just remain aware of your end goal and give more than one layout some logical consideration.

## **ME, AN ARTIST? SURELY YOU JEST**

*It's* now time to draw a few sketches to show what your product might look like.

I used to think you had to be a super artist to generate all those beautiful proposal sketches used in product demonstrations until I worked on a design project along side a very talented Industrial Designer. He was able to sketch design after design almost as quickly as we could think. I even joined in the fun. I was productive within minutes. I was amazed at the realistic-looking products I was sketching almost effortlessly (I am by no means an artist, either).

A roll of tracing paper and a few markers are your next super prototyping tools. Lay the tracing paper over the isometric view of your component layout (that you generated earlier) and start drawing an enclosure that will cover everything. Draw doors, lines, knobs, dials, keypads, displays, wherever they are needed, using your isometric component drawing as a guide. You only want to sketch. Don't worry about perfectly straight lines. Right now you are just thinking on paper.

If you have a design you are "borrowing from, " it is even easier. I almost always use this approach. Place the drawing of your original under the tracing paper and trace the major outlines of the existing product with a heavy marker. Then include some of the secondary lines with a thin marker. One trick is to use a copy machine to enlarge small catalog pictures to a good working size which can be used as your initial tracing master. Use this master as a stepping stone to draw a "first pass" at your new product. This way it's all a matter of being able to trace, and even I can do that.

With each revision, trace most of the original lines only changing a small portion of the design. I like to change the drawing I am using as a master often, using the last iteration as the new master. This allows the design to evolve naturally. The trick is to only change a little bit each time so you don't have to spend time dimensioning each new sketch. Strangely enough, the final design often looks nothing like the original. What the original product design provides for you is something other than a blank piece of paper to start from, and starting is always the hardest part.

You will be amazed at just how easy this technique is. It's the method

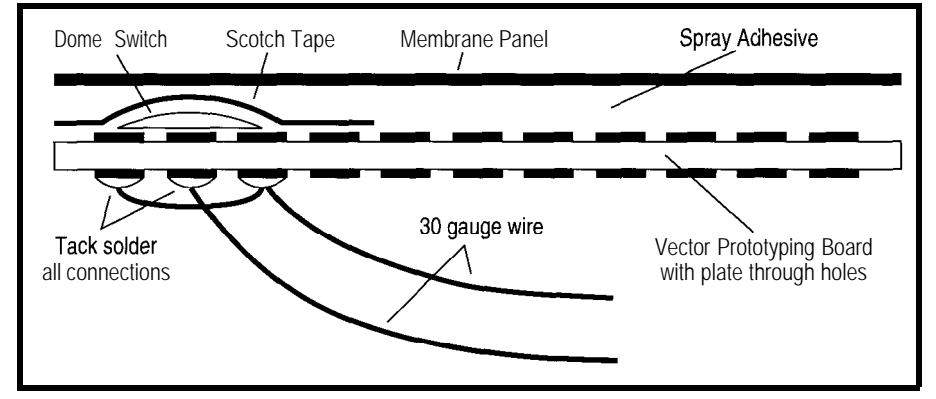

Figure 3-Onemethod for creating full custom membrane switch panels is to use dome switches attached to *doubled-sided plated pelfboard.*

most professional industrial designers use. Once you have a few good sketches, show them to your friends again. When you decide on the final design, you may or may not want to get a professional rendering done. Use good judgment here. If you are trying for supplemental venture capital, then it's probably a good investment. If not, often just coloring a Xerox copy of your final sketch can create quite a striking piece of artwork.

### **CUSTOM MEMBRANE PANELS**

One of the easiest ways to make a plain, off-the-shelf, metal or plastic enclosure look like a customized product is to add a custom membrane panel. A nice example of this was presented by Sanjaya Vatuk in his EPROM Emulator article *(Circuit Cellar INK*, Issue #30). There are differing levels of complexity available here. From a simple panel with your company logo and a few LED identifiers on it all the way up to full-color graphic panels with membrane keys, displays, and dead front annunciators. I will discuss membrane keypads and deadfront annunciators later, so I'll start with the prototype membrane itself. I will present three levels of cost and complexity so you can choose the most appropriate application for your need.

Let's talk about some methods of making membrane panels. I generally use black for my membrane panel backgrounds. Two very good reasons for this are film negatives and copier toner are both usually black. Black also goes with (or at least doesn't clash with) any color scheme. The membrane panel can be highlighted with accenting colors that match the case. A dark background provides good contrast for characters, lines, graphics, and so forth. It also allows you to get away with some neat tricks like "dead front" annunciators. Each of the first methods I will discuss will end up with color graphics on a black background.

There are a couple of ways to generate the original artwork. The easiest way is to draw the front-panel graphics using a computer graphics drawing program such as Core1 Draw (see Figure 1). When you have the artwork complete, simply reverse the black and white so the letters and lines appear white and the background appears black. Print this using a laser printer with good black toner onto a piece of clear overhead transparency film instead of paper. You now have a black background with clear letters and lines. This will actually become the base for your membrane panel. It is now a simple matter of masking off the appropriate areas from the back of the panel and spray painting the desired color from behind. The color shows through only where the panel was clear. You can make graphics, letters, and names any colors you choose. To make translucent windows (LED or lamp indicators), just rub some translucent "Zip-a-tone color rub-on film" onto the back of the clear indicator area. Zip-a-tone makes a wide variety of colors in varying capacities.

If the membrane panel will see more than just prototype use, it is a good idea to mirror image of the

original artwork with your graphics program. This way the toner ends up on the back side of the film where fingers won't touch it during use. If you choose not to reverse the image, printing it toner side out requires a few coats of spray polyurethane for durability. If applied in a few light "dusting" coats, the polyurethane gives your membrane panel a very nice textured look as well as protecting it from the elements. If you have any areas in your panel that you want left clear, such as panel meter fronts, be sure to mask these areas before you texture with the polyurethane.

If you don't have access to a computer with a good laser printer, all is not lost. You can always paste up the artwork by hand. Trust me, it's easier than it sounds. Start with a sheet of good-quality black paper which you can get from an art supply store. Using white Zip-a-tone rub-on lines and letters, generate the whiteon-black artwork for the original. Copy the artwork onto an overhead transparency using a good copy machine. The rest of the process is identical to that above. Although I have never used one, I hear there are some copy machines that will invert black and white, allowing you to use a regular black-onwhite original.

A much better, although a little more expensive, membrane panel can be produced by using film negative. One advantage is that the artwork is easier to produce if you are using a hand-generated rather than computergenerated original because you use standard black-on-white rub-ons and paste-ups instead of the white-onblack normally required using a copier. When your original is complete. take your artwork to a commercial photo house like the places that do PC board artwork filming. Get a negative shot with the emulsion on the backside of the film. This gives you essentially the same thing as the transparency, but the black is absolutely opaque, which means back lighting will not show through and the graphic and characters' edges are much more defined (see Figure 2). For the ten dollars or so it costs for the negative, it is usually worth the extra to use film. I use this

method whenever I have backlit displays.

One very advanced looking feature you may want to add to your membrane panel product is called a "dead front" annunciator. During normal operating conditions, the alarm message is invisible, appearing as a part of the normal black background until some alarm is detected. At this point, it is backlit with a lamp to show a predefined text message announcing the condition (see Figure 2). A trick to help you effectively produce a dead front annunciator is to keep the transparent alarm message text as thin as possible. Also use a dark (red works best) Zip-a-tone translucent rub-on and affix it the back side of the panel behind the message. This will hide the words when they are not backlit. You can help make the unlit characters disappear by adding some "texture" to the front panel, as discussed above, using the spray polyurethane.

One final method that makes beautiful color panels is to generate layer drawings for each color and have the colors silk-screened onto a piece of 7-mil or 10.mil polyester or polycarbonite film. The final results look wonderful, but you will pay. The last job I had done ran \$210 for ten  $6''\times8''$  three-color membrane panels on 7-mil polyester.

# **ADDING KEYBOARDS**

**I** have outlined a few ways to produce membrane panels. Now let's give them some life by adding functional membrane key switches. Custom integrated membrane keypads are very inexpensive in large quantities (not surprising) and have many advantages over discrete component keyboards. What you may find surprising is that they can also be relatively inexpensive and easy to produce in small and moderate, quantities. If designed properly, they can easily be transitioned to an integrated custom membrane keypad when your project hits the big time.

Membrane keypads consist of two basic sections. First is the overlay or membrane panel with the graphic outlines of keys on it which we have just discussed how to make. The other

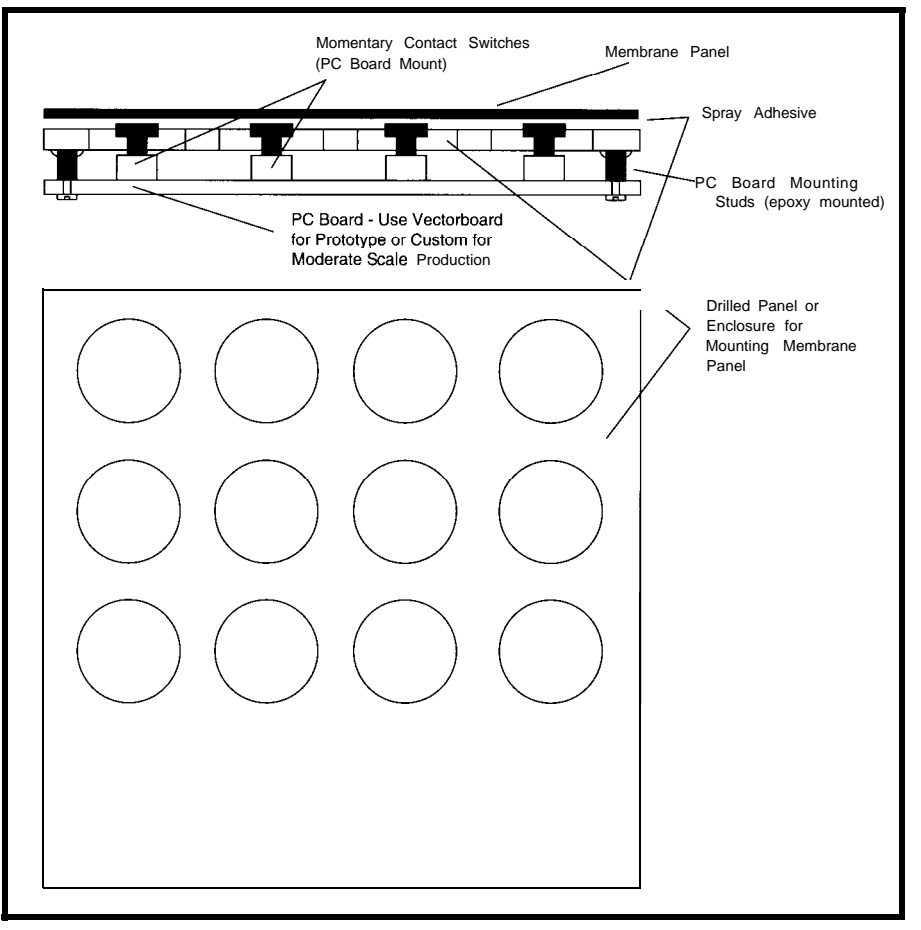

Figure *4-PC board-mount* momentary contact switches can *be used to create* membrane *switch* panels right on *your system* circuif board.

is the electromechanical switch itself. So let's go through the steps to create the functional switches that will be located under the graphic overlay and integrate the two portions into a functional custom keypad.

I normally use 0.1" grid tracing paper to lay out the membrane overlay in pencil. When I have finished positioning the keys where I think they will fit best, I ink over the pencil lines with an indelible marker. With the key positions now defined, you can use this paper mockup of the keypad to see if it fits well on your enclosure. If everything looks good, you can use the paper overlays as a guide to locate the dome switch positions on the prototype perfboard.

Normally this paper keyboard overlay will become my functioning front panel during the remainder of the electronics development (sort of a prototype of the final prototype). As I near the end of the development process and I begin to feel confident that I haven't forgotten a key or

display indicator, only then am I ready to do a final photo or silk screen frontpanel graphic overlay.

Using the following simple techniques, you can have as few or as many functional keys as you want. The best part is you can locate the key switches anywhere you want on your display panel. Even if you decide that the custom-molded enclosures I will present later are too difficult or time consuming, you can still make an ordinary Pat-Tee style enclosure look like a custom box by adding a custom overlay with membrane key switches.

There are quite a few ways to inexpensively create custom keyboards, but my favorite is to use individual dome switches mounted over PC board copper traces. Actuating the dome with your finger provides a switch closure by shorting the traces, thus completing the circuit (see Figure 3). I like this method for a number of reasons. Dome switches provide you with a defined click for tactile feedback of each keypress. You can have as

many key switches as needed and they can be located any place you desire. Membrane keypads are inherently water resistant and therefore easy to clean.

To make a prototype "custom" keypad, use 0.1" center double-sided prototype perfboard with platedthrough holes (available from Digi-Key). Locate the dome center over a single pad. The edges of the stainless steel dome will then make contact with some of the adjacent pads. Since the perfboard has plated-through holes, tack soldering leads to the back side of these pads creates a functional prototype key switch. To accomplish this, tack solder 30-gauge wires onto the back of the appropriate plated-through perfboard holes as shown in Figure 3. Make sure the solder does not wick up through any of the holes and cause a solder bubble under the dome switch. If you have trouble with the solder wicking through, your soldering iron is probably too hot. Try heat sinking the switch side of the pad with aluminum foil. You might try rubbing a bar of soap against the dome switch side to fill the holes with soap before you solder. If you do soap it, be sure to wash the soap off thoroughly before you mount the dome switches.

With all of the switches mounted in their proper locations, you can now finish the keyboard by covering it with a custom membrane panel. To accomplish this, spray the PC board and the backside of the overlay membrane with a spray adhesive (I have actually used rubber cement in a pinch). When you spray the back of the membrane,

there you have it: a custom membrane keypad complete with graphics.

Another way to make a quick custom keyboard is to use a surplus membrane keypad from an existing product as the functional keys. Often times you can find them at local electronic surplus stores or in surplus catalogs. When designing your custom membrane overlay, locate each key graphic directly over an existing key on the surplus keypad. You may not need to use all of the existing keys. Glue your custom membrane panel over the surplus keypad. Run the output of the surplus keypad to your decoder circuitry and voila! You now have a quick "custom" keypad.

Here's yet another super keypad idea. This one I inherited from a friend at work. This one works well if your enclosure has a flat surface with room to mount a PC board directly underneath using standoffs. Drill holes in the case corresponding to your key positions on your custom overlay, large enough that the actuator buttons of a micro switch fit through with about 1/8" clearance on each side. Mount the switches on a piece of perfboard, then mount the perfboard with standoffs so the switches just peek (about 0.02") above the holes in the case as shown in Figure 4. Glue your custom overlay to the case such that the switches are aligned properly with your graphic and you have a great tactile feedback keyboard. Be sure to affix the standoffs securely as you will be pressing against them with each keypress. You can easily transition this method into low-to-moderate

volume production by designing a custom PC board for the switches.

A fancy twist you may want to add to your membrane keyboard is now possible because of a new product by Interlink Electronics called Force Sensing Resistors. They are membrane keys that change resistance as force is applied to them. These neat little gadgets can be used for a variety of applications. I like the idea of having a variable-speed scroll on a display. If I want it to scroll faster, I just press a little harder. To slow the scroll down, just release some pressure. Four of these could be used together to form a flat membrane "mouse" controller for cursor positioning on a CRT display.

## **CUSTOM PROTOTYPE ENCLOSURES**

The last area of Super Prototyping I want to share with you is actually constructing custom prototype enclosures. An entire book could be written about this subject, but I don't know of one that exists. If you do, please share it with the rest of us on the Circuit Cellar BBS. Depending on the intended use of your prototype, there are either one or two major steps to construction. If you only need a great-looking prototype (i.e., you will always be there to tell people "careful, it is only a prototype"), you can get away with a lot less robust enclosure than if you intend to let a customer use the prototype on his own. Sometimes you must let customers use prototypes for marketing and/or product development. Often when this is the case, you need a few very sturdy

remember to mask any areas you want left clear for displays or meter movements so they will clearly show behind the display panel. Position the graphic overlay correctly over the switches and displays. Press the two pieces

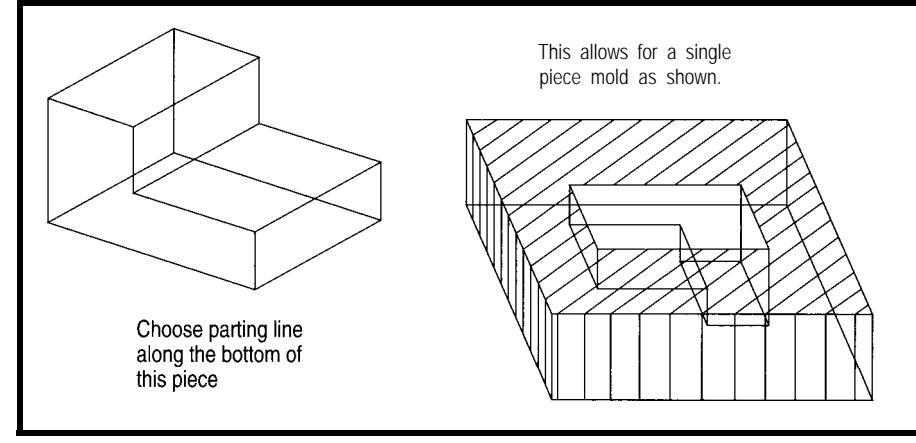

together and Figure 5-Choosing *parting* lines carefully can often **let you** get away with *a sing/e-piece mold.*

prototypes (sometimes 20 or 30) that are exactly the same. The problem is that you probably are not ready to drop \$2Ok or more to make a custom mold yet. After all, the reason you need the prototypes is to see if your product is really ready for the big

time. So what's a designer to do? Since you will have to construct at least one enclosure no matter what, let's address the single prototype solution first.

I like this more than any other facet of prototyping since this is the area that takes the most creativity. Your goal is to make a single goodlooking enclosure that will hold up to at least a minimum of abuse. Here are a few tricks that may help you . Don't be afraid to develop a few of your own. Remember-creativity is the rule.

The easiest is to "borrow" from other enclosures. You might take part of an enclosure used to house a toaster and part of another used to enclose a computer front panel and glue them together to create a new custom enclosure for your product. Drill and cut new holes as needed. You may also want to epoxy standoffs to mount the PC boards and components. A little filler at the seams and a fresh coat of paint will typically produce a goodlooking enclosure.

A Dremel tool with an assortment of bits is an indispensable aid during this portion of your project. A few other tools I find handy to have around are an assortment of Xacto knives, assorted glues, tapes, clay, automobile body puddy, files, sandpaper, coping saw, band saw, and a dedicated vacuum cleaner for the mess. You don't want to give the wife's new Kirby back to her with model paint and glue all over it. There are lots of other tools you may want to add to your own prototyping library. Be resourceful, but if you do need your wife's only Rubbermaid spatula at 3:00 **<sup>A</sup>.M.,** be courteous (if not intelligent) and replace it first chance you get.

If there is nothing available to use as a master and you do have to create your own from scratch, a trip to your local professional modeler isn't your only hope. There is a great prototyping medium that architects use to create very intricate building fronts for their presentation models. It's called Lexithane MFP, or Balsafoam. The stuff is very dimensionally stable, nontoxic, and can be shaped and formed with almost anything.

A product that can be used for models that require a higher degree of structural integrity is called Sentra. As far as I can tell, it appears to be a very low density polyvinylchloride (plastic plumbing pipes are made of PVC). It solvent bonds quickly and is relatively easy to cut and sand. Curved edges can be routed out of thick pieces or from built-up layers. It has about the same weight and characteristics as structural foam, so it's a good choice if you are prototyping large items.

Finally, you might get away with using a portion of an existing product and gluing custom pieces of Balsafoam or Sentra where required. Remember, paint and putty can make any number of joints look seamless.

## **WHEN ONE IS JUST NOT ENOUGH**

So, you now have some ideas of how you might construct a single prototype enclosure. But what do you do if you need more? Easy, just make a bunch of exact copies of the original you have just constructed (yeah, right!). You could have a steel molding tool cut if you owned sufficient equity in your house and didn't mind hocking it, or you could try the following: I will detail one of the most common methods used by professional prototype houses to duplicate low volumes of an original item. In the industry it's called a "rubber mold." It is not all that difficult-and actually quite funto create molds using a special form of silicone rubber and the techniques I will discuss.

There are quite a number of room temperature vulcanizing (RTV) silicone rubber mold-making materials available, but the one that I would recommend you use, at least until you get used to working with them, is Dow Corning RTV Silicone Rubber #3 110. This comes in two parts: the liquid silicone rubber and the catalyst. Although it is not as strong as the other silicone rubber mold materials that Dow offers, the RTV #3 110 can be cast fairly reliably without the requirement of a vacuum chamber. Vacuum chambers that can pull a vacuum of about 29 inches of mercury are required by most other mold compounds typically used to degas the rubber so tiny air bubbles don't form

on the face of the rubber mold. The two-part compound is mixed and poured over your original model or pattern. The low viscosity and high creep of this material allow it to get in between even the smallest of cracks.

To actually cast a part, you must first analyze the possible places where a parting line should be located (Figure 5). Things to consider are how will this allow the mold to be removed from the part, where will you locate the fill hole and air vents so the molding material can be poured into the completed mold, and how might the parting line affect the appearance of the part? Putting a little extra effort into this one step will help you immensely in some of the other steps.

For this advertising display project, I am going to make a twopiece mold. First we need to build a container, or dam, around our master. This will retain the excess rubber molding material. Seal around the edges of the master using wax or an inhibitor-free modeling clay. If there are any small holes, fill them also with clay; these can be drilled as a secondary operation later. Paint the entire inside of the box and the face master enclosure with a mold-release agent using a small artist paintbrush.

Next, mix the silicone rubber with the catalyst using a hard rubber spatula. Make sure there is no unmixed material in the corners of the container you are using. The RTV compound will be a uniform color when mixing is complete. Place the pattern and the mold box on a level surface. When positioning the master, make sure it is oriented in such a way that no air bubbles or air pockets can be trapped. It is a good idea to brush a coat of the liquid mold material over any intricate areas of the master to make sure no air bubbles form. Then pour the rest of the liquid RTV into the mold casing. It is a good rule of thumb to pour enough RTV to leave at least 3/s" of extra RTV over the highest point of the master.

After the rubber has cured, which typically takes one day, remove the dam or the mold box. If this were a one-sided mold, you could remove the master from the mold now. However,
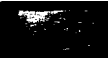

since this project requires a two-piece mold, do not remove the rubber from the master yet since it may not be possible to replace it precisely back into the mold.

Now invert the box and build another square dam around the back side of the part, again making a mark  $\frac{3}{8}$ " from the highest point on this side of the piece. You may also want to cut a couple of locating keys into the cured rubber surface to aid in the alignment when you are putting it together to actually cast prototype pieces. Use either a circular piece of clay or rubber tubing to make a fill hole so you can pour the molding plastic into the mold after it is completed.

With the sprue hole of the master located correctly, again build a dam or box retainer and seal any joints that are left with modeling clay. Apply a coat of mold release over the entire surface. Repeat the steps to mix the catalyst with RTV rubber then pour it in as before. After the RTV has cured, you may disassemble the box and

remove the mold from the master. When removing the master from the mold, never take the master (or product] out from the mold; instead, slowly peel the mold away from the master. If you try to remove the model from the mold it may cause the rubber to rip. Go slowly, especially if it is an intricate model. If all went well, congratulations are in order: you now have a two-part mold for your product and you still own your house.

YOU can now make quite a few polyurethane parts identical to the master, only much stronger. The new cast pieces will be one solid piece of polyurethane plastic, which is pretty tough stuff. One quick-set urethane is called Alumilite made by the Alumilite Corporation. It sets up in about three minutes, so it is important that you are set up and ready to go before you start. Because this polyurethane sets up so quickly, it is only appropriate for smaller molds that do not have a lot of intricate areas to fill. Ciba-Geigy's Formulated Systems

#'

Group makes some overnight cure plastics for producing some very large and intricate models.

To actually cast a urethane part, you lightly clamp the two halves of the mold together. I like to hold the two rubber mold pieces together with two pieces of wood and some Cclamps, but rubber bands work well also. This holds the mold firmly in position and, as long as you don't put too much pressure on the clamps, will not distort it. Place a funnel into the sprue hole so you can pour the molding material in quickly. Using the 2 part Alumilite, mix part A into part B and stir vigorously for 2030 seconds until the Alumilite is uniform in color. With the mold in a vertical position, quickly pour the Alumilite into the sprue hole until in comes up out of the air vent hole. It helps to have a small vibrator (an aquarium filter pump works well) or someone to tap the mold gently as you are pouring to get any air bubbles out of the mold and to make sure the Alumilite gets into all the crevices and cracks.

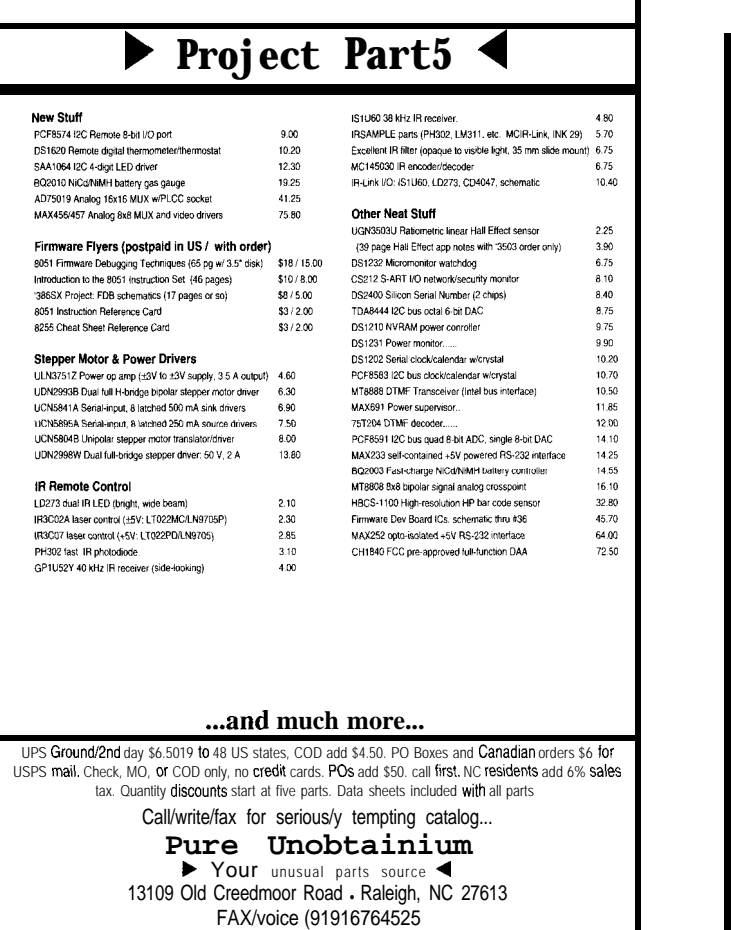

### C COMPILER FOR PIC CONTROLLERS Integrated software development environment including an editor with interactive error detection/correction. Access to all hardware features from C. Includes libraries for RS232 serial I/O and precision delays, Efficient function invocation mechanism allowing call trees deeper than the hardware stack. Special built-in features such as bit variables optimized to take advantage of unique hardware capabilities. Interrupt and A/D built-in functions for the C71. Easy to use high level constructs: #include **<PIC16c56.h> #use Delay(Clock=2OOOOOOO) #use RS232(Baud=9600,Xmit=pin\_l,RCV=pin\_Z)** main () {<br> **printf("Press any** key to begin\n");<br>
getc(); **printf("1 khz signal activated\n") ; while (TRUE) (: output\_high(pin\_S) : delay\_us(500) : output\_low(pin\_S)** ; delay\_us(500)<br>} I C5x compiler \$99 2 day shipping \$5 C71 compiler \$99 Next day shipping \$12 COD additional \$5 CCS, PO Box 11191, Milwaukee WI 53211 414-78 l-2794 x30

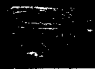

Wait about ten minutes. After the Alumilite has cured, remove the mold from the part and cut off any runners and spurs. Sand any rough edges and remaining spurs which might appear around the parting lines. If done correctly, you will have an exact replica of your original piece. It can be painted, drilled, or machined. Almost anything you can do with thermoplastics you can do with the new part. Urethane has high impact resistance and good thermal resistance.

With 3 110-RTV rubber molds, you can usually make 10 to 15 models

before the mold starts to deteriorate or rip. You can also fix small rips in the mold using some Sylastic 732-RTV adhesive sealant. More detailed information on the polyurethane plastics can be obtained from Ciba-Geigy or Alumilite. Additional information on mold materials as well as step-by-step instructions on how to create molds can be obtained from Dow Corning.

Well, there you have it. Now all that remains is to paint your masterpiece, put it together with your new membrane panel or keyboard, stuff it full of electronics, and head for the trade show.  $\blacksquare$ 

*Dan Hopping has been doing medical device product development for the past 12 years. He also owns a video production company that specializes in "How-To" videos. He may be reached at dan.hopping@circellar.com or 73523.3031@compuserve.com.*

#### **IRS**

*407* Very Useful 408 Moderately Useful 409 Not Useful

#### **SOURCES**

Rubber stamp making equipment or photo cure polymers Grantham's 418 Central Ave. N.E. East Grand Forks, MN 56721 (218) 773-0031

Sintra [foamed, closed cell PVC sheets), Fome-Cor and Formable Fome-Cor, and many other foam center prototyping materials Fomebords Co. 6750 Jones Mill Ct. N.W. Norcross, GA 30092 (404) 409-9991 for information (800) 362-6267 for sales

3-minute cure modeling plastic, rubber mold-making supplies Alumilite 225 Parsons St. Kalamazoo, MI 49007 (616) 342-1259

Silicone mold-making supplies Dow Corning Regional Sales Office Atlanta, GA (404) 751-7979

Polyurethane resins for molded parts REN Plastics Ciba-Geigy Corp. 49 17 Dawn Ave. East Lansing, MI 48823

(800) 248-1306

Cook Composites & Polymers 2 17 Freeman Dr. P.O. Box 996 Port Washington, WI 53074 (414) 284-5541

P.D.L. 212 West Taft Ave. Orange, CA 92665 (714) 921-2300

Dimensionally stable cement and Ultracal #30 U.S. Gypsum Products 101 South Wacker Dr. Chicago, IL 60606 (3 12) 606-4000

Mold release coatings National Engineering Products, Inc. 5110 Ridgefield Rd., Ste. 411 Bethesda, MD 208 16 (301) 656-1688

Mold barrier coatings Dexter Corp. Hysol Division, Frekote Products One Dexter Dr. Seabrook, NH 03874 (603) 474-5541

> Axe1 Plastics P.O. Box 855 Woodside, NY 11377 (718) 672-8300

Vacuum chambers and pumps Ace Glass, Inc. P.O. Box 688 1430 Northwest Blvd. Vineland, NJ 08360 (609) 692-3333

Modeling clay for RTV rubber molds, Permaplast X28, X29, and X30 American Art & Clay Co. 4717 West 16th St. Indianapolis, IN 46222 (317) 244-6871

Snap dome switches Square-D Co. Data Entry Products Division 302 3rd St. SE. Loveland, CO 80537 (303) 663-7337

Dimensionally stable modeling material, lexathane, balsa foam Jiffy Foam, Inc. P.O. Box 3609 221 Third St. Newport, RI 02840 (401) 846-7870

Laser printer specialties BlackLightening, Inc. Riddle Pond Rd. West Topsham, VT 05086 (800) 252-2599

Color decals DynaArt Systems 3535 Stillmeadow La. Lancaster, CA 93536 (805) 943-4746

# Habitech94

The Home Automation Industry's Own Trade show

The computer industry has Comdex, the construction industry has the NAHB show, and now the home automation industry has Habitech. Check out some offerings that were at this year's show.

## **FEATURE ARTICLE**

#### **Ken Davidson**

s anyone who is involved in or closely follows the home automation industry knows, Habitech is virtually the only industry trade show designed specifically for the home automation arena. Only in its second year, Habitech94 (held April 13-16) was a resounding success. Tricia Parks of Parks Associates makes it her business to know the home automation industry, so it's only natural that her firm would sponsor the show. I represented Circuit Cellar Inc. and the *Computer Applicntions /ournal* at both shows, so let me give you a taste of this year's shindig and what new products the players had to offer.

#### **BIGGER AND BETTER**

Experience is a great teacher, and judging by the improvements over last year's show, Parks is a quick learner. Last year the exhibits ran four full days and the seminars overlapped the exhibit hours. Exhibitors chained to their booths ended up missing the talks and classes, plus the show floor was deathly quiet during much of the show. This year, though, the seminars ran primarily in the morning during four days, while the exhibits were confined to just the afternoon and to just three days.

One other key difference was that last year, two of the show days were for trade only while the other two were for consumers as well. It's rather difficult to tailor show material to both trade and consumers, so this year the show was confined to just trade.

Held at Dallas's Infomart (spectacular in and of itself), the show floor this year was twice the size of last year's, and the displays were bigger and better than ever.

#### **CEBUS**

One of the big marketing points of the show was the promise of a CEBus pavilion, replete with companies offering CEBus-compatible products. I'll cut right to the chase and start with the pavilion.

In the center of the pavilion was a small house mockup, including a front door, living room, bedroom, and utility room. Packed with equipment from several different and independent companies, a rather fake-sounding narrator (wielding cue cards) guided the showgoers through an average day in the CEBus house. It wasn't quite as complete as the Bright Home (see "Take a Tour of the Bright Home," issue 25), but effective just the same. A key point of the exhibit was that the devices being shown were produced by different companies, were using real CEBus interfaces, and all talked with one another.

Surrounding the house were booths for the companies showing products in the pavilion, including Panasonic (TV, VCR, laserdisc, CD player, receiver), Ademco (security system), LiteTouch (lighting control system), Trane (HVAC), and US Tee (wiring and wall plates). Other companies with CEBus-related products included Intellon (power line and RF

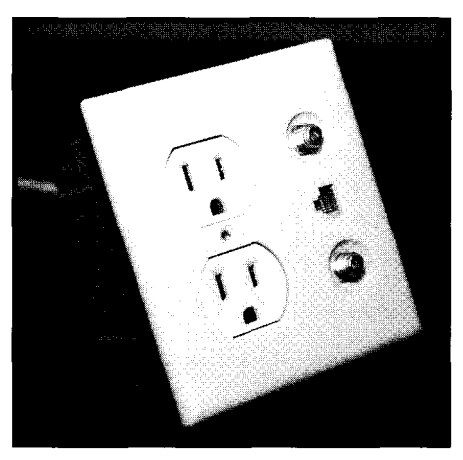

**Photo l-cabling** *and* wall *plate offerings from US Tee are ideal for CEBus prewire* **installations. The wire** *bundle includes two coax cab/es and four Level 3 fwisfed pairs. The wall plate accomodafes a standard AC outlet, the fwo coax cab/es, and an M-45 connector.*

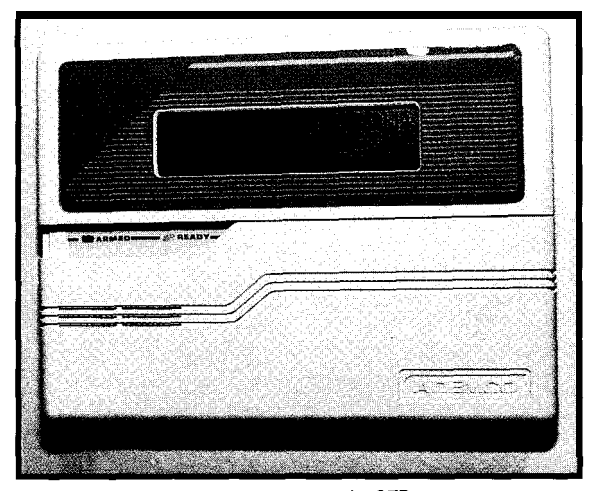

**without having to resort to custom or special interfaces. Photo** *2-The Ademco securify sysfem in the CEBus pavilion used CEBus to falk directly to lights, drapes, and other devices in the house*

interface products), The Training Department (offering CEBus classes), Diablo Research (custom development services), and the CEBus Industry Council (charged with publicity and conformance testing). General Electric also had a service entrance meter set up, but it wasn't talking to the rest of the pavilion.

Intellon was showing Decora-style CEBus wall switches that should appear shortly at a price well under \$100 and within a year should be

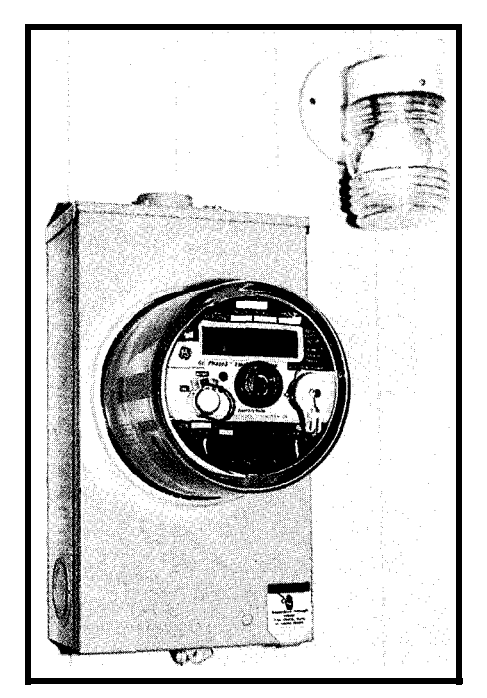

**Photo** *3-Power line communications is being pursued very actively by the ufilify companies as a way to effect load shedding during fimes ofpeakpower usage plus do automated remote meter reading. With their CEBus utility meter, Genera/ Elecfric was one of fhe first to* **incorporate a CEBus interface in a production device.**

competitive with Leviton's X-10 wall switches. My own guess was that such switches would initially show up at around \$150, so I was pleasantly surprised. They also had companion plug-in control modules that can be used in a manner similar to X-10 modules.

All the companies showing products except Panasonic are either in production right now or will be shortly. Panasonic, unfortunately, was only testing the waters with

prototypes and has no plans right now for production units. Apparently those

in a position to give the green light need to see some evidence of high-volume potential, so, at least for the short term, it's an up-hill battle.

Things are finally looking up for a CEBus home, though we still have a wait before we see lots of products that are reasonably priced. At least some products are finally into production.

#### **LONWORKS**

While we're talking about communications systems, we have to include Echelon's **LONWORKS,** the prime contender facing off against CEBus for the, home's communications backbone. Sporting a rather impressive carpentry and paint job, the Echelon "pavilion" included individual kiosks displaying the wares of **14** companies that have incorporated **LONWORKS** in their products.

Schlumberger showed a **LONWORKS** utility meter; Leviton had lights, switches, and motion detectors; Residential Control Systems (RCS) makes thermostats; Thomson Consumer Electronics showed a television; Silverthorn showed a voice annunciator; and Toshiba and Motorola were showing their neuron chips, which are the core of any **LONWORKS** design.

While most of the products were talking to each other, there was no orchestrated demo for the masses passing through, so unless you were "fortunate" enough to be personally ushered through, it was difficult to see how things worked together.

#### **SMART HOUSE**

While SMART HOUSE may have hit the ground running, and its development has been active longer than CEBus or **LONWORKS,** it certainly wasn't well represented. AMP had a full-size truck trailer tucked in one corner of the exhibition hall containing some SMART HOUSE equipment, but you had to be lucky enough to time your visit just right to be brought through the trailer by a tour guide The

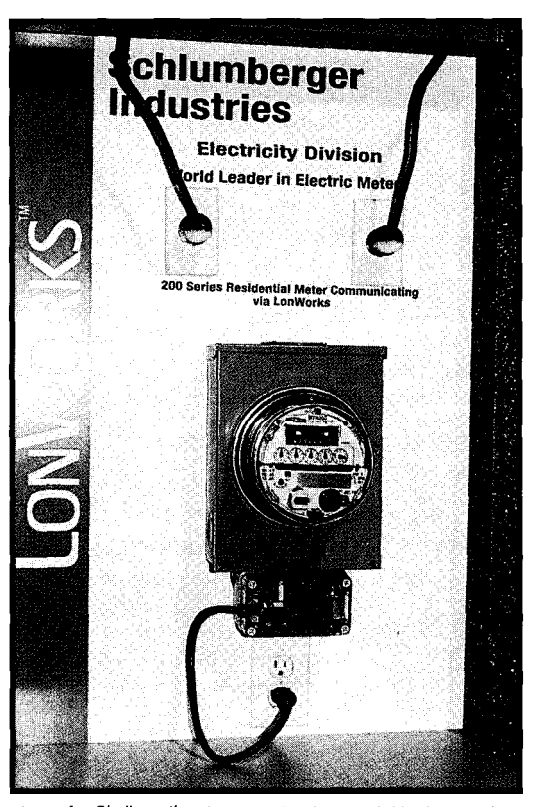

**Photo** *4-Similar to the GE meter in Photo 3, Schlumberger a/so makes a ufi/ify meter with a* **power** *line communications interface, though they chose to use LONWORKS rather than CEBus.*

casual passerby didn't have much to look at. Our booth was just down the aisle from the trailer, yet I couldn't seem to happen by at the right time during any of the three days the show floor was open to get inside the behemoth.

Lennox, the HVAC people, were also showing a SMART HOUSE-

compatible environmental control system. No other SMART HOUSE manufacturers were at the show, however.

#### **PERSONAL ASSESSMENT**

The natural question out of everybody's mouth is, "Which standard is going to 'win'!" I tend. . to agree with the sentiments of one of the seminar leaders. I don't think you'll see a clear winner of the battle between CEBus and **LONWORKS.** Rather than a VHS/Betamax faceoff, I think you'll see an Apple/IBM coexistence. **LONWORKS** is fantastic at doing purely control tasks in an industrial setting. However, its biggest downfall is its lack of provision to allow information distribution throughout the house. Here, since it was designed specifically for home control, CEBus has the edge. Any audio or video device made by one manufacturer can send data to a device made by another because the standard covers data channels in addition to control. Echelon's answer to the data question was that you could come up with your own scheme, but that doesn't help the interoperability issue.

Some of the larger companies aren't jumping in bed with one or the other, either. While in the Echelon

booth, I was shown a diagram detailing a system developed by Honeywell and FPN (First Pacific Networks) to allow utilities to communicate with devices in the house for energy management purposes. The Echelon rep was only too happy to point out the use of **LONWORKS** in the setup. A little later, while at the Intellon booth in the CEBus pavilion, I saw exactly the same diagram, though now all the **LONWORKS** references were replaced by CEBus. Apparently, the

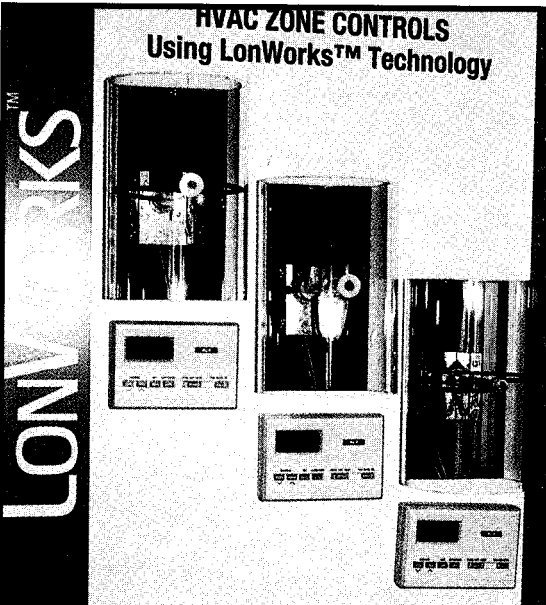

**Photo 5-A** *thermostat is a natural for a more* **infelligent** *communications interface. RCS makes a LONWORKS fhermosfaf that not on/y calls for heat or cooling at fhe proper times, but a/so allows a central controller fo query for the current femperafure and sefpoinfs and to change those sefpoinfs.*

companies decided they didn't want to be involved in a battle of the standards, so developed the same product twice, once using each standard. They leave it up to the utilities who will be buying the system to decide which they want to use. Free enterprise in action.

As I've always contended, SMART HOUSE is fine for new construction in a limited number of circumstances, but for the average homeowner, it's

just too expensive and, in the long run, won't be supported by enough manufacturers.

#### **PRODUCTS FOR THE REST OF US**

Communications standards may be fine for some high-end products just starting to hit the market, but what about the rest of us who want to automate now? There was no lack of products being shown to fill the bill.

Starting at the high end, AMX, Interior Systems Design, and a few others were showing their custom whole-house solutions aimed primarily at houses in the \$1+ million range. While their displays were quite impressive, and it's always fun to dream, these systems just aren't for the common man. Each

company custom configures the system for each client (or provides extensive training for installers), so they aren't aimed at end user installations by any means.

One step down in price is the Honeywell TotalHome system. While not new, they are continually working on adding new options to the system. Since Honeywell already has a whole network of sales representatives, they rely on that network for sales and

> installation support. Again, not the system for the do-it-yourselfer.

Rounding out the whole-house control systems and bringing up the lower end include offerings from Home Automation Inc., whose somewhat dated system concentrates mostly on security functions but can also do some home control; the Integrated Control System (ICS) from Off The Shelf, which tries to integrate separate subsystems located throughout the house [though they will sell only to dealers); a new offering from an

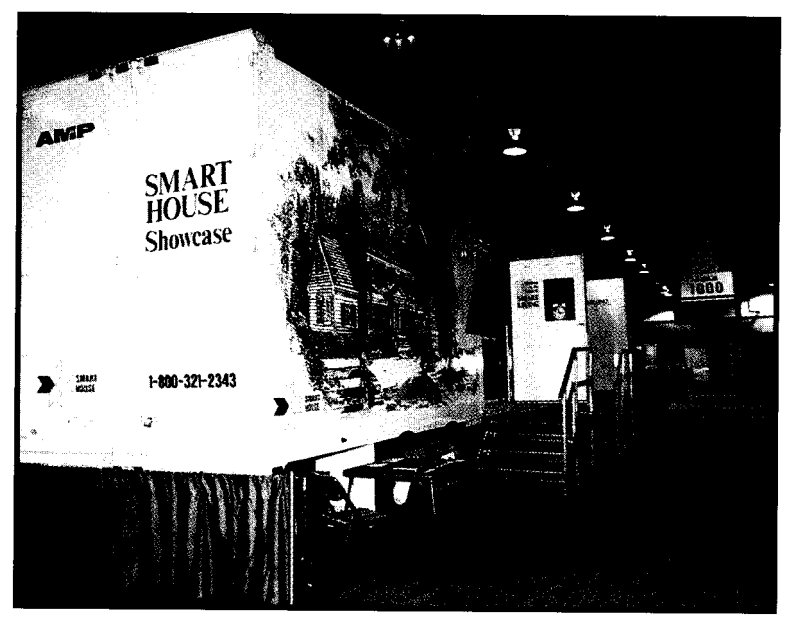

**Photo** *6-AMP makes spreading fhe SMART HOUSE gospel easier with their portable show* house. Their approach certainly makes setup and breakdown much faster than with a typical *exhibif.*

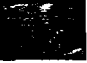

Australian company called Jeeves, which handles direct inputs, direct outputs, analog, optional X-IO, and a PC interface; and finally Circuit Cellar's SpectraSense 2000, which consists of the original HCS II core components combined onto a single board and packaged in a steel enclosure for the dealer/installer market. The main controller includes 24 digital inputs, 24 digital outputs, 8 analog inputs with selectable gain, two-way X-10 interface, telephone interface, expansion connectors, plus support for all the HCS in-house network modules and the XPRESS programming language.

#### **PARTIAL SOLUTIONS**

Most of the rest of the exhibitors were showing independent subsystems designed to perform a specific kind of control in the house. The audio/video guys were present in force, sporting all kinds of methods for distributing A/V signals and their companion controls throughout the house for the ultimate in home entertainment. A booming stereo demo wasn't far away no matter where you were on the show floor.

For those intent on having complete control over their home's lighting, there were several wholehouse lighting control systems that relied on hardwiring all the lights to central controllers. Obviously, such a system is only feasible in new construction.

Security systems were also well represented, as were HVAC systems, window covering (drapes, shades, etc.) controls, and window controls.

The main problem with all these independent subsystems is they can't talk to one another or to a central controller. Products shown in the CEBus pavilion and by Echelon are taking steps in the right direction to solve the interoperability problem, and is why the adoption of some communications standard is so important for the future of the industry.

#### **NEXT YEAR?**

As I've already said, Habitech is getting better with age, both because the organizers are learning from their mistakes and the industry is slowly

maturing. There is still a long way to go, though, so future Habitech shows should continue to be events not to be missed. @

*Ken Davidson is the Editor-in-Chief and a member of the Computer Applications /ownal's engineering staff. He holds a B.S. in computer engineering and an* M.S. in *computer science from Rensselaer Polytechnic Institute. He may be reached at ken.davidson@circellar.com.*

#### **CONTACT**

Parks Associates 5310 Harvest Hill Rd., Ste. 235 Dallas, TX 75230 (214) 490-l 113

Panasonic Technologies, Inc. Communications Systems Rd. Princeton, NJ 08540 (609) 734-7589

Ademco 165 Eileen Way Syosset, NY 11791 (516) 921-6704

LiteTouch, Inc. 3550 South 700 West Salt Lake City, UT 84119 (801) 268-8668

The Trane Company 6200 Troup Hwy. Tyler, TX 75711-9010 (903) 581-3624

US Tee, Inc. 470 South Pearl St. Canandaigua, NY 14424 (716) 396-9680

Intellon Corp. 5100 W. Silver Spring Blvd. Ocala, FL 34482 (904) 237-7416

The Training Department 5755 SW Natchez Tualatin, OR 97062 (503) 692-8296

Diablo Research Corp. 130 Kifer Ct. Sunnyvale, CA 94086-5120 (408) 730-9555

CEBus Industry Council 4405 Massachusetts Ave Indianapolis, IN 46218 (317) 545-6239

General Electric Meter 130 Main St. Summersworth, NH 03878 (603) 268-9200

Echelon Corp. 40 15 Miranda Ave. Palo Alto, CA 94304 j415) 855-7400

Leviton Manufacturing Company 59-25 Little Neck Pkwy. Little Neck, NY 11362 (718) 229-4040

Residential Control Systems (RCS) 3983 South McCarran Blvd., Ste. 190 Reno, NV 89502 (800) 952-2425

The Silverthorn Group, Inc. P.O. Box 8 Brinklow. MD 20862 (301) 774:4966

Toshiba America Electronic Components (714) 4552000

AMP, Inc. Building Systems 210-01 939 East Park Dr. Harrisburg, PA 171053608 717-561-6226

Lennox Industries 2400 Lake Side Blvd.. Ste. 200 Richardson, TX 75082 j214) 497-5082

AMX, Inc. 11995 Forestgate Dr. Dallas, TX 75243 (214) 644-3048

Interior Systems Design 9860 Glenoaks Blvd. Sun Valley, CA 91352 (818) 767-3162

Honeywell, Inc. 1985 Douglas Dr. N Minneapolis, MN 55422-3992 (612) 954-4044

Home Automation, Inc. 2709 Ridgelake Dr. Metairie, LA 70055-9310 (504) 833-7256

Off the Shelf 14181 313th NE Arlington, WA 98223 (206) 435-4111

The Smart Company Pty. Ltd. 5 Mouat St. P.O. Box 127 Fremantle 6 160 Western Australia +(09) 430 8887

Circuit Cellar, Inc. 4 Park St. Vernon, CT 06066 (203) 875-2751

#### **IRS**

410 Very Useful 411 Moderately Useful 412 Not Useful

## **DEPARTMENTS**

Firmware Furnace

From the Bench

**Silicon Update** 

**Embedded Techniques** 

ConnecTime

What's in the Box Still Counts: A New PC

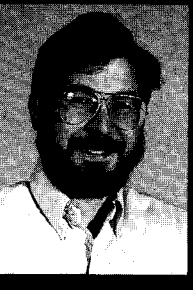

Sometimes the advent of more powerful

microprocessors (e.g., Pentium and Power PC) prompts people to go out and purchase the newest in technology. Ed sticks to the tried and true while sharing his trials and tribulations.

## **FIRMWARE FURNACE**

**Ed Nisley** 

very now and again my PC gets so obsolete I can't stand it. The ground rule for the next system is simple: get the biggest, fastest, most capable PC that

isn't on the thin edge of the technology wedge. Contrary to what you might think, I don't experiment with the hardware holding my business!

I'm not interested in buying the absolute latest and greatest hardware, either. You've no doubt noticed that the first Pentium systems were little more than warmed-over '486DX boxes. so the early birds got the worms, indeed. I'll let somebody else do the bleeding: I want a dependable system that works, even if it's not the absolute fastest thing on the block. Basically, I buy enough system for the next few years, screw the lid down, and drive it until it's obsolete.

In the late '80s, an IBM PS/2 Model 80 with a 20-MHz 80386 CPU, 16 MB of memory, and a  $1024\times768$ display was pretty fancy. By now, though, the CPU is painfully slow and 400 MB of disk space is rather cramped. Bigger applications, more applications, and larger data files all contribute to RAM cram and disk bloat.

My shopping list was fairly mundane for late 1993: a 486DX2-66 CPU with 32 MB of RAM, SCSI-2 peripherals that avoid multiple hardware controllers, a double-speed CD-ROM, a quarter-inch tape drive for disk backup, and a 16-bit sound card. A big monitor, a nice keyboard, and a few other frills round out the picture. Oh, yes, everything must run under OS/2 with no problems: I need depend-

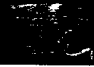

able multitasking to get the job done.

In this column, I'll describe a scratch-built system that meets those requirements. As you'll see, the topics covered in the Embedded '386SX series are relevant here, too. Pay attention and you may avoid some hassles when you upgrade your worn-out system.

3

#### **THE BASICS**

Each part of a PC system communicates with the CPU through memory locations, I/O ports, interrupts, or

DMA channels. In practical terms, these resources cannot be shared: each device must have a unique address, interrupt, or DMA channel. The first step is reading manuals and READ.ME files to discover what resources each card uses. The second step is resolving the inevitable conflicts.

Simply plugging in the factoryconfigured cards would have produced an unbootable system because many of the default assignments overlapped each other. Figure 1 shows the final interrupt request line assignments for my system: every available IRQ is used!

Under DOS you can get away with conflicts because some of the interrupts aren't used. For example, DOS printing uses polled I/O, so the IRQ5 collision between a SoundBlaster and the secondary printer port (either LPT2 or LPT3) may never cause a problem. OS/2, on the other hand, requires that you set up the hardware correctly.

Figure 2 shows the DMA channel assignments. The situation here isn't as desperate, but still requires some thought. The Pro Audio Spectrum needs a 16-bit DMA channel (numbered between 4 and 7) to handle highquality audio data, while the Sound-Blaster-compatible part of the card is hardwired for DMA channel 1. The Adaptec 2742T SCSI controller transfers data as an EISA bus master, so it doesn't use a DMA channel.

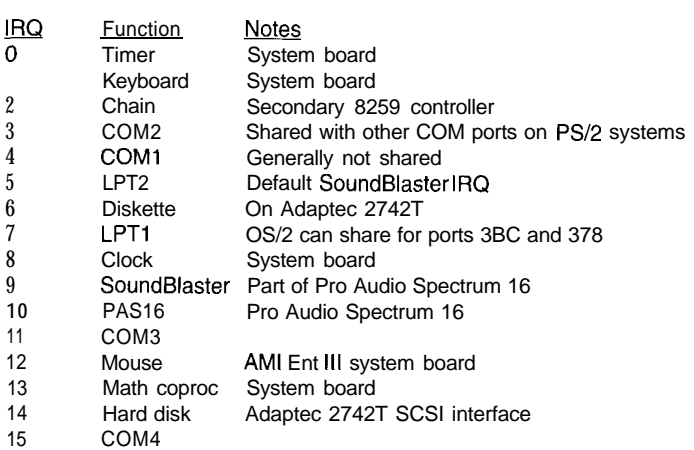

Figure I-Assigning *IRQ* lines in a stuffed system can be a challenge. These are *what I settled* on for my system *after a few days* of jockeying *around. The default SoundBlaster IRQ conflicts with the secondary LPT* **interrupt** I **changed** *both the SB* **and** *PAS16* **interrupts to fif them info** this system. Af some point I'll have to share all four COM port interrupts to free up three IRQ **lines for additional** *cards.*

> SCSI device addressing was easier, as shown in Figure 3, because I don't have a full roster of devices. Apart from assigning hard disks to ID numbers starting with 0, there are few standards; the values shown work in my system. Several folks on the BBS were surprised that all these widgets worked together from the same SCSI controller, but that's one of the nice things about OS/2.

To be fair, I chose these devices because I knew they worked well in this situation. You can probably do the same for a DOS box, but, if not, stuffing several SCSI controllers in the same system should pose some interesting interrupt and DMA conflicts. Keep your pencils sharp!

With those tables written down, I could start unpacking cards, twiddling jumpers, and running the myriad setup programs.

#### **THE BOX**

Your situation may be different, but 1 have enough stuff on my 3'x6' desktop that I don't need a PC adding to the clutter. All my monitors are on home-built bridges that provide clearance for keyboards underneath. Except for the Embedded '386SX

development system, which hovers over the desk on a cantilevered platform so I can probe the prototype card, the PCs are banished to deskside. The new system had to use a tower case, not a desktop box.

I picked a Jinco Model 780 because it fits neatly under the desktop's side overhang and it has a door covering the drive bays, switches, and LEDs. Although the door keeps dust out of the drives, it may also slow down Baby Karen's attempts to

stash PB&J sandwiches in the tape deck. She's excluded from the office for now, but neither Mary nor I expect that to last for long.

The case included a 250.watt, slim-line power supply with a 3" thermostatically controlled fan behind a perforated sheet metal plate. I am a big fan of air flow (sorry), so I chopped enough metal out of the back panel to install a full-size PC Power & Cooling Silencer 270 AT supply. It has a 3.5" fan behind an open wire grill, which means it can move much more air at the same fan speed. This is so effective that I must turn off the monitor in order to hear the system unit.

The Jinco 780's stylish grill openings taper to slits that barely admit a business card; my guesstimate is these are 6 mils each. The total air inlet area across the whole front of the

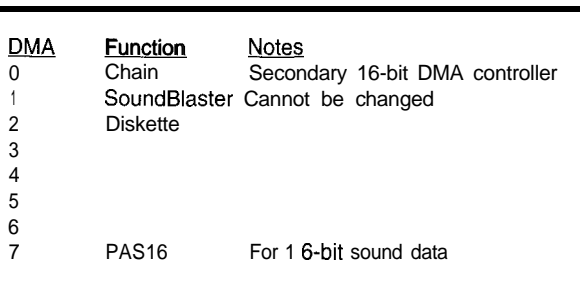

Figure I--DIVA *channels aren't* **in quife such** *sad* **shape** *as* **the FfQ lines,** particularly because the Adapfec 2742T SCSI controller uses EISA bus **mastering to transfer data to memory. These assigments work well in my system. The PAS 16** *card must use a Id-bit* **DMA channel to transfer highqualify audio** *correcf/y.*

case was thus about  $0.25$  in<sup>2</sup>. I have seen dumber designs, but this is 95th percentile work.. .that fan must draw air from somewhere and the grill is the only logical place!

I cut out the grill, leaving three big holes with a combined area of just under  $10 \text{ in}^2$ . That matches the free flow area around the fan motor and produces an inlet draft you can *feel.* A chunk of air conditioner filter behind the new openings traps the inevitable dust and fuzz, so, with any luck, the system should stay clean forever.

My automatic pop-up calendar has "check the filter" every three months from now until forever, so there's a faint hope the system won't strangle on self-inflicted dust bunnies.

Inside the case the system board mounts on five 0.25" standoffs that leave vast areas completely unsupported. I don't like the way system boards flex when you install I/O cards, so I ripsawed three 0.20" wood slats and taped them to the chassis underneath the I/O bus slots. The cards now seat with a satisfyingly solid *thunk*. The back-panel openings needed a bit of tweaking to align them with the card slots.

I bundled all the miscellaneous wires with cable ties, routed them along the case struts, and lavished more cable ties to hold everything in place. I took the case apart twice, clipping ties as I went, but it was still worth it. Call me compulsive.

Many of those wires go to the system status panel, which includes a dopey three-digit (!) LED display that reminds you how much CPU you bought. No, it doesn't measure the clock, it depends on the Turbo Switch to select the right LED segments.

I wanted an UnTurbo Switch that is pressed for 8-MHz and released for 66-MHz operation. The Turbo switch has SPDT contacts and a three-wire cable, so my perversion is just a matter of flipping the connector end-for-end at the system board. The LED display is hardwired to the switch, which meant I had to modify the hardware to show 66 as "normal" and 8 as "turbo."

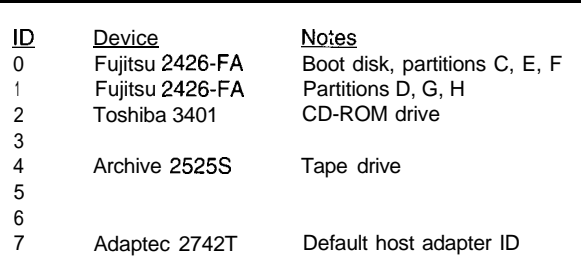

Figure 3-The Adaptec 2742J SCSI controller has two separate SCSI *channels. All of the* devices on my *system use the infernal 6 channel, so the A channel is* **available for additional** *external* **devices** *such as a scanner. The address assignments are arbitrary, although hard disks genera//y start at 0 and the host adapter is 7.*

> Unfortunately, I don't have room to get into the particulars here.

The status panel also included three LEDs: Turbo Mode (yellow), Power Indicator (green), and Hard Drive (red). The first two are superfluous because the numeric display tells you all you need to know about Turbo Mode and power. I replaced the first two with green LEDs connected to the hard drives so I can see which one is active.

The Hard Drive indicator was somewhat dim because the Adaptec 2742T SCSI controller has a shortcircuit-protected low-current output. I added a PNP transistor to drive the LED from the 5-V supply, then replaced the LED with a super high efficiency HP LED driven at about 50 mA. Now the green LEDs look dim...

#### **THE BOARD**

The system board is an AM1 Enterprise III EISA/VLB with a 486DX2-66 CPU. This is a full-size AT system board with eight EISA busmaster slots, two of which have Video Local Bus connectors. It's amusing that the VLB uses PS/2 MicroChannel connectors. Maybe they weren't such a bad idea after all?

Although a 50-MHz 486DX is slightly faster than a clock-doubling 66.MHz DX2 because it runs the external bus faster, the VLB cycle is locked to the CPU speed. Most VLB cards can't handle anything more than 33 MHz, so a marginal improvement wasn't worth the potential headache.

The Enterprise III can hold up to 256 MB of 70-ns DRAM in four banks. The external CPU cache, 256 KB of **15 ns static** RAM, handles only the first

**64** MB of DRAM. According to the OS2USER users' forum, you can really tell when the cache doesn't include all the RAM: add more memory and the system slows down! I decided to stick with 32 MB for now; another factor of two and I'm out of luck.

According to the Intel databook, a 486DX2-66 dissipates something like 6 W under worst-case conditions. AMI's dot lists 5-8 W for 50-

MHz and 66-MHz units and they include a black anodized heatsink to keep the chip temperature under control. I added a dollop of thermal compound to improve the case-toheatsink thermal coefficient. It still ran too hot for me, so I mounted a small fan on the chassis to direct cooling air over the heatsink. Yes, I know the CPUs are rated for 85°C operation, but cooler is better. Now it's barely warm to the touch.

The Enterprise III has a PS/2 style mouse port, which means you needn't squander a serial port or a bus slot on the mouse. The bad news is that no case I've ever seen has a mouse hole: the Jinco 780 sports a critical screw precisely at the spot marked X. The good news is that AMI's engineers must've realized this could happen, and put a IO-pin header in parallel with the mouse port, and included an adapter cable.

The bad news is that the AM1 adapter is a male DE-9 instead of a female PS/2 mouse connector. The good news is that the mouse on my PS/2 Model 80 has a female DE-9 connector that worked on either a serial port or, with an adapter, a PS/2 port. I swapped the mice between the systems and all was well.

But I also built a female DE-9 to female PS/2 adapter so I'll be ready when This Old Mouse coughs up its last hairball.

#### **PACKED PERIPHERALS**

My Model 80 started life with a 110-MB ESDI hard disk. A few years later I added a 300-MB drive and, by now, the two are pretty much full. For this system I decided to err on the high

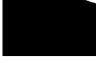

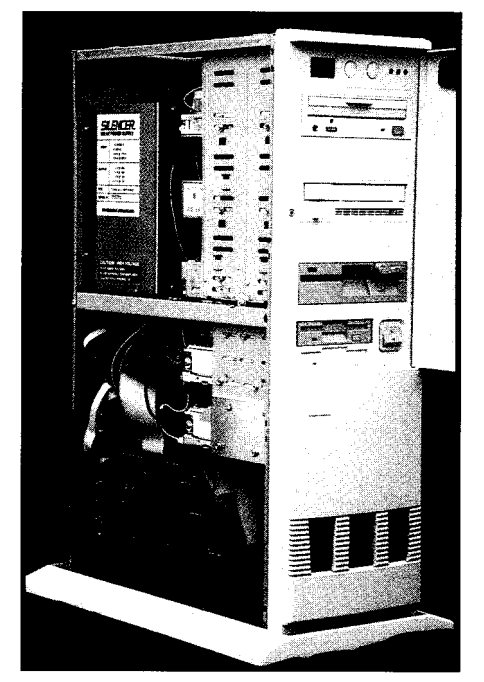

**Photo l-The** *gaping ho/es in the front panel aren't aesthetic, but function is more important than form. You can bare/y see* the *air filter mesh behind* the openings. *One of these days 1'11 square up the ho/es, file the edges, and make if look like* if *should have been that way a// along.*

side so I installed a pair of Fujitsu 2426-FA 500-MB drives. After two months of operation, I'm up to about 350 MB, so maybe I was off by a smidge.

The Jinco 780 case has a 3.5" support bay for two half-high internal drives and two one-third-high floppy drives (obviously it's time for another height unit!). The two Fujitsu drives and the floppy looked a little crowded even though they fit fine. My worst suspicions were confirmed when I gave them a thermal trial run: they got uncomfortably hot.

I didn't like that, so a bandsaw and drill press session rearranged the bay to allow copious free space above and below the hard drives. I added another small fan on the case to blow cooling air between the drives; they now get just slightly warm. The space made it easier to arrange the SCSI cables at the rear of the drives, too.

The rest of the peripherals are stacked in the external 5.25" bays. A Toshiba 3401B double-speed CD-ROM drive is on top, an Archive 2525s 525. MB tape drive is below that, and a 360- KB/1.2-MB Teac 5.25" floppy completes the list. There's an empty bay between each device to allow lots of air flow and my calibrated fingertip reports pleasant operating conditions.

The hard drives, CD-ROM, and tape drive are all SCSI-2 devices. You would think the SCSI standard specifies how to mount the connector, but either it doesn't or the folks at Archive got it wrong: their connector is upside-down relative to the others. I wanted the CD-ROM drive conveniently located on top because it'll see the most use. That meant I had to build a custom SCSI cable with a double half-twist in the middle.

The good news is that my custom cable has strain relief loops on every connector so I can pull them out of the drives without tearing the cable apart. You don't get things like that on stock cables!

The mutually inverted diskette data connectors are on opposite sides of their flipped power connectors, too. I built a custom cable with two "split and twisted" sections so the 3.5" drive is A: and in the middle of the cable. I still haven't heard a good explanation why IBM used a custom cable. Maybe they figured a weird cable was cheaper than twiddling drive jumpers on the production line?

I toyed with the idea of flipping the 5.25" drive, but decided I didn't want to insert the diskettes upsidedown.

The Silencer 270 AT power supply doesn't leave much room for cables behind the drives. I arranged things carefully to avoid blocking the air inlet despite the SCSI cable's double half twist. A few ties on the power cables keep them out of the way.

#### **SERIAL KILLERS**

Most of the embedded systems projects I work on involve serial communications for debugging or during normal use. OS/2 handles highspeed serial I/O over multiple ports quite well, so I got a four-port serial card using 16550 UART chips that allows nonstandard port addresses and interrupts. The card is an MP-011 by TTC Computer Products sold through USA Computer Supply, although I'm sure they have other distributors.

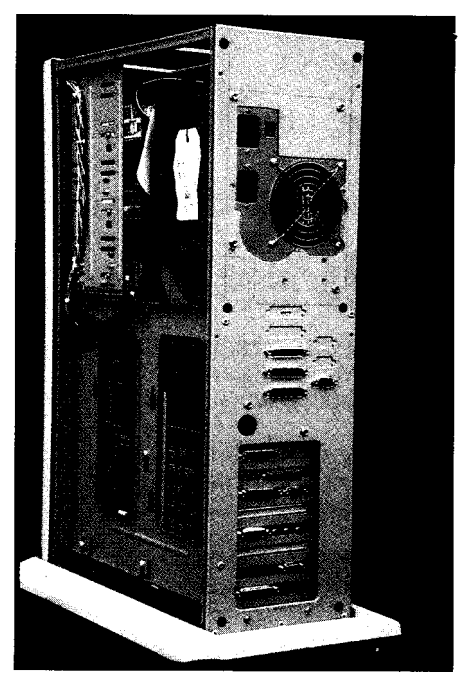

Photo 2-You can see the remains of the old power *supply cutout on the back pane/ around the Silencer 270'S fan guard. Note the wood strips befween the system board and the chassis that support* the board *during I/O card insertion.. .not fancy, but they work!*

The 16550 UARTs have 16 character FIFOs to buffer incoming and outgoing data. The IRQ signal goes active when the FIFOs are nearly full or empty, which means the CPU can handle up to 16 characters per interrupt. In a multitasking system like OS/ 2, that helps ensure you don't lose characters during task switches when the CPU is tied up in noninterruptable code.

You need independent port addressing because video cards compatible with the IBM 85 14/A use I/O addresses that collide with 2E8, the default COM4 address. Serial cards limited to the standard COM port addresses will have one useless port in a system with a high-end video card; in effect you buy four ports and throw one away.

The Original 85 14/A was designed for IBM PS/2 systems. It takes advantage of the MicroChannel's 16-bit I/O address space, so the actual port addresses are 02E8, 06E8, 0AE8, 12E8, 22E8, and so forth.

The Diamond Stealth manual sounds this plaintive note: "IBM originally defined the address space 02E8h-02EFh as reserved, but the IBM 8514/A and successor cards started using this range as their I/O port."

Well, folks, if IBM says this address is reserved and you use it for something, when IBM later uses it for one of their cards, you can't blame IBM! That's why they reserved it in the first place: to keep their options open for later improvements. Reminds you of the snafu surrounding Intel's "reserved" interrupt vectors, doesn't it?

An EISA system board does not solve this problem, because ISA cards decode only the 10 low-order address bits. A video driver writing to I/O port 22E8 will clobber the serial port's contents. An EISA serial port card would prevent this, but they're harder to find than MicroChannel cards.

I settled on ports 03F8, 03E8, 0260, and 0268. The latter two are completely nonstandard, but I picked them by tabulating all the ports in my system, comparing them with all my reference books, and finally scanning them for collisions. Not a pretty sight, but there you have it...

Serial interrupts in DOS are normally set up with COMl on IRQ4, COM2 on IRQ3, COM3 on IRQ4, and COM4 on IRQ3 (got that?). Because DOS is single-tasking, you don't usually notice that the interrupts are shared; with only one port active at a time there is no conflict. But OS/2 can drive all four ports at once, so the ISA bus restriction on shared interrupts is a problem. Remember that this is an electrical conflict on the shared lines, not just a philosophical difference.

The standard OS/2 serial driver recognizes this problem and expects each serial port to use a separate IRQ line. Although Ray Gwinn's excellent OS/2 SIO.SYS drivers do support shared interrupt lines (if the hardware can handle them), I decided to stay with dedicated IRQs.

Unfortunately, when I got everything assembled, there were intermittent serial errors. Sometimes the ports worked for a while, other times OS/2 didn't recognize them when it started up. I swapped in a different multiport serial port card which worked per-

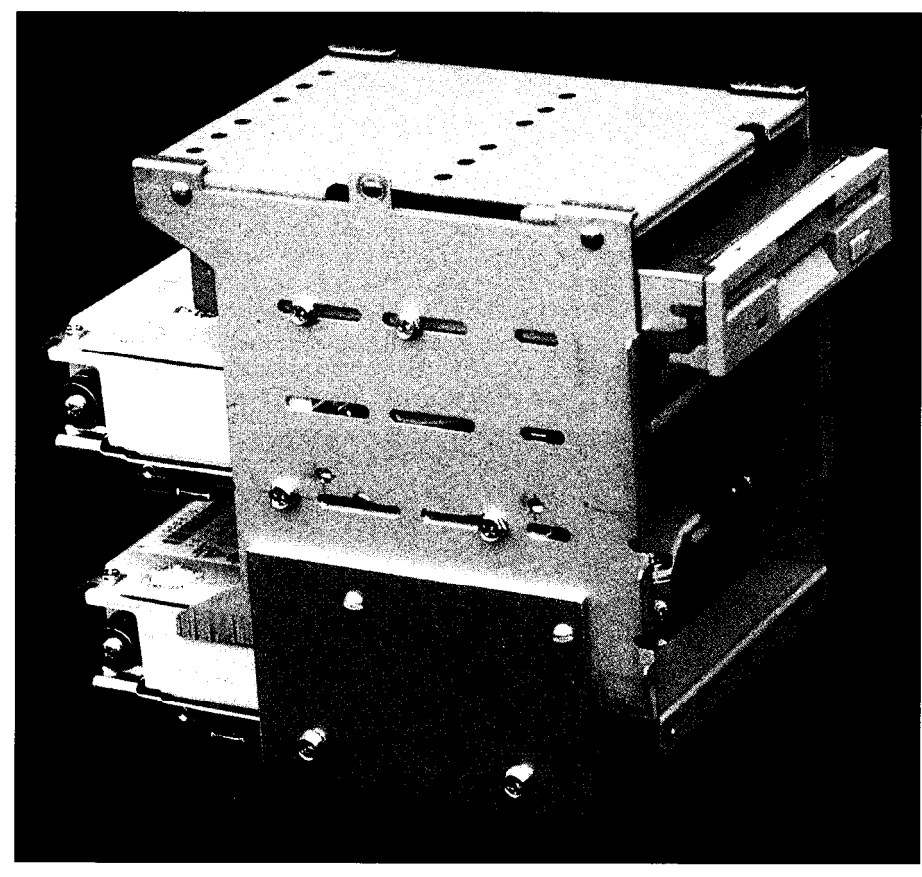

**Photo 3-I cut the** *bottom from the infernal drive bay housing and added two side plates to allow more space for ventilation between the drives. It took a few fries to get things just right, so there are a few leftover holes and lines.* 

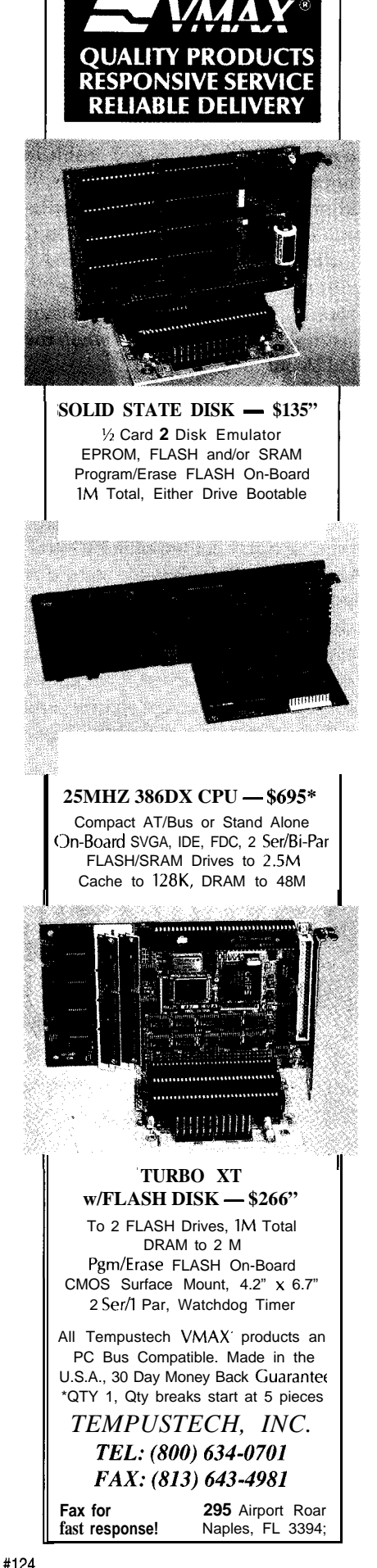

fectly. After trying everything I could think of, I traced the MP-011's circuitry. Figure 4 summarizes what I found.

The 74LS125 drivers are disabled to release the IRO lines and enabled to control them. The ISA bus defines interrupts as occurring on the low-tohigh transition, so the 'LS125 pulls the line high to signal an interrupt and pulls it low when the interrupt is inactive. The 2.2k pull-down resistor ensures that the line is low when the 'LS125 output is disabled.

The 'LS125 can supply a maximum of 2.6 mA at the TTL VOH spec of 2.4 V. The pull-down resistor and diode will draw about 0.8 mA at that voltage, so all is well. Or is it?

There is no spec for the system board circuitry behind each IRQ pin. According to Solari's book, some older system boards have a 2.2k pull-up (not pull-down!) to ensure that the IRQ line stays high when it's not connected or the driver(s) are disabled. That allows a simple form of interrupt sharing: each card must pulse the shared IRQ line

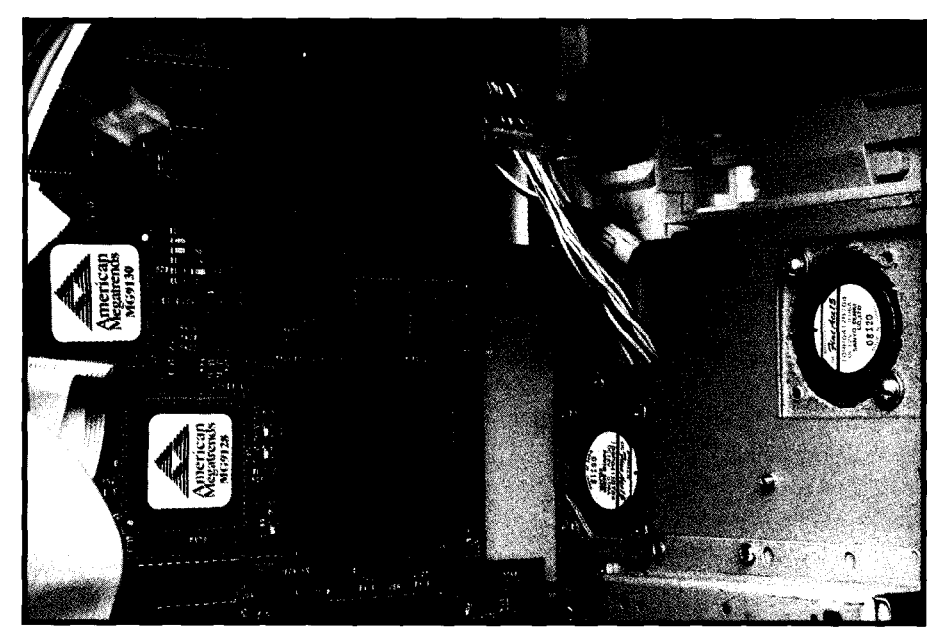

Photo 4-The two fans shown here direct cooling air over the CPU, which is covered by the jet-black heatsink, and through the hard drive bay, which I removed for this photo. The cutouts in the case were at precisely the right locations, which leads me to think the designers knew things might get hot without more airflow. Yes, the fans are mounted on cardboard plates!

 $down$  (not  $up$ ) with an open-collector driver to generate an interrupt.

Solari continues "...but this interrupt sharing method does not seem to work or have been widely accepted." A table in his book states that EISA system boards have an 8.2k pull-up on each IRQ line. A quick test showed the Enterprise III's IRQ resistors are 5.6k, but that's close enough.

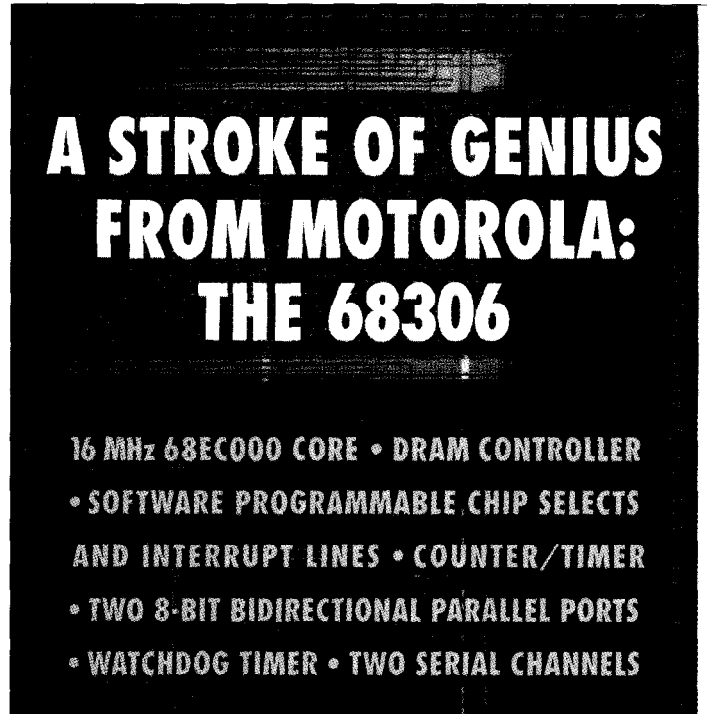

## ALL ON ONE LOW-COST CHIP

### **And from Sierra Systems: The Complete** Hardware/Software **Sol**ution for **only 450**

Sierra Systems is offering a complete PC based development system that includes a 68306 CPU card, power supply, 68306 Configuration Utility, and a restricted use license to the Sierra C™ Compiler and QuickFix<sup>™</sup> source level debugger.

Whether you are developing software, evaluating the 68000 family, looking for an engine to drive prototype hardware, or need a processor card in an OEM system, this kit is the ideal solution.

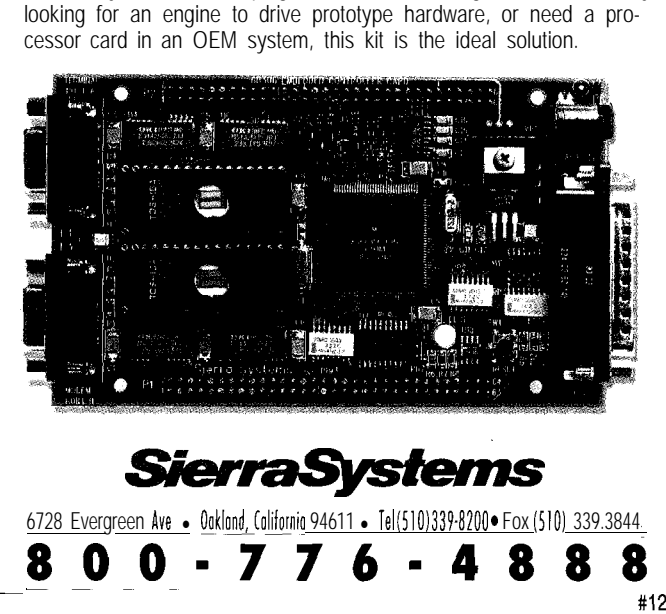

#125

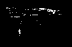

The combination of the system board pull-ups and the serial card pulldowns dragged the IRQ lines to about 1.4 volts when the 'LS 125 drivers were disabled. That voltage is smack in the middle of the usual TTL switching range, neither high nor low. I think that caused the interrupt controller to report sporadic interrupts during OS/ 2's initialization. Although the voltages were fine when the 'LS125 drivers were enabled, the ports still malfunctioned for some reason I don't understand.

I removed the four 2.2k pull-down resistors and the card works fine. I think the card would have worked all right in an ISA bus system without pull-up resistors, but I can't test that option.

The MP-01 l's interrupt sharing method places the shared 2.2k resistors in parallel. In order to present a valid interrupt, the 'LS125 must pull the IRQ line to at least 2.0 V through a 0.7-V diode drop against a 1.1 k load (for two shared ports). While the 1.3 mA output current is within the driver's specs, the required 2.7-V level isn't.. .and it gets worse when you share more ports. I don't think the card could have worked with shared interrupts.

When I need shared serial interrupts to make room for another card, I'll replace those generic silicon junction diodes with Schottky barrier diodes to reduce the voltage drop. The shared IRQ will need a single pulldown resistor to ensure that the line reaches a valid TTL low voltage when all of the IRQ inputs are low, but I'll do some calculating and measuring to ensure that it works correctly.

The right solution for an EISA system combines the IRQ signals on the card and presents a single driver to the level-sensitive EISA bus IRQ line. Since buying this card, I've heard that STB produces a "better" multiport

serial card, but I can't report on that one.

#### **PARALLEL POLLUTION**

The system has three parallel ports at addresses 03BC, 0378, and 0278 using interrupts IRQ7, IRQ7, and IRQS, respectively. Unlike the serial port situation, the default  $OS/2$ parallel port code can timeshare IRQ7 between two parallel ports because they are output-only: the CPU controls when an interrupt will occur in response to a transmitted character.

If only LPTl or LPT2 is active, the code disables the other port's IRQ output. If the other port becomes active (OS/2 is multitasking, remember), the code uses the system timer tick interrupt to control character output. Works like a champ, although it's not as fast as a true interruptdriven port. I have LPT2 connected to a dot-matrix label printer, so it can't get much slower than it already is.

> I installed a pair of KW-508 dual parallel port cards from USA Electronics. These cards use two UMC82Cll singlechip parallel ports with a nest of jumpers selecting the port address and IRQ lines. I chose these cards because they can support all three LPT addresses, unlike many other cards that allow only 0378 and 0278.

> I bought a pair of cards with two chips each, figuring that one of these days I'd need a spare 82C 11. To make sure I could find the chip on that day, I left it in place on the card, but removed the jumpers selecting its address and IRQ output. I assumed that this would disable the chip by pulling the chip select input inactive.

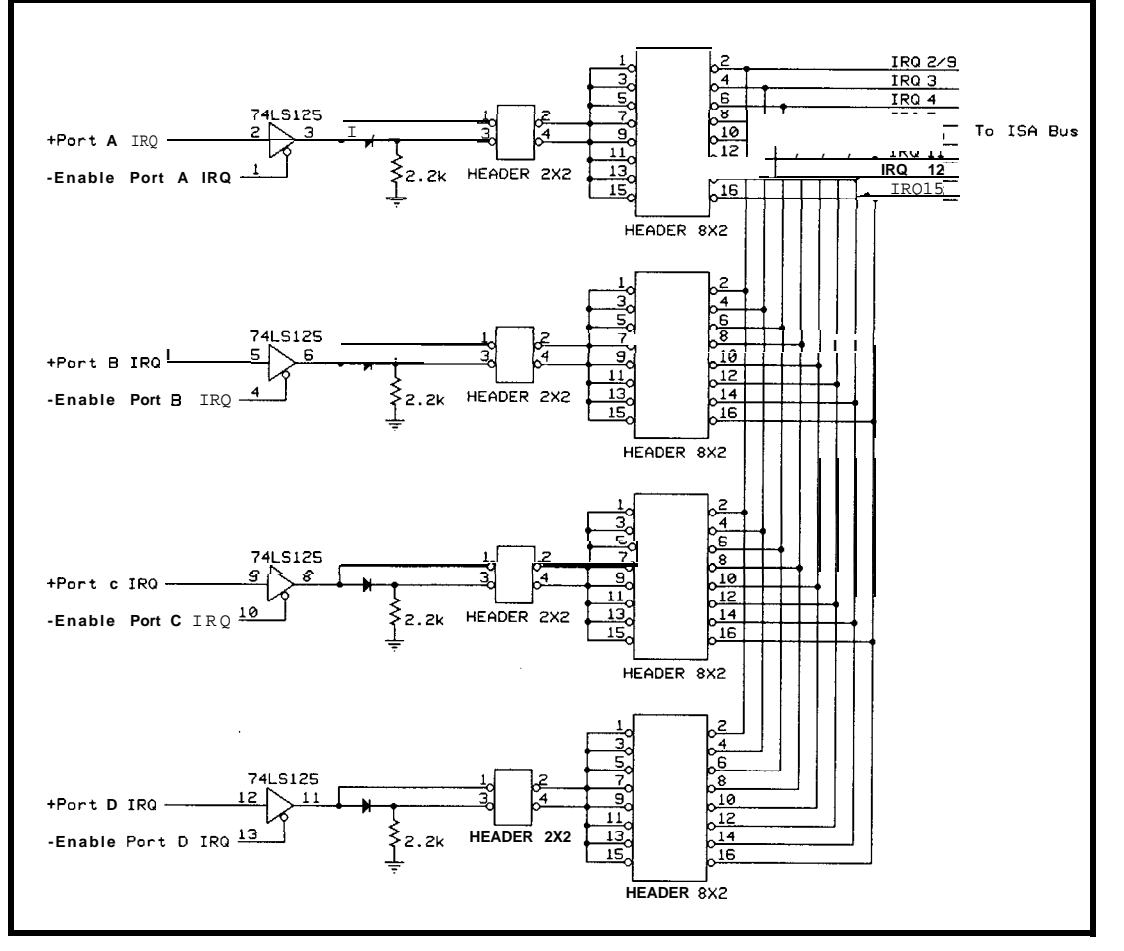

**Figure 4--The W-01** *1 serial* **card used this** *interrupt selection circuitry. Each of the four pork can have either a unique interrupt or share an lFlQ with any or all of the other ports. The fexf describes some of the problems* I **had** *with this layout; the eventual solution was to remove fhe pull-down resisfors and use separate interrupt lines.*

Hell hath no fury like that of an unjustified assumption.

Like most CMOS logic, the chipselect input driven by the address decoding logic does not have an internal pull-up resistor. As a result, the system would crash every now and again when that pin drifted low enough to activate the chip. When the 82C11 sees an active chip select input, it responds to the -1OR bus signal by driving its data onto the bus, much to the detriment of whatever was actually using the bus at the time.

I now have an 82Cll chip nested in antistatic foam where it'll stay until just before I need it, whereupon it will lose itself. And, yes, I learned that bit about CMOS chips long ago. Sometimes you do things that, seen in hindsight, are really stupid. Right?

#### **THE VIDEO VIEW**

My Model 80 has been running with 1024x768 dots in 256 colors ever since I started using OS/2. Although that's a perfectly serviceable resolution, a GUI blots up screen real estate quite quickly. A typical session might have the C compiler in a DOS window, KEdit in a large OS/2 text window, Borland C's Windows help system, a pair of REXXTERM windows for serial communications, and two Describe windows for the manual and article.. .you get the picture.

I picked a Diamond Stealth Pro VLB card for my new system because it supports display resolutions up to 1280x1024 with a 70-Hz noninterlaced vertical refresh rate. It uses an S3 928 graphic accelerator chip to boost bitmapped graphic performance. IBM has a 32-bit OS/2 video driver supporting a variety of S3-based cards including the Stealth.

It turns out, though, that the 928 chip has a little bug requiring a firmware workaround to produce 1280x1024 dots at 70 Hz noninterlaced. That workaround was inadvertently left out of the final IBM beta driver. The "real" version is scheduled for the OS/2 2.1 Service Pack, so, until it shows up, my display runs at 43.5 Hz interlaced. There's lots of dots, but it is just slightly flickery when seen from the corner of the eye. Ah, well.

You must consider the monitor size when you pick a display resolution. Obviously the monitor must be capable of handling the horizontal and vertical scan rates and have a video bandwidth large enough to display crisp lines that may be only one dot wide. Skimping on these specifications produces a blurry image that will do your eyes no good at all.

The monitor must also be large enough to adequately display the dots. The limiting factor is the shadow mask that produces the color triad needed for each image dot. Typical shadow masks have a dot pitch around 0.28 mm, which means a 1280x1024 image will be about  $14.1'' \times 11.3''$ . In a rational world, you'd buy a monitor with an 18" diagonal screen.

But this isn't a rational world. Most manufacturers produce monitors in discrete sizes: 14, 15, 17, and 21 inches. The diagonal measurement is from corner to corner of the glass tube; the bezel covers an inch or two of that distance. In order to get a real 18 inch diagonal you need a 2 1 inch monitor!

#### ONE

Buy a copy of *Computer Shopper* before excellent power supplies and accoutreyours are certainly different and demand work, but you probably want a drop-in the same careful evaluation I used. replacement.

Case: Jinco Computers. (818) 309-1108, fax: (818) 309-1107. A wide variety of cases with a helpful tabular listing of features. They also carry complete systems, power supplies, and suchlike.

Enterprise III EISA/VLB system board: Washburn & Company. Motherboard hotline: (800) 836-8027, fax: (716) 381-7549. They also carry AM1 peripherals, BIOSs, and many other items. They have good RAM prices, so buy it directly from them to avoid fingerpointing should there should be any problems. My RAM worked fine, but there are a lot of transistors in 32 MB!

Silencer 270 power supply: PC Power & Cooling, Inc. (800) 722-6555, fax: (619) 93 l-6988. They have a wide variety of

you do anything else. Sources, prices, ments. Make sure you know the physical and availability have certainly changed and electrical size of the supply you need since I bought my system in late 1993! before you call. I deliberately got a larger My system fulfills my specific needs; supply knowing I'd need some sheet-metal

> Adaptec 2742T SCSI-2 controller, Toshiba 3401B SCSI-2 CD-ROM drive: Compu-Ability. (800) 554-9950, fax: (414) 357-7814. A broad-spectrum PC software and hardware supplier.

> Fujitsu 2624-FA 520 MB SCSI-2 hard disk: U.S. Computer Supply. (800) 987-7877, fax: (516) 420-9676. Lots of hard drives, system boards, and other PC paraphernalia.

Multiport serial and parallel cards, floppy drives: USA Electronics, Inc. (214) 631-1693, fax: (214) 631-4817. A wide array of PC gadgets and parts.

Adapters, connectors, etc: Computer Gate International. (408) 730-0673, fax: (408) 730. 0735. These folks specialize in generic cabling and connectors. The video cables

and switchers are not up to the needs of high-performance monitors, but that's true of nearly all nonspecialist vendors.

SCSI connectors, ribbon cable, all manner of good electronics stuff: Digi-Key Corp. (800) 344-4539, fax: (218) 681- 3380.

Hitachi SuperScan Elite 21, Diamond Stealth Pro VLB, Microsoft PS/2 mouse: USA Flex. (800) 723-2261, fax: (708) 351- 7204. Another broad-spectrum PC hardware and software source.

Miniature full-size keyboard: Datalux. (703) 662-1500, fax: (703) 662-1682. The cutest little keyboard you'll ever meet, available with PC and PS/2 connectors. Much better than the full-size monsters that eat your entire desktop.

Shared-IRQ OS/2 serial port drivers: The Software Division, Raymond L. Gwinn, 12469 Cavalier Dr., Woodbridge, VA 22192. Good high-performance shareware with excellent support through CompuServe.

The Hitachi SuperScan Elite **21** has a bezel opening of about  $15.7" \times 12"$ , yielding a 19.7" diagonal despite the brand name. It has digitally controlled everything, a tilt/swivel base, and comes with a surprisingly long coaxial cable harness. It can handle up to 85 kHz horizontal and 150 Hz vertical refresh rates with a video bandwidth of 135 MHz.

When I unpacked the thing (from a box roughly the size and weight of a Hyundai with Rhode Island crumpled inside for packing material), a problem appeared that should have been obvious much earlier: how do two ordinary people get an 85-pound monitor onto a desk? Mary and I gave it the old heave-ho, but, verily, I hope the next generation of monitors uses LCD technology!

OS/2 supports a wide variety of video resolutions, but there is no way for it to know your actual monitor size. VGA-resolution programs such as OrCAD are overwhelming. Describe, the OS/2 word processor I use, assumes that it's crammed into a tiny

bezel and enlarges its toolbar icons so they're half an inch square. Ah, well, maybe next release.. .

Incidentally, at this level of video performance, you cannot use ordinary video cables or switch boxes because they are not impedance-matched to the monitor's 75-ohm inputs. One of these days I have to build a highperformance switcher to reduce the number of monitors and keyboards on my desktop.

#### **UP AND RUNNING!**

Although it may sound like everything went wrong with this system (and I haven't told you everything!), most of the problems succumbed to patient testing and careful notebook work. I can't overemphasize the importance of good notes: whenever I failed to write something down, it came back to haunt me later.

OS/2 is an operating system that brings many hardware conflicts and problems to the foreground. As DOS fades into history, you'll see more and more of this trouble: things that used

to work fine suddenly start acting up because the new software takes advantage of all the hardware features. OS/2 just happens to be the first really heavy-duty operating system to gain significant market share.. .any multitasking, protected mode, virtual memory OS will run headlong into the same issues.

In the next series of articles, I'll return to the '386SX project and the Firmware Development Board with something you've never seen before...stay synched!  $\Box$ 

*Ed Nisley, as Nisley Micro Engineering, makes small computers do amazing things. He's also a member of the Computer Applications lournal's engineering staff. You may reach him at ed.nisley@circellar.com or 74065.13630compuserve. corn.*

### R<sub>S</sub>

*413* Very Useful 414 Moderately Useful 415 Not Useful

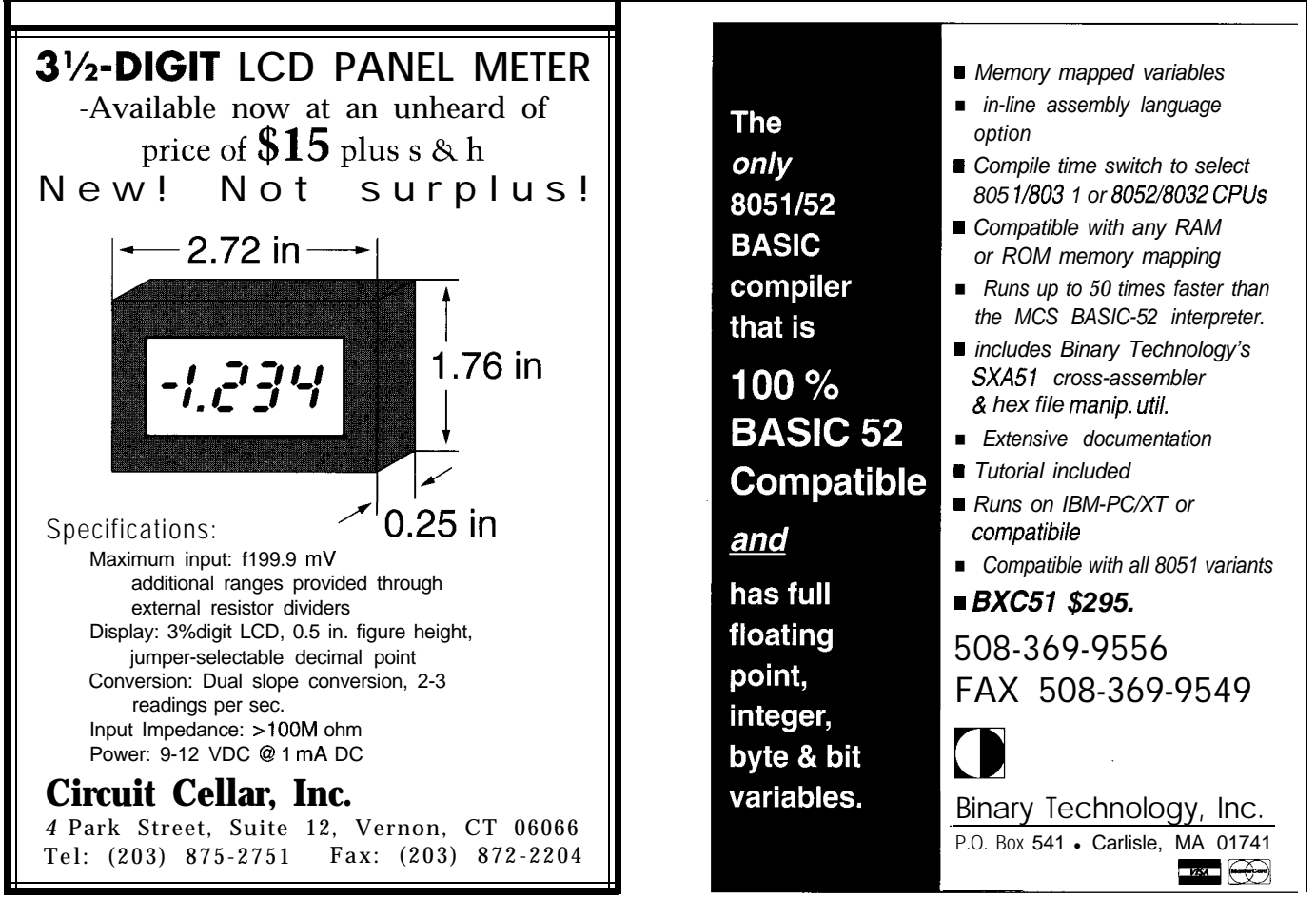

## **FROM THE BENCH**

### **Jeff Bachiochi**

# Virtual Reality Requires Real Data

## Part l-Collecting Data with an Exoskeleton

The minute someone mentions

virtual reality, images of being in a holodeck-type room participating in a battle against alien invaders comes to mind. However impressive this may be, technology dictates, and learning the basics is our goal.

the new ideas that p<br>other new ideas that p<br>of technology, an entr other new ideas that push the envelope angles and arm lengths. Although it is of technology, an entry-level VR a bit clumsy, this method does have system carries a high price tag. And the benefit of being inexpensive. like other leading-edge gimmickry, the Although I don't have a degree in tion scale remains small. How much with the mechanics of the human did you pay for your first A-function body. This project will attempt to

calculator? Today, solar calculators are given away as incentive gifts.

What happens when the newest plaything is just out of the reach of your bank balance? Well, you have two choices. You can temporarily forget about it until you can afford it, which may translate into permanently forgetting about it because it's too far from reality. Or, you can make it happen by being a bit ingenious.

#### **COMMON INPUT DEVICES**

Input devices for personal computers have stratified into two groups: the moving-ball type, including mice and trackballs; and the stick type, which includes joysticks and keypads. Both work well for moving around a twodimensional screen, however both fall short when thinking in 3-D.

In the world of tridementia, pointing devices must take on additional complexity to work in height, irtual Reality width, and depth. You may have seen has become one of the 3-D digitizing device which looks the newest techno-fads like a small arm. Coordinates for a for the '90s. Like most point are calculated using measured

costs stay high as long as the produc- medicine, I've always had a fascination

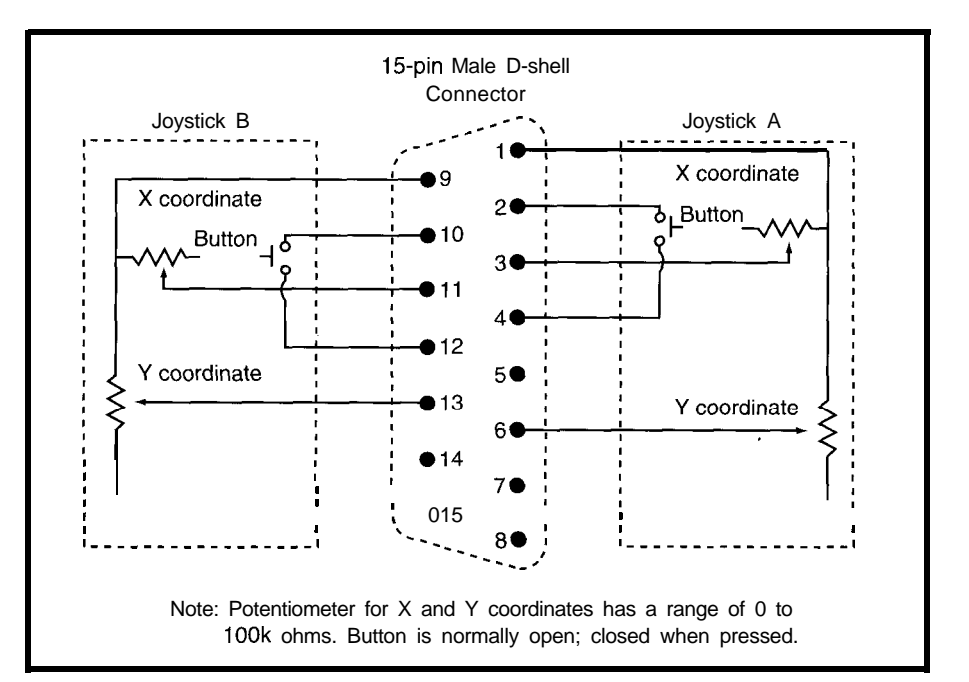

Figure 1-The PC's game port works by accepting a potentiometer input As the resistance varies, an oscillator in *the PC changes ifs rate, which can be measured by software.*

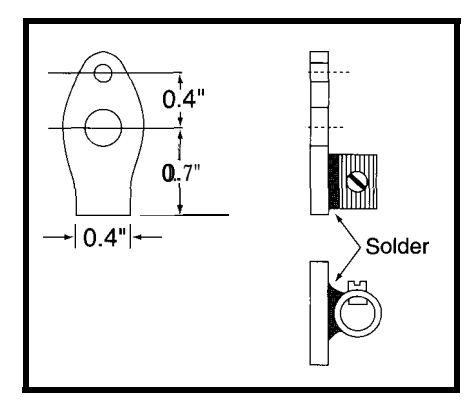

**Figure 2-Construction** *of the virtual realty exoskeleton begins with design of the simulated joints. This involves soldering together potentiometers and small pieces of flat brass stock.*

mimic actual arm movements by constructing an apparatus to measure real-time movements and transmit the collected data to a PC. The PC will translate the data back into movement for display.

#### **RADIO SHACK SHOPPING LIST**

Almost everyone has a Radio Shack somewhere close by. I like to stop in from time to time just to see if they have anything new. On this visit, however, I knew what I was after: a handful1 of linear-taper potentiometers (anything around SOk would be fine). And I was also seeking a few bags of control knobs. You know the kindthe ones with those brass inserts.

#### **NEXT STOP, HOBBY WORLD....**

Many modeling hobbyists are familiar with telescoping brass tubing. This structural material comes in a full selection of stepped sizes which slide into one another like a car's antenna. I rummaged though the selection and picked out a few assorted sizes of both square and round tubing. The round tubing can be used when a change in length is necessary without the need to transfer rotational position along the length of the extended tube. But when rotational transmission is required in addition to a change in length, square tubing is used.

#### **BOUNCING IDEAS OFF THE WALL TRYING TO FIND THE ONE THAT WOULD STICK**

I toyed with the idea of using the joystick ports on a PC. Since there are four analog (resistive) inputs on a PC's game port, you can use these quite successfully for some limited applications. For those of you who wish to experiment with this, see Figure **1** for the schematic used for connecting four IOOk potentiometers to this port. The port uses capacitors internally that have a fixed value, which, when used in conjunction with an external adjustable pot, can create a variable time constant. The time constant produces a measurable time delay where the delay represents position.

When a potentiometer has a lever attached at right angles to the shaft (like the hands of a clock), it simulates a joint which has movement on one axis. My first step in producing a joint of this nature involves a nutcracker. If you have misplaced yours, any hammer will do nicely. Grab the control knobs you've purchased and whack off all the plastic, leaving only the brass inserts. These brass inserts can easily be attached to, removed from, or adjusted on a potentiometer's shaft.

For a multiple-axis joint, potentiometers must be assembled to one another using levers which are as short as possible. I tried small pieces of fiberglass epoxy [cut from PCBs) for

the joint levers with a brass insert epoxied to the end, but the bond cracked when I accidentally dropped an assembled component. So I sensed a need for a redesign. For the second attempt, I used a small piece of flat brass stock (following a quick trip back to the hobby shop). The bond between the brass pieces is made by soldering them together using a standard soldering iron. For the plumbers out there, you could use a propane torch. Whatever your heat source, be sure to work on a noncombustible surface. See Figure 2 for the part dimensions and Figure 3 for the construction plans for a three-axis joint.

This three-axis joint simulates the movements of a shoulder socket joint. The joint is held in place on top of the shoulder by a platform made from scrap aluminum and held firmly in place with one-inch-wide elastic straps, similar to the shoulder holster worn by private investigators.

The upper arm is the shoulder's lever and, likewise, a lever made from brass tubing is attached to the shoulder's third-axis potentiometer. The arm lever must be attached to the lower part of the upper arm just above the elbow. Since the elbow is a single-

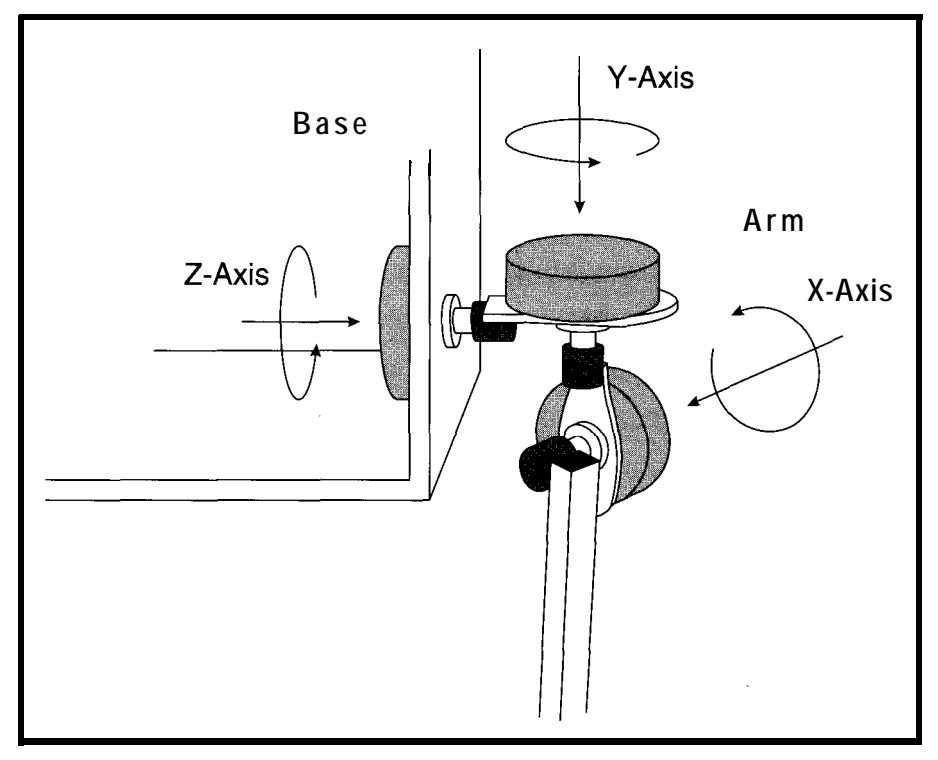

**Figure 3--The** *most coarse level of information is obtained from the shoulder assembly, which can fell* **the computer whether** *the arm is over the person's* **head or** *at* **his side.**

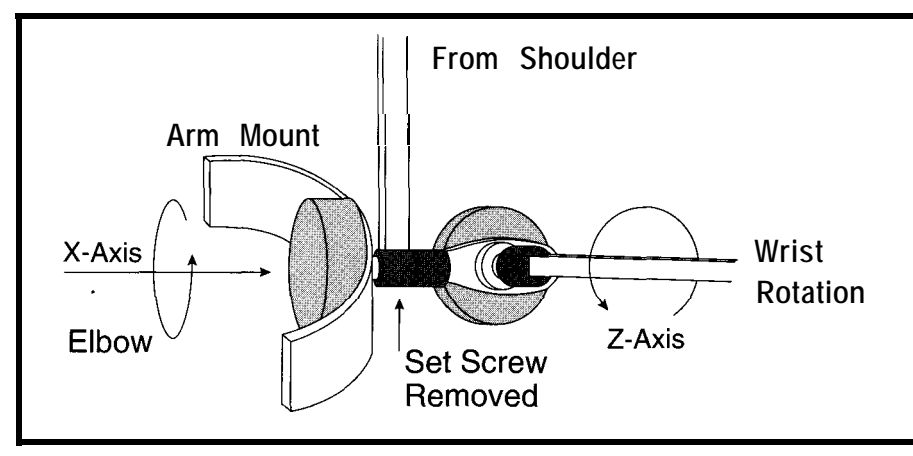

Figure 4-The next level of *detail* is obtained from the *elbow joint*, which a/so includes a measurement of wrist *rotation.*

axis joint and can be mimicked by a shoulder lever tie down. (Actually, this location will serve a third function by holding a second potentiometer to single potentiometer, the attachment measure the wrist's rotation, see just above the elbow can serve two Figure 4.) purposes: the elbow joint and the

The potentiometers used for the elbow joint and wrist rotation are attached to the center of a "C" shaped aluminum strap that is held on the user's arm by an elastic strap. Small strips of Velcro make it easy to attach and remove this band. The shaft of the potentiometer on the elbow is long enough to capture both the end of the

upper arm lever (the set screw is left loose) and the potentiometer that is used to measure the wrist rotation in the lower part of the arm.

A wrist band is similarly constructed using two potentiometers to measure the remaining two axes of motion of the wrist. The wrist rotation is coupled through the telescoping square tubing from the wrist band to the elbow joint's band. This is not the normal levered joint action, but a rotational difference between the wrist and elbow, thus the need for square telescoping tubing. This length of tubing provides the lever for elbow movement and wrist rotation.

cated; the four fingers and thumb have many individual joint movement combinations. These can be simplified by compromising on capturing only one type of motion: the opening and closing of the fingers. Using this Using this method for the finger's compromise requires that one last pot be mounted on the back of the hand joints could get extremely complinear the knuckles to measure the position of the middle finger. This arrangement assumes the thumb does not move, while it actually works in concert with the fingers to grasp objects. See Figure 5.

#### **POSITION-VOLTAGE-RESOLUTION**

Potentially, (sorry) a joint might have  $360^{\circ}$  of motion, though in reality, most joints are limited to about 90". The mechanical limit of a linear-taper, carbon-type potentiometer is about 300". Normal movements will not exceed the mechanical limits of the pots (unless you happen to have a strong windup and mean fast ball). By placing a known voltage across the potentiometers, we can detect the position of the lever connected to the pots' shafts by measuring the voltage at the wipers. This change in voltage is directly proportional to a change in degrees of rotation.

Because each mechanical joint's pivot point differs from the actual joint's pivot point, the mechanical joint may move more or less than the actual joint. By calibrating each joint, we can artificially correct for these differences and determine the relationship between movement and measured voltage. To do this, the voltage change is recorded from each potentiometer as the actual joint is moved through a known rotation. The difference in the voltages measured before and after the movement is divided by the number of degrees of movement giving the voltage change per degree. See Table 1

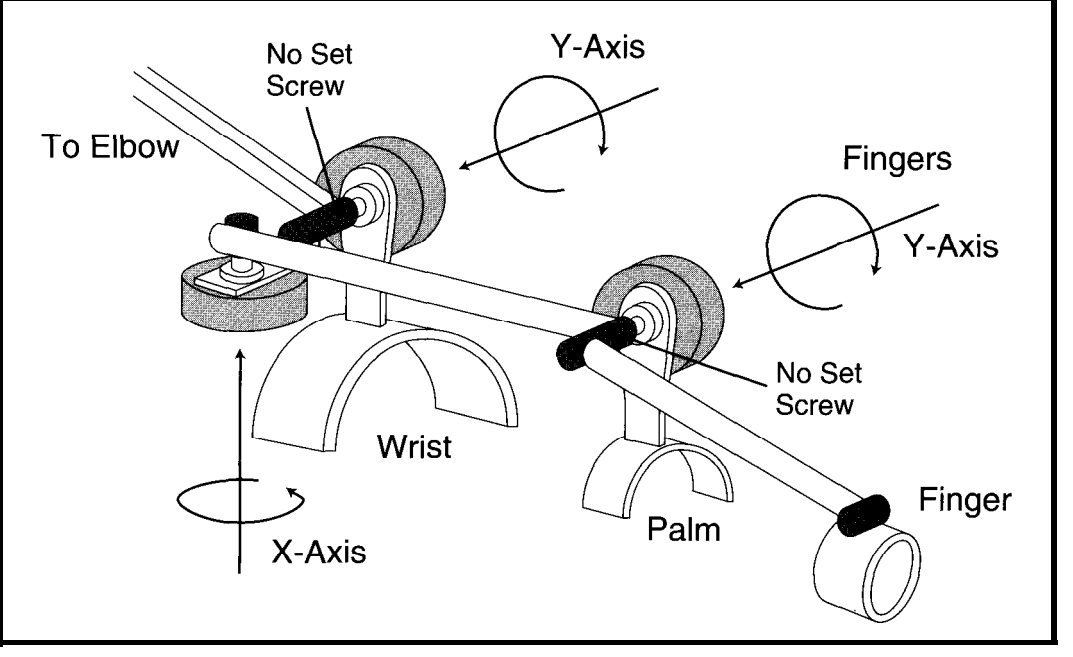

Figure 5-The final piece to the exoskeletal frame is the addition of a potenfiomefers for capturing wrist motion and fhe movement of *closed or open fingers. Although fhis may seem too simplistic,* the finger *pot measures fhe position of the middle finger, which, in this case, sufficiently represents fhe movemenfs of* the *rest of the digits.*

Table 1--The virtual reality exoskeleton consists of a *total of eighf joints, each of which musf be calibrated to reflecf accurate movements and measurements.*

for the calibration of each of the eight joints measured.

#### **TALKING THE SAME LANGUAGE**

The standard PC does not have the ability to accept analog voltages. In order to pass it this kind of data, it must be converted first into binary representations of the analog voltages. I grabbed the RTC52 and RTCIO boards for this simple conversion. With these two boards, I have an 8 channel, g-bit A/D converter plus a processor that I can easily program in BASIC. The simple program (see Listing 1) waits for any character to be received through the serial port. Then eight bytes of data representing the last sample of the potentiometers' positions (one value for each channel) are sent out the serial port at 9600 bps.

The  $A/D$  converter accepts a  $0-5$ volt input, so use 5 volts across all the potentiometers. The wipers will vary

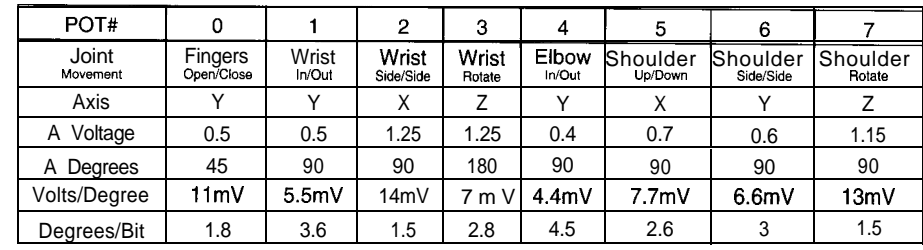

Listing 1-A *BASlC program constantly updates fhe last position measured fbrough the movements of the exoskeleton.*

*10* A=OEOlOH : MF(O)=Z : MF(1)=1.8 : MF(2)=3 : MF(3)=1.5 20 MF(4)=2.2 : MF(5)=2 : MF(6)=2 : MF(7)=1.5 30 GOSUB 1000 40  $Z=1$ 50 ONEXl 1000  $100 \qquad G = GET$ 110 IF GET=0 THEN GOT0 110 120 FOR X=0 TO 7 130  $XBY(A+X)=0$ 140 PRINT  $(XBY(A+X) - CV(X))$ \*MF(X) 150 NEXT X 160 GOT0 110 1000 FOR Y=0 TO 7<br>1010  $XBY(A+Y)=0$  $XBY(A+Y)=0$ 1020 CV(Y)=XBY(A+X) 1030 NEXT Y 1035 IF (Z=O) THEN 1040 RET1 REM Zeroing constant **RETURN** 

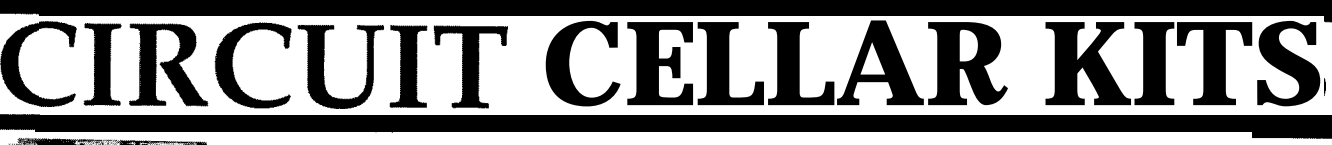

The HAL-4 kit is a complete battery-operated 4-channel electroencephalograph (EEG) which between concentrated mental activity and pleasant daydreaming. HAL gathers all relevent alpha,

signals within the range of printer port. 4-20 Hz and presents it in a serial digitized format that can be easily recorded or HAL's operation is

times per second and transmits this digitized data serially to a PC at 4800 bps. There, using a Fast Fourier Transform to determine frequency, amplitude, and phase components, the results are graphically displayed in real time for each side of the brain.

HAL-4 kit. .........\$179.00 plus shipping

• The Circuit Cellar Hemispheric Activation Level detector is presented as an engineering example of the design techniques used in acquiring brainwave signals. This Hemispheric Activation Level detector is not a medically approved device, no medical claims are made for this device, and it should not be used for medical diagnostic purposes. Furthermore, safe use requires that HAL be battery operated only!

Sonar Ranging Experimenter's Kit **HAL-4**<br>EEG Biofeedback Brainwave Analyzer Targeting ◆ Ranging ◆ Machine Vision

The Circuit Cellar TIOl Ultrasonic Sonar Ranger is based on the sonar ranging circuitry from the Polaroid SX-70 camera system. The TIOl and the original SX-70 have similar performance but the TIOl Sonar Ranger requires far less support circuitry and interface hardware.

to even distinguish different conscious states- The TIO1 ranging kit consists of a Polaroid 50-kHz, 300-V electrostatic transducer and ultrasonic ranging electronics board made by Texas Instruments. Sonar Ranger measures ranges of 1.2 inches to 35 feet, has a TTL output when operated on 5V, and easily connects to a parallel

TIOl Sonar Ranger kit. . . . . . . . . . \$79.00 plus shipping

#### analyzed. **CHECK OUT THE NEW CIRCUIT CELLAR** straightforward. It samples four channels of analog brainwave data 64 **HOME CONTROL SYSTEM**

- + Expandable Network
- $\blacklozenge$  Digital and Analog I/O  $\blacklozenge$  X-10 Interface
- $\blacklozenge$  IR Interface
- -

 $\blacklozenge$  Voice

- $\blacklozenge$  Remote Displays
- + Telephone Interface

### Call and ask about the HCS II

To order the products shown or to receive a catalog, call: (203) 875-2751 or fax: (203) 872-2204 Circuit Cellar Kits • 4 Park Street • Suite 12 • Vernon, CT 06066

from 0 to 5 volts with a minimum-to- then saved as a base of reference. The maximum rotation. The S-bit ADC future samples are subtracted from has a resolution of about 20 millivolts this base to produce data which is an per bit with a 5-volt reference. The offset from the zeroed base. The eighth ADC's resolution divided by the volts bit (the sign bit) denotes direction: **1** per degree gives a relationship of about for counterclockwise and 0 for clockone degree per bit between the actual wise joint movement. Using factors movements and the data values read determined in the previous calibration

rates a "zeroing mode." This mode is into degree data. This relative degree entered by grounding the external data, referenced from the zeroed base, interrupt pin on the processor. The is what is actually transmitted next sample of every joint's position is whenever data is requested.

from the ADC. See Figure 6. step, the converted data for each of the The short BASIC program incorpo- joint measurements is transformed

 $\vdash$ 

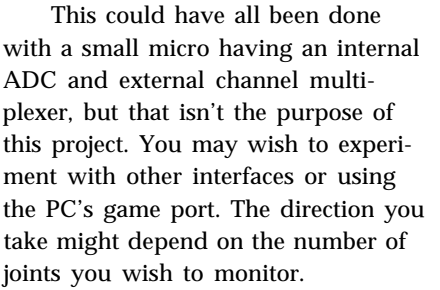

Assuming you are wired by next month, I'll look into the logistics of dealing with this data in a virtual world.  $\blacksquare$ 

*leff Bachiochi (pronounced "BAH-key-AH-key") is an electrical engineer on the Computer Applications [ournal's engineering staff. His background includes product design and manufacturing. He may be reached at jeff. bachiochi@circellar.com*

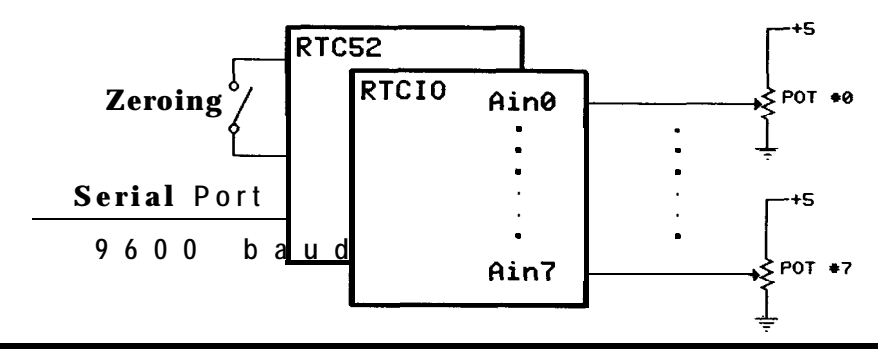

Figure 6-The *method for* converting *analog voltages to their binary counterparts was completed by using an* RTC52 and *an RTCIO* with its 8-channel, 8-bit A/D converter.

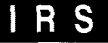

**416 Very Useful 417 Moderately Useful 418 Not Useful**

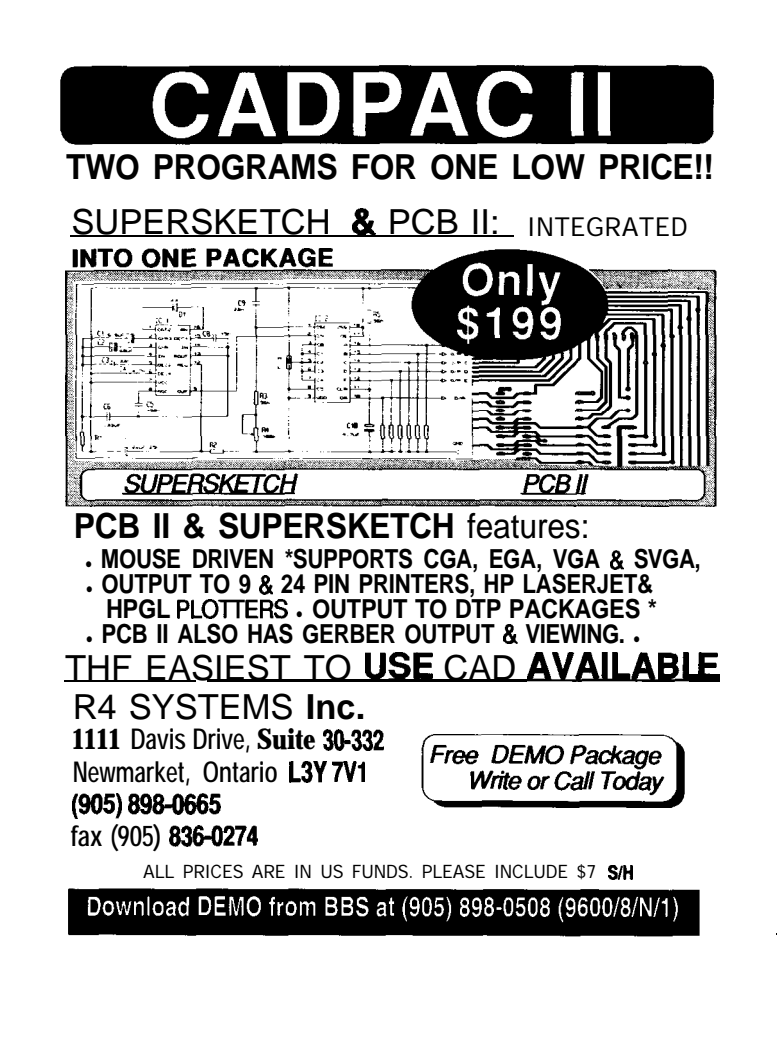

### **NEW! UNIVERSAL DALLAS DEVELOPMENT SYSTEM from \$199!**

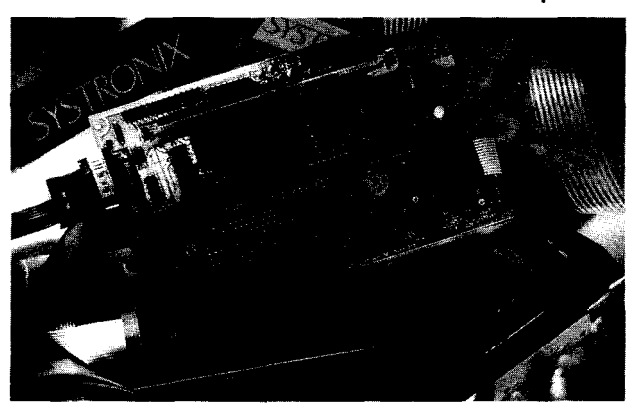

- **It's a complete single board computer!**
- **One board accommodates any 40 DIP DS5000,40 SIMM DS2250,40 SIMM DS2252, or 72 SIMM DS2251,8051 superset processor! Snap one out, snap another in.**
- **Programs via PC serial port. Program lock & encrypt.**
- **LCD interface, keypad decoder, RS232 serial port, 8-bit ADC, four 300 mA 12V relay driver outputs.**
- **Power with 5VDC regulated or 6-13 VDC unregulated**
- **Large prototyping area, processor pins routed to headers**
- **Optional enclosures, keypads, LCDs, everything you need**
- **BCl51 Pro BASIC Compiler w/50+ Dallas keywords \$399 SYSTR()NIX@ TEL:801.534.1017 FAX:801.534.1019**

**#130**

# Fear & Loathing in L.A. **Tom Cantrell**

## **SILICON UPDATE**

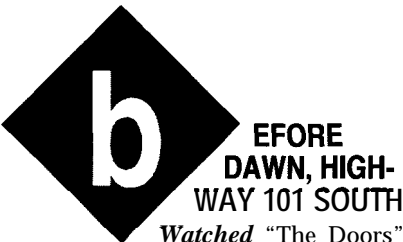

*on TV last night. "The world is screaming for change, Morrison." Changes are coming all right, but 1 have a feeling the screaming has just begun..* . .

*LA-riots, fires, floods, and now earthquakes-truly a city of biblical proportions. Sure, no locusts yet-but watch out for those killer bees!*

*Hurtling south, the turbo whistles along with my thoughts. yeah, LA chewed Tim up and spit him out, just another lost angel in the city of lights.*

*Waiting for the sun to rise; The horizon, like the turbo, glows red. Is it just the dawn, or is LA burning!*

The last time I visited the Digital Hollywood show, I wrote about the technical challenges and uncertainties lining the yellow brick road to the mythic PC-Video Game-HDTV-Virtually-Real future ("Multimedia Madness," issue #27).

Since then, a lot of progress has been made on the technical front. For instance, what was a potentially nasty spat between HDTV schemes has been more or less laid to rest by the "Grand Alliance." After years of bickering, the HDTV spec is nearly final.

Technology marches on and the silicon wizards have more goodies than ever to pull out of their hats. Sure, an MPEG2 (the preferred compression scheme of the "Grand Alliance") chip requires a million transistors or so, but it will only get easier as the fabs head toward  $0.1 \mu m$ .

With the horsepower to handle full-motion A/V, PCs are becoming ever more "multimedia capable" and the installed base of CD-ROMs is growing at a healthy clip. The Mac, thanks to Quicktime, is leading the way, but the Windows camp is gathering steam and will eventually, as usual, muddle through.

Meanwhile, video games-thanks to a marketing-inspired "bits  $war''$  are quickly graduating from the toy store. Indeed, not shackled by the burdens of PC compatibility, the next generation of "64-bit" RISC games from the likes of 3D0, Nintendo/SGI, and Sony will arguably challenge the PC for computing supremacy.

Now the emphasis is shifting from what "can be done" to what "should be done." The answer is nobody really knows-but they all think they doensuring we'll see some rather spectacular "crash & bums" in the race to the TV of tomorrow.

#### **WELCOME TO HOLLYWEIRD**

It's fitting that my first encounter at the Digital Hollywood show was with The Great Kat. I say "encounter" rather than "interview" because the latter implies an aura of normalcy that was definitely missing. Yeah, Tomyou're not in Kansas anymore.. . . [Editor's *note: Tom begged us to run a photo of The Great Kat, but it was just too crude for our family-oriented magazine.]*

*You* say you haven't heard of The Great Kat, self-proclaimed "Vicious Tasmanian devil speed demon guitar wizard Juilliard graduate violin virtuoso genius composer?" As you might imagine, Kat-toons like "Revenge Mongrel" from the "Beethoven On Speed" album likely appeal to a rather exclusive audience.. **. .**

**"AH! You** went too far this time PEON! You picked the WRONG person to (EXPLETIVE) WITH! YOU will suffer for your actions"

. \_ .Oh, suffer I did. You see, The Great Kat doesn't talk-she SHOUTS every word, running sentences together at hyperspeed, with a typical "Kat Kuote" going something like:

"GET INTO THE 21 ST CEN-TURY YOU DRUGGED OUT MO-RON THE GREAT KAT IS THE FASTEST MOST POWERFUL FIN-

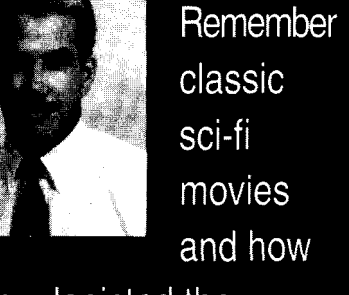

they depicted the future? Telephones where you could see who you were talking to and voice commands to let your TV know which movie you wanted to watch. That was then, this is now.

GER BLEEDING SKULL CRUSHING MIND WARPING BLOOD DRIPPING TEAR YOUR LUNGS OUT RIP YOUR EYES OUT SMASH YOUR BRAINS IN POWER PACKED MUSIC EVER HEARD I'VE GOT TO LIVE WITH THIS MASSIVE BRAIN 24 HOURS A DAY SHUT UP MORON"

I made sure not to show overt fear since any sign of weakness might be, as in a stare-down with a mean dog, a dangerous proposition. You don't want to mess with someone who sings little ditties like, "I SHOVE MY HEEL INTO YOUR HEAD."

Along with my career choice, some might question the Kat's claim to a "(EXPLETIVE) 180 IQ." However, I did come away (body intact, mind less so) from the encounter with a few key insights.

For instance, one argument justifying the "need" for 500 channels is that the Hollywood studio/agent/ lawyer combine conspires to suppress "fringe" or "nonmainstream" artists who will only be liberated by a bandwidth explosion. However, the fact these same power brokers have seen fit to welcome The Great Kat into the inner sanctum works against that proposition. As far as I can tell, the only thing that matters to the moguls is whether they'll make enough bucks to buy a new Beemer.

But it was her last command, "I'M GOING TO FORCE YOU TO INTER-ACT!" that really got my attention.

Judging by early results from the Interactive Network Inc., a little FORCE may be required to move things along. Their service+handheld gizmo purports to offer "...a revolutionary entertainment service where you play along with your favorite TV shows including sports, game shows, news, mysteries, and educational programming." Unfortunately, for FY '93, their financials show a \$24.7 million loss on \$1. IM revenue.

They're also running a hiring ad (San lose *Mercury News, 2127194)* for a "Loyalty Program Manager" who is supposed to launch a "...major new loyalty program to retain subscribers of IN's interactive programming service."

Hey Kat, if the "digital hypermedia" business doesn't pan out, I suggest you give the folks at IN a call.

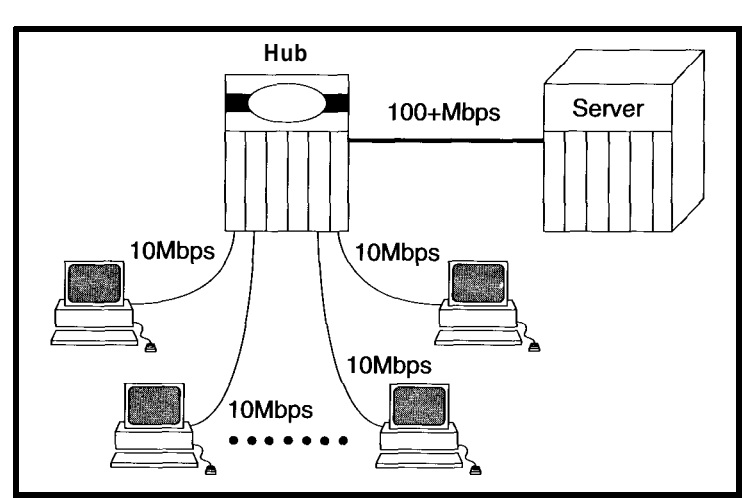

r. regular highway, much Figure 1-/nferacfive television of the near *future may consist of the Sfadighf LAN-based Pigure i—interactive* television of the near *future may consist of the Stanight LAN-Dased* regular highway, much<br>Video On Demand setup. (Note that info

#### **INTERACTIVE POTATOES**

To interact or not, that is the zillion dollar question. Unfortunately, the definition of just what "interactive" means isn't clear, and the term is bandied about with great recklessness.

After all, in the simplest sense of the word-"two-way communication"---everyone has "interactive TVs" already. Every time you push the channel, pause, or mute buttons on your IR remote, you're "interacting."

At the other extreme, proponents speak of a future in which you can play along with the game show, direct the story line of a soap opera, choose the camera angle at a sports event, or sing along with the band.

Somewhere in the middle is the "interactivization" of existing services. The most popular candidate is "Video On Demand" (VOD) which electronically replaces today's ritual of driving to and from the video rental shop. Home shopping saves trees consumed by mail order catalogs and you don't have to leave your fortress and actually go to some place where you might get mugged. On-screen program guides that link with your VCR to schedule recording save more trees and, given the ever dismal state

of consumer electronic user interfaces, save your sanity as well.

My guess is that middle-of-theroad (er, -superhighway) stuff like VOD is obviously sellable-the only question is when, which of course depends on cost. If I can order a movie for a few bucks, I'm sold.

> However, I suspect the price tag is likely to be higher than hoped by the hypsters. Whichever way you cut it, delivering 50 million different programs to 50 million TVs at once isn't going to be easy-or cheap. Toddle on over to your local Computer Shoppe and ask about 100 terabyte/ second LANs and you'll see what I mean. These days there isn't enough money around to fix the

superhighway. Just who's going to pay for all this stuff, anyway?

Nevertheless, fueled by ever-morefor-less technology and a healthy dose of raw greed, some kind of "info highway" will get cobbled together, even if it requires a wiring closet in every garage and Cray in every TV. In the meantime, there are practical applications for VOD-training centers, kiosks, and the like-that are feasible with today's technology.

Starlight Networks offers software that turns a standard PC-based LAN into a VOD setup supporting 5-40 users-an "info pathway" if you will.

The entry-level product, StarWare, comes in 6-megabit/second (\$4,495) and 12-megabit/second (\$8,750) versions and works by simply sitting on top of the ever-popular Novell Netware as an NLM (Netware Loadable Module). The Netware underpinnings dictate a PC-only environment at this time.

Starworks achieves higher performance-up to 50 megabits/second-by running LynxOS, a real-time-oriented, UNIX-like OS, on the server. Furthermore, while the server must be a PC, clients can be a mix or match of PCs and Macs.

Pricing and part numbering by bandwidth as opposed to number of users makes sense for a couple of reasons. First, the MPEGl data rate of 150K bytes/second (i.e., 1.2 megabits/ second) is assumed when translating bandwidth to users (e.g., 6 Mbps/l.2 Mbps = 5 users). In fact, each user is allowed to run video using one of the many alternative compression schemes supported. For example, a 50 megabit/second StarWorks setup (\$24,995) could support 40 MPEGl users, 12 Motion-JPEG users, or any combination (e.g., 6 Motion-JPEG and 20 **MPEGl** ) that adds up to 50 megabits/second.

The other reason to make the bandwidth requirements explicit is it reminds you to make sure your hardware specs-notably CPU speed, RAM space, disk throughput, and LAN bandwidth-are up to snuff. Sure, the entry-level setup can run on a plain old '386 + Ethernet setup. On the other hand, a 50.megabit/second installation needs a speedy CPU ('486/50 or better), multiple disks (SCSI II RAID), and lots of RAM (24 MB).

The worst bottleneck is the LAN, with all but the smallest setups calling for an active hub (i.e., dedicated port for each video stream) and a high bandwidth (e.g., FDDI at 100 megabits/ second) connection between the hub and a dedicated video server (Figure 1).

Get your checkbook ready because while 1.2 megabits/second may not sound so bad, remember that another way of saying it is 540 MB/hour! The next time you're talking with a disk or RAM supplier, see how easy it is to invoke a Pavlovian drool whenever you start talking about multimedia.

#### **WHO'S IN CHARGE**

The traditional rivalry between San Francisco and Los Angeles provides a fitting backdrop for the battle between Silicon Valley and Hollywood for multimedia supremacy.

It's much more than whose sports teams are better, restaurants tastier, or politicians more correct. Rather, it's the completely different way of doing business in each industry that has big implications for the outcome of the digital revolution.

Hollywood is a mature business, the first "moving picture" having been created nearly 100 years ago. Everyone knows their role in life and the game is played according to well-understood rules-everything from "don't call us, we'll call you" to the casting couchthat haven't changed for decades.

By comparison, Silicon Valley is a gawky teenager that, thanks to raging hormones, does great and foolish things. Sometimes at the same time. Admittedly, the people and business are aging, but there's still a "hope I die before I get old" mentality.

Perhaps it is the cost dynamics that most starkly define the difference. Hollywood, being somewhat labor

**Q** "After awhile, the *news is read television* children fed...<sup>"</sup> *Unknown Soldier-The Doors*

intensive and held hostage to the celebrity mentality, is not known for cutting costs. Generally, the prices for everything (movie production, ticket prices, video tapes, CDs, etc.) tend to rise or at least remain relatively flat.

On the other hand, Silicon Valley and the microelectronics industry is unique in continually offering more for less. The physics-induced cost cuts in hardware drag along even the laborintensive software business with last year's \$500 "business package" being sold as this year's \$99 bundle.

This brings up the point that while both movies and spreadsheets are loosely referred to as software, there is a big difference. Good movies, like fine wine, tend to age well, and many of the silver screen classics are arguably better than the latest and greatest action flick. By contrast, old computer software ends up on the junk heap, which helps to explain the "sell it today at any price before it's worthless" strategy.

Consider the recent brouhaha in which the music companies have threatened to withhold new releases from retailers that dare to offer "used

CDs." It isn't just the "suits" eitherthe campaign has been backed by a number of "recording stars" who actually keep a straight face when they whine that I shouldn't be allowed to buy or sell an old CD. Of course, this is only an issue because the old CD retains value indefinitely.

Meanwhile, computer software suppliers have killed the once nascent "rental" business which Hollywood embraces. The original reason was that many "renters" were really "rip offs," but that's not all there is to it. For instance, Blockbuster has recently begun renting CD-ROM games and the producers aren't too happy about it, though the concern isn't piracy. Instead, they fear that instead of selling X copies, they'll only sell X/Y copies, each being rented to Y people. Remember, an old game, unlike an old song, is pretty useless.

One obvious difference between Hollywood and Silicon Valley is the degree of unionization. The traditional "media" businesses (film, music, TV, newspapers, etc.) are all unionized, while Silicon Valley engineers are well-known as an independent, and disorganized, lot. This sets up an immediate conflict between "media" and "multimedia" that is being fought at this moment.

AFTRA (the American Federation of Television and Radio Artists), along with the Directors' Guild, Screen Actors' Guild, and Writers' Guild, are all trying to get into the act, with some success. For instance, most of the big games suppliers (such as Electronic Arts, Broderbund, Media Vision, etc.) have signed up.

So far, the unions are asking little more than union scale for performers (typically \$100 or so an hour) and a pension contribution (an extra 10%). However, once the ball gets rolling, it's clear that the real issue-and buckswill revolve around "ancillary products" and "residual rights."

For instance, the Writers' Guild (their slogan, updating the traditional Teamsters "If it moves we own it," is "If it flickers we own it") calls for a 5% royalty on products "merchandised" around a character. That loud sound you hear is techno-types

stampeding to the print shop in order to change the title on their business card from "programmer" to "writer."

On the other hand, the overhead associated with the Hollywood waycelebrities, agents, lawyers, unions, licenses, etc.-may be a relic of the historically high costs of production and distribution. What if the costs of production (on PCs) and distribution (via cheap superhighway bandwidth) fall so much that any Spielberg or Lucas wannabe with a camcorder can make and sell their own epics?

Fact is, all you need to make your own video-CD is an MPEGl audio and video encoder board (such as the \$19,500 MPEG Lab Pro from Optibase in Photo 1) and a CD-ROM recordable drive (the \$3,899 Playwrite 1000 from Microboards) plus the requisite fast PC, big hard disks, and a quiver of editing and special effects software.

#### **WITNESS TO AN EXECUTION**

**It** may look scary, but Photo 2 isn't a new Three-Strikes-You're-Toast

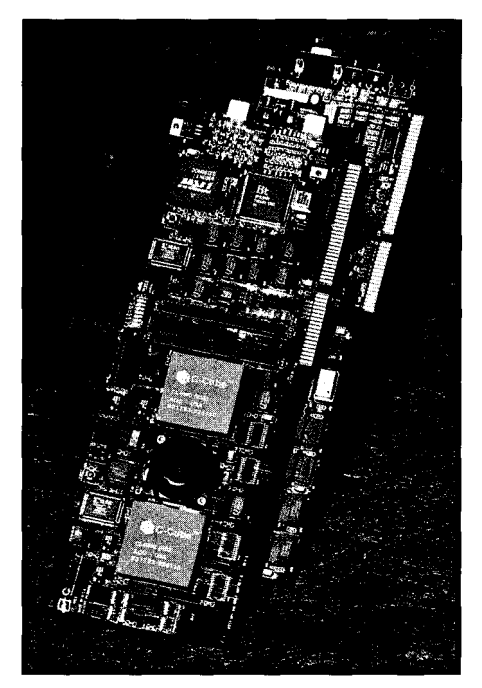

**Photo l--Thinking of becoming a video-CD creator? If you've got the money,** *Opfivision MPEG Lab Pro* **boards (note** *fan for MPEG I&) are the way to go.*

technology. Instead, it's the VActor ("Virtual Actor") animation system from SimGraphics.

Designed to serve both traditional animation (VActor Producer) and realtime performances (VActor Performer), the SimGraphics system accepts input from a number of sensory devices such as the DataGlove and Facial Waldo that digitize anatomical inputs. The software (which, bundled with support, leases for thousands of dollars a day) runs on Silicon Graphics workstations, the MipsMaster of choice for digital A/V producers.

For production work, the data is captured, analyzed, and formatted for export into a variety of standard A/V production tools. In live performance mode, the inputs are directly rendered to screen in real time (i.e., 30 frames per second).

Already, the SimGraphics system is being used on a BBC television show in which a real actor animates a computer-generated side kick named "Ratz." Watch for "The Moxy Pirate Show" on The Cartoon Network for the U.S. debut of real-time computergenerated VActors.

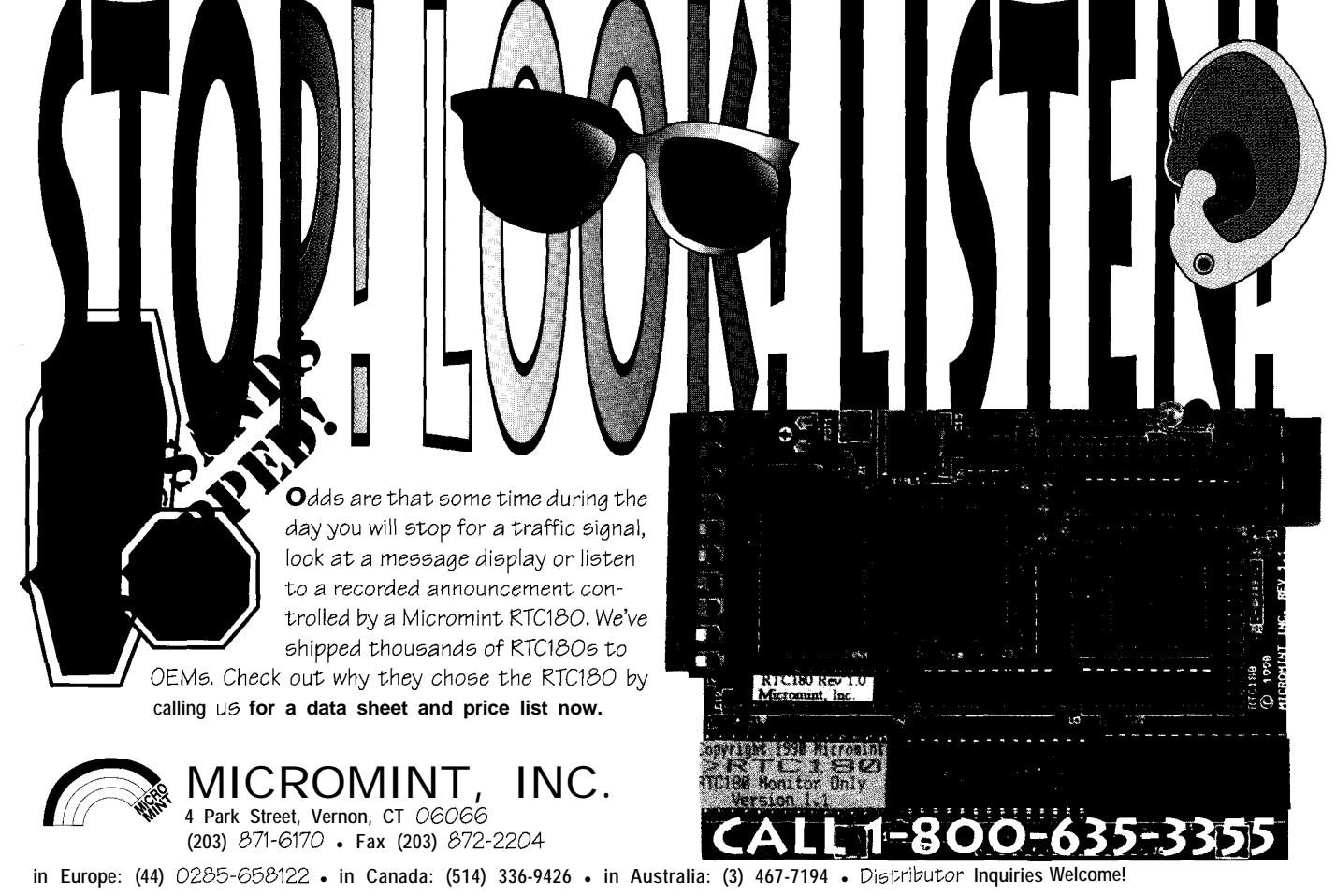

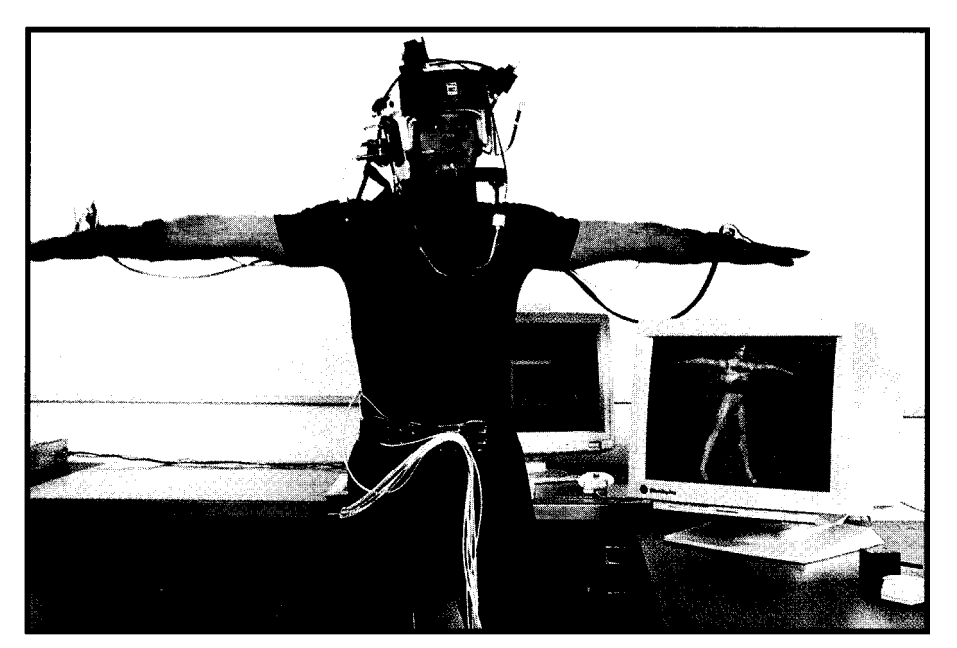

Photo *2-The SimGraphics VActor setup uses input sensory devices connected to a human host in order to* animate *computer-generated characters.*

Yeah, it sounds futuristic but as *they told me to run, jump, smile,* the Great Kat might say-THE *frown, and so on. Easy, except for* FUTURE IS NOW YOU MORON.. . *when she stomped my foot*

*another Tox-Hauler making the After that, it wasn't long before weekly run from LA to the desert. my bitmap began appearing in hits Then, I became a star.. like "WEST OF EDEN," "GIGAN-*

*babe with a shiny new VolksPorsche CLUE." I understood the foot stompstranded by the side of the road. ing, recognizing over and over that Normally you give a broken pained expression morphed with a nukemobile a wide berth, but I smile or a frown, depending on noticed her Rad-Bag hadn't deployed whether I'm supposed to look cool or and figured what the heck. misunderstood.*

*funniest look on her face as I walked much but sit back and collect my up. "What's your name," she says. 0.000001% royalty checks-already And when I told her "Jimmy Lean," I made me enough to buy a new set of thought she was going to wet her tires for the Tox-Liner. In fact, I'm pants. "Come with me. I'm going to only supposed to be seen in public make you a star." when the Publicity Control folks*

*Virtual Truth Network," she ex- tabloid shoot. Usually it's pretty*

*want to grab you." I thought the Paparazzi, but otherwise I just stay casting couch went out with the out of sight. advent of interactive TV sex, but it Hey, got to leave now. That was*

*kind of an electric wetsuit, with a numbers-I'm supposed to drive up bunch of wires feeding into a box north to Monterey Island and run in labeled "FameGrabberlOOO." Then an antique car race.*

*Before March 18,* 2094 ,I *was just saying, "true pain is hard to fake."*

*Rolling along, I noticed a cute TIC," and "REBEL WITHOUT A*

*Well I'll tell you, she got the Otherwise, I didn't have to do "I'm a Lawgent for VTN, the down at the Black Tower arrange a plained as we head to headquarters- simple, I just show up at a restaurant the Black Tower-in downburb LA. or awards show, smile a lot, and keep No sooner do we get there and I my mouth shut. One time they had sign some papers, she says, "Now, I me punch out a stunt guy dressed as a*

*turns out that wasn't what she had in my Lawgent down at the Black Tower. mind. She says Publicity Control has a great Instead, she told me to suit up in idea for a tab-ploy to boost my*

*They're real particular over at the Black Tower, so the route I'm to follow is all laid out. Guess they want some wind-in-the-hair shots 'cause I'm supposed to come whipping past a certain country crossroads at about 120 mph. PubCon says everything is arranged..*  $\Box$ 

*Tom Cantrell has been an engineer in Silicon Valley for more than ten years working on chip, board, and systems design and marketing. He can be reached at (510) 657-0264 or by fax at (510) 657-5441.*

#### **CONTACT**

Digital Hollywood American Expositions, Inc. 110 Greene St., #703 New York, NY 10012 (212) 226-4141 Fax: (212) 226-4983

Great Kat Slave Club P.O. Box 20554 Columbus Circle Station New York, NY 10023 (212) 799-9392

Starlight Networks, Inc. 325 E. Middlefield Rd. Mountain View, CA 94043 (415) 967-2774 Fax: (415) 967-0686

Optibase, Inc. 4006 Beltline Rd., Ste. 200 Dallas, TX 75244 (214) 386-2040 Fax: (214) 386-2295

Microboards of America 308 Broadway, P.O. Box 130 Carver, MN 553 15 (612) 448-9800 Fax: (612) 448-9806

SimGraphics Engineering Corp. 1137 Huntington Dr. South Pasadena, CA 91030 (213) 255-0900 Fax: (213) 255-0987

#### IRS

419 Very Useful 420 Moderately Useful 421 Not Useful

# Reach Out with BlOnet

## **EMBEDDED TECHNIQUES**

John Dybowski

o one will dispute that the state of the art of electronics is in a constant process of change. This fact is even more evident in light of recent developments that make it clear that changes are occurring at an ever accelerating rate. The evolution of electronic products, in many ways, parallels evolution in the natural world. Due to the accelerated timeline on which this activity is transpiring, we can witness the process of creation, transformation, and extinction; the process of natural selection, if you will.

Fortunately we can take this all in on a purely intellectually plane, devoid of any sentimentality or pathos, since with the 803 **1.** This left me almost as we are observing the struggle for flat as my 8088 episode. First impressurvival involving only inanimate sions are lasting, but with familiarity objects. In this light, the resulting comes a change in perspective. Now I

mutations and freaks that are the fallout of this process are merely amusing rather than grotesque or tragic. As it is, these things seem to have taken on a life of their own, not at all under control of the designers and engineers that created them. To illustrate the point, let's start by taking a look at the mother of bad ideas.. .and a weird little controller.

#### **OF DUBIOUS DESCENT**

The bad idea of which I speak is, of course, the diabolical segmented memory architecture; its embodiment dates back to the 8086 processor. This much maligned departure from conventional reason has caused immeasurable discomfort to numerous engineers and programmers over the years. Now, in all fairness, segmentation itself isn't really such a bad concept but, let's face it, a 64K segment is ridiculous. I still remember the time I was charged with the task of developing my first 808%based control system and how disappointed I was with the processor, not at all what I expected. Frankly, the way they were touting this thing I expected something based more along the lines of a 68000-style architecture.

Then there was my first encounter

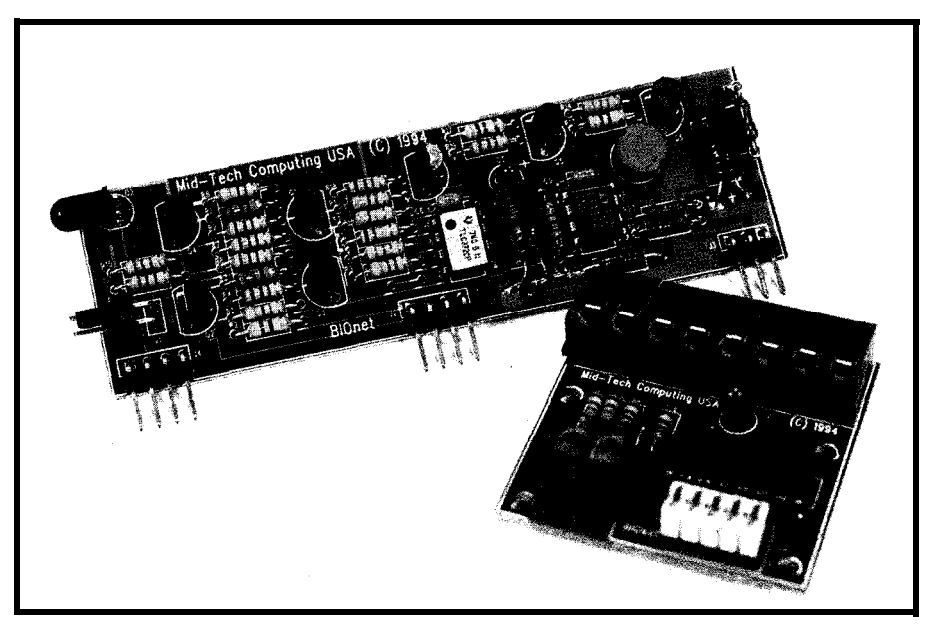

**Photo l--The HOnet controller** *card is capable of suppotiing up to* **30 satellites** *over long cable lengths.*

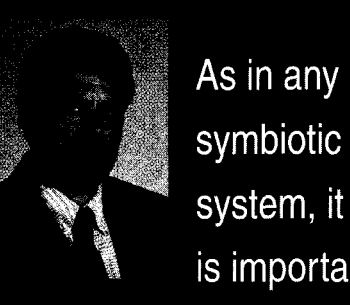

is important to understand the mutual benefits a host and its partner have. Atlthough not living, the BIOnet and its satellites depend on each other in a mutually beneficial way. John delves into this unique relationship.

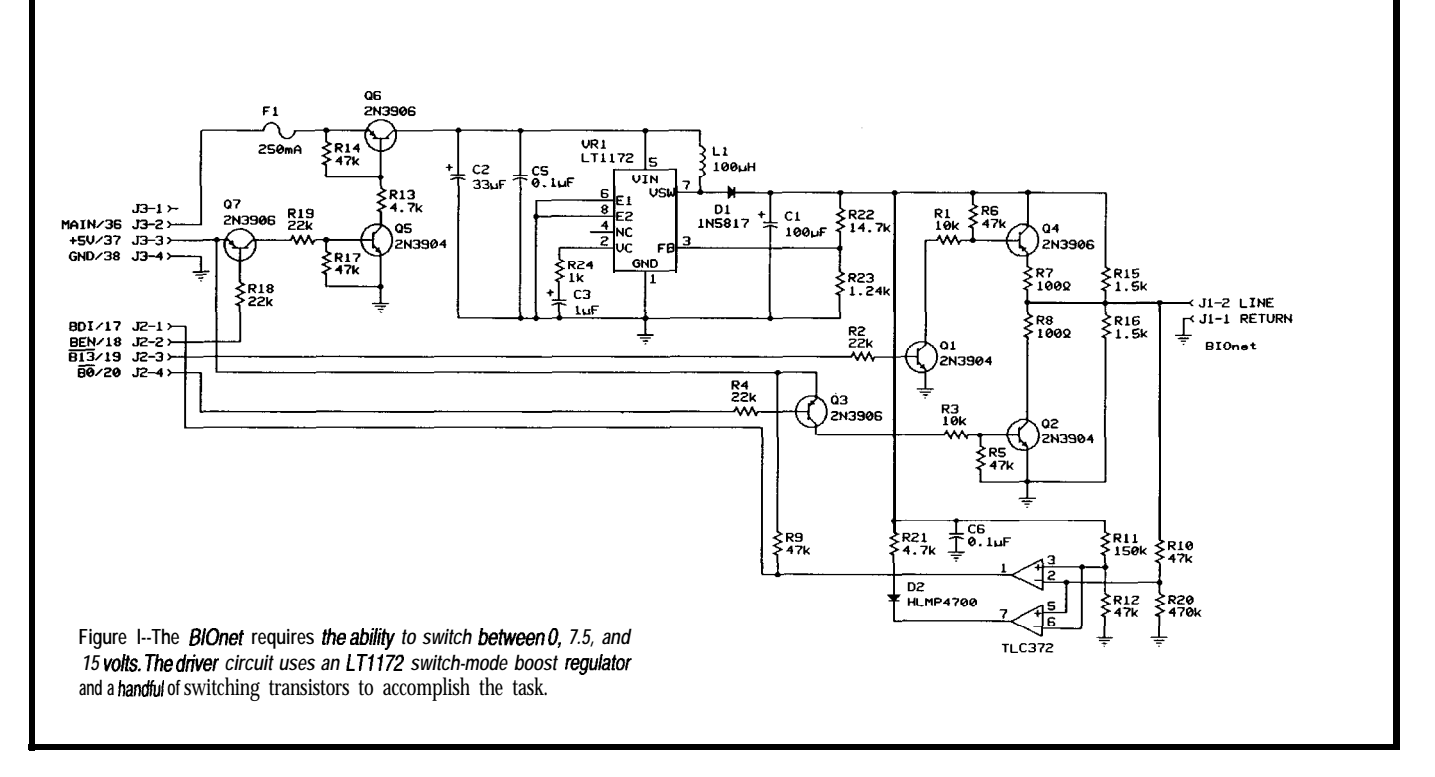

actually like the 803 1 and I don't even mind working with 8088 spinoffs that much. Perhaps its true that we mellow with age, but I can tell you that it doesn't hurt to place a good compiler between yourself and your ugly processor. These things were invented for a reason! The 8031 is arguably the most successful microcontroller family in the world and the 8086 has made quite a name for itself also. Lucky thing I didn't give in to my initial ambivalence.

Several generalizations can be made based on the transformations that occurred to these basic processor architectures. The case with the 8086 turned out to simply be a waiting game until an acceptable implementation of the fundamental design was finally realized. After the initial 8086 and then the abortive 80286, the 80386 finally signaled the long-awaited arrival of a workable 8086 derivation; big registers, big segments, and fixes for most of the shortcomings of its predecessors. ..but not all.

Ironically, one of the most valuable features the 80386 possesses is its ability to Nn the twisted and constrained applications originally coded up for the initial 8086. Obviously there are some social implications at work here. The 803 1 attained great popularity, but the direction its development took was entirely different. It spawned a bunch of derivatives although the fundamental architecture has changed remarkably little during its continuing tenure. Perhaps, it just took the passage of time to make the basic 8031 more agreeable to a number of engineers. I know it worked for me.

You can draw whatever conclusions you will from these observations, but a couple of points seem quite obvious to me. And these points are equally valid when applied to electronic, software, or system design.

First, you define a manageable feature set and pick a starting point using whatever existing resources you can most easily draw upon. A "manageable feature set" implies that you do some serious soul searching and put some well-defined limits on your enthusiasm. These limits must be administered consciously and conscientiously since, obviously, the goal is not to end up with a design that appears in any way compromised. In any case, unless you have enormous resources, you'd be well advised to watch those creeping features. Second, and this is one of the fundamental

driving forces in engineering, is to build on prior work. That this is an irresistible force is made evident by the fact that work is performed and effort is expended on projects established on foundations of dubious merit. Undoubtedly, the architects of the 80386 would have delighted in abandoning backward compatibility, but I'm sure the idea never crossed anyone's mind.

These two points form the basis of a number of engineering disciplines, particularly product engineering. And it's a direct result of these tenets that the product development cycle is capable of accelerating at an everincreasing rate without vaporizing the design team. Of course, blindly adhering to any dogma can prove to be perilous. The true art of engineering is centered around knowing to what extent the rules should be applied and when they should be dismissed. You've got to know when to break the rules.

#### **COMPROMISING SITUATIONS**

When beginning a new project, it's easy to get caught up in the excitement of the moment. Often this results in a lack of clarity and focus as to what constitutes the important

issues. It's during this initial phase that many projects become doomed before they even get off the ground.

Most often what happens in these luckless undertakings is that an inordinate amount of features and capabilities are inadvertently specified. Regrettably, this frequently results in a protracted, sprawling design cycle that quickly loses direction and languishes aimlessly for a seemingly endless period of time. Of course, the remedy is to show some restraint when defining the product's capabilities. This is easier said than done. Otherwise, so many concepts wouldn't end up dying slow deaths on the lab bench.

Compromising a design may or may not be difficult. A lot depends on the nature of the product itself and the level of sophistication of the anticipated audience, not to mention the mindset of the engineers. In any case, you must match your product's capabilities to your intended customer base. Obviously if 90% of your customers will be happy with 10% of the potential features, then the particular situation should require no further consideration; do the 10%, forget the 9O%, then take your time and work toward capturing the remainder of the market.

Or better yet, refer them to your competition. If your competitors bite, it'll keep them busy while you go off and develop your next-generation product line. Unfortunately, in reality it's usually not quite that simple and generally much thought has to be given to the relative merit of each feature that is cut from the list. The real trick is do it in such a way that the end result is not perceived to be deficient in any way. Done right, it could actually enhance your product.

A somewhat related activity is the ongoing improvement of an existing product. We all know that this kind of continuing development can exist to fulfill several different objectives. Most often this phase is entered to

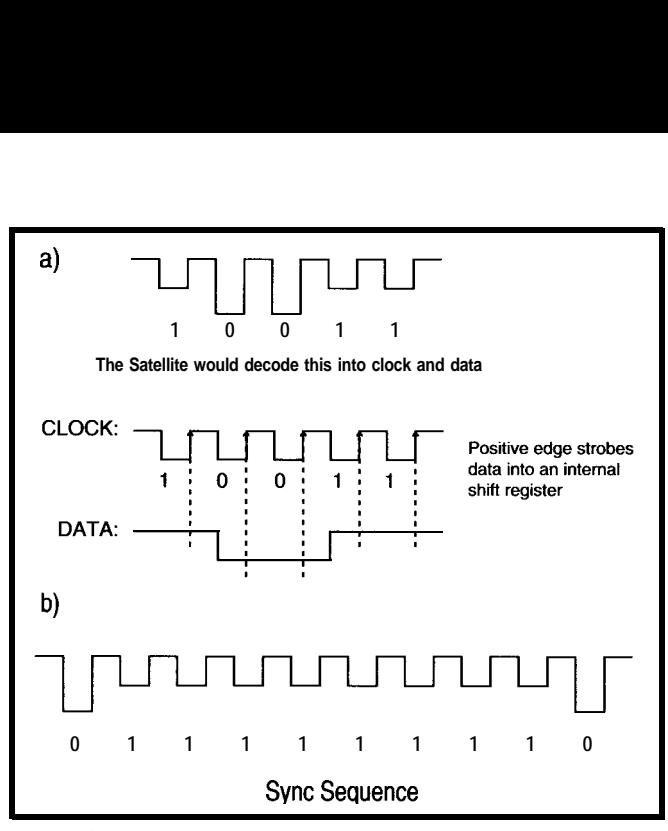

**Figure 2-a) Using three voltage levels, the signal senf onto the network** *contains dafa, clock, and satellite power. b) Sending the satellite eight or more Is followed by a 0 causes synchronization. To avoid a false sync, it is a good idea to send a 0 prior to fhe Is.*

extend the usefulness of a product that is on the declining slope of its lifecycle. Alternatively, it could be to round out a product that was initially introduced with restricted capabilities. Such restrictions could be intentionally imposed to satisfy the need to make an early entry into the market or to test the waters before committing to a serious investment of dollars and time.

Often this type of protracted design activity results in a somewhat meandering and apparently unregimented mode of operation. Engineers often have a lot of trouble with this. The problem stems from the fact that these things seem to have taken on a life of their own and are not at all under control of the designers and engineers that created them. It should not be surprising that disciplined engineers would find such a state of affairs somewhat disagreeable, but the fact is, in many types of product development, this is a normal and natural progression.

products, the important thing to tical to run all those individual cables remember is that although many of back to the central controller so you, these designs are flawed in some way of necessity, end up with a networked or another, these flaws don't diminish solution. In such an arrangement, the their usefulness in the least. I've found main controller talks to slaves that some degree of fault with just about handle their I/O in the outlying areas. everything I've used in my design This type of configuration most often

work. Many of these faults, whether real or perceived, were annoying enough to make me mention them in my columns. These socalled faults usually become perceptible only after working with the particular item for an extended period of time. If we accept that it's because of familiarity that these little inconsistencies and imperfections come to nag at us, it should not be surprising that these very elements seem so magnified in our own work.

It's wise to remember the pragmatic significance of what we do as engineers. Although we may take pleasure in the efficient rendering of an electrical

circuit or find enjoyment in the symmetry and balance of an algorithm, this is, after all, fundamentally utilitarian stuff that serves a higher purpose. Perhaps this fact is most easily appreciated by engineers employed by small organizations where the results of their labors can be measured directly on the bottom line. They understand that the art of engineering is not an artform but a business proposition. And that's the way it is.

#### **THE DISPERSAL OF DIGITAL l/O**

Acquiring digital data is usually not a major undertaking. Usually you take the outputs from your switches, sensors, or probes and either wire them to the system's I/O port directly or pass them through some intermediate level shifting, conditioning, or isolation circuitry first. The problem doesn't becomes apparent until you a have a lot of I/O points to service, especially when dispersed over a relatively wide area.

When looking at successful In such a case, it's usually imprac-

**necessitates a multidropped data link and a polled communication protocol. With the current price of generalpurpose controllers, hardware cost at first appears not to be much of an issue, but the true currency of such an arrangement is firmware complexity.**

**Personally, I prefer to have as few processors per system as possible. Not only does the code complexity escalate when multiple levels of intelligence are introduced, but there are systemwide issues to address as well. Naturally, the slave controllers need power, and this power can be multidropped along with the communications cabling or supplied locally. Running the power feed from the central site is attractive, but depending on the line lengths involved and the amount of power the slaves dissipate, your IR drops could spell trouble.**

**To prevent the above situation, you would ideally want to drive a relatively high DC level down the line. This indicates the need for switchmode power supplies at the slaves. Who knows where these things will end up, so things such as power monitor, a watchdog timer, and a good reset circuit will undoubtedly be required. Once you start looking at what it takes to do it right, it does tend to get a bit involved. Doing it is easy and doing it right often require orders of magnitude more effort. And all you wanted was to acquire some digital I/O.**

**A solution exists to this dilemma in the form of the "BIOnet" binary network that is hosted by the ec.25 embedded computer. Consisting of a network controller card and multiple remote satellite peripherals, the network operates directly under control of the system processor. The controller card contains a 15-V switchmode boost regulator, power control circuitry, discrete line drivers and receivers, and an indicator LED. Access to the distributed I/O is over a single twisted-pair cable. This twolead cable is not only used for the conveyance of bidirectional data, but also supplies operational power to the satellites as well.**

**The satellites themselves are addressable peripherals and provide**

## Datrax 52 Computer Remote Terminal - Programmable Controller - Complete System

#### all Eight 4-20 mA Inputs and the Eight 4-20 mA Inputs

- . High Speed Floating Point BASIC . Four Discrete Inputs
- . 32K Nonvolatile RAM **and State Control** Four Relay Drivers
- . 16K EPROM Programmer . 12 Diagnostic Lamps
- 
- 
- 
- 
- RS-232 Corn & Printer **inter and State Surge Protection**
- . Watch Dog Timer and the state of the 12/24 Vdc Power
- Options:
- Sell Compatible 262 Modem <sup>l</sup>Clock/Calendar
- . 32 Bit Counter
- $.4-20$  mA Output

\$299.00

The Datrax 52 is a computer aimed primarily for data acquisition, process control, and general SCDA<br>applications. A target and A target and development system using<br>HIGH SPEED FLOATING **POINT** BASIC on a single board. For a complete description please call or FAX.

#### Data Track **Svstems 2829LewIsLane** Owensboro, KY 42301 **Phone (502) 926-0873 FAX (502) 683-9873**

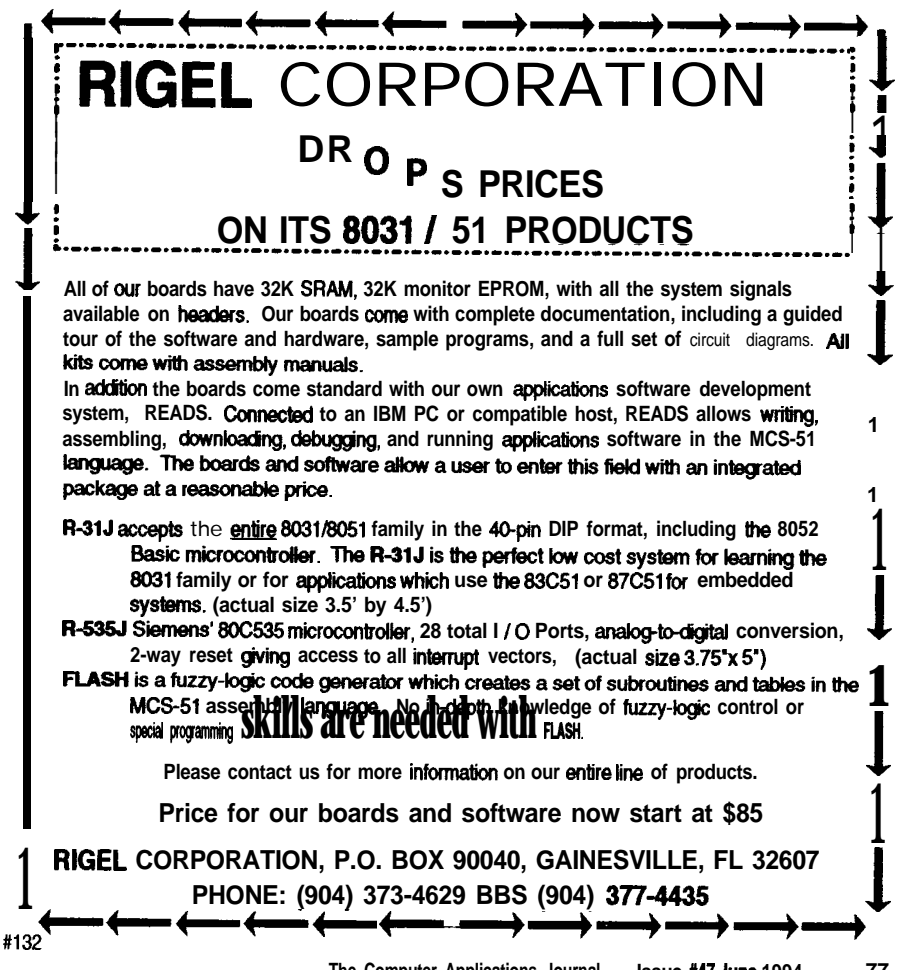

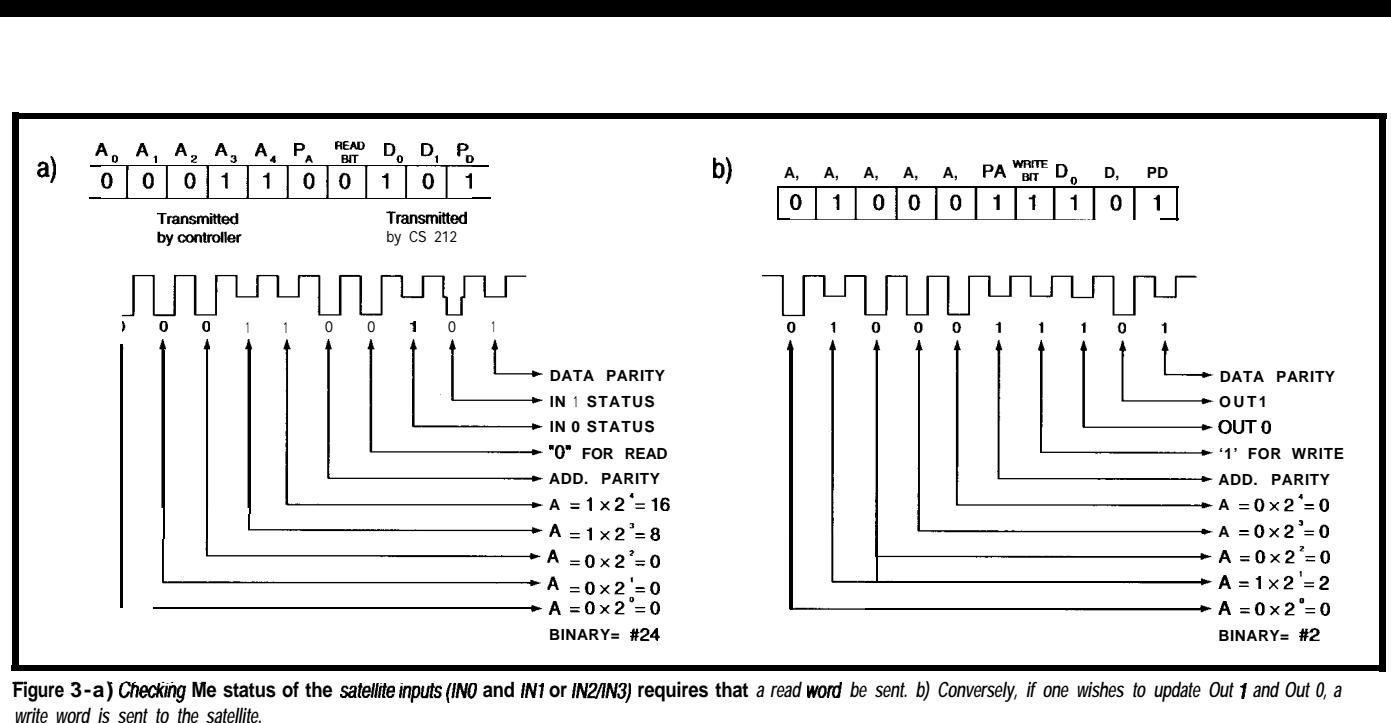

Figure 3-a) Checking Me status of the satellite inputs (INO and IN1 or IN2/IN3) requires that a read word be sent. b) Conversely, if one wishes to update Out 1 and Out 0, a *write word is sent to the satellite.*

two binary inputs and two binary the Maxim MAX733 regulator and not event, the regulator is operated outputs each. Up to 30 satellites can occupy the cable at one time. It is possible to maintain reliable operation over very long cable lengths using such an arrangement, but this particular implementation is especially optimixed for low-power operation, thus a maximum cable length of about 500 feet is specified. What's involved in this basic configuration is shown in Photo 1.

The BIOnet controller card is depicted schematically in Figure 1. energize the network, it pulls the port much of an additional burden. In any output.

pin that drives Q7 low. This action biases Q7 on and provides base drive to QS which, in tum, drives Q6 into saturation supplying power to VR 1 which supplies high voltage to the system.

You may recall that several columns back I presented photos of the cards that make up the ec.25 embedded computer system. Observant readers may have noticed that the original BIOnet card contained

Linear Technology's LT1172 that I'm presently using. Unfortunately, although the MAX733 is a solid performer in protected settings and it does very well in applications such as flash programming, it turns out be much too fragile for the harsh duty involved in driving long lines into the outside world. The LT1172 has held up remarkably well through the rigors of my network testing and, although not a micropower regulator by definition, at 6 mA, it isn't exactly a power hog Unregulated power (in the range of  $6-$  either. And anyway, reliability is the against short circuits. This isn't a 10 V) is carried through fuse Fl to Q6 key parameter here. Running a boost result of any design deficiency on the which ultimately controls power to regulator can be expensive in terms of part of the regulator itself, but is due VR1, the LT1172 switch-mode boost input current, so the added quiescent to the fact that the steering diode regulator. When the processor wants to dissipation doesn't really present directly connects the input to the

entirely under processor control, so the high voltage doesn't have to be kept on for any length of time, at least not when using the BIOnet for input.

The LTl172 is a current-mode switcher that allows pulse-by-pulse current limiting to provide a high degree of switch protection. Punning at a fixed frequency of 100 kHz allows the use of a relatively small inductor and filter capacitors even when operating in continuous mode. Boost regulators are not inherently protected

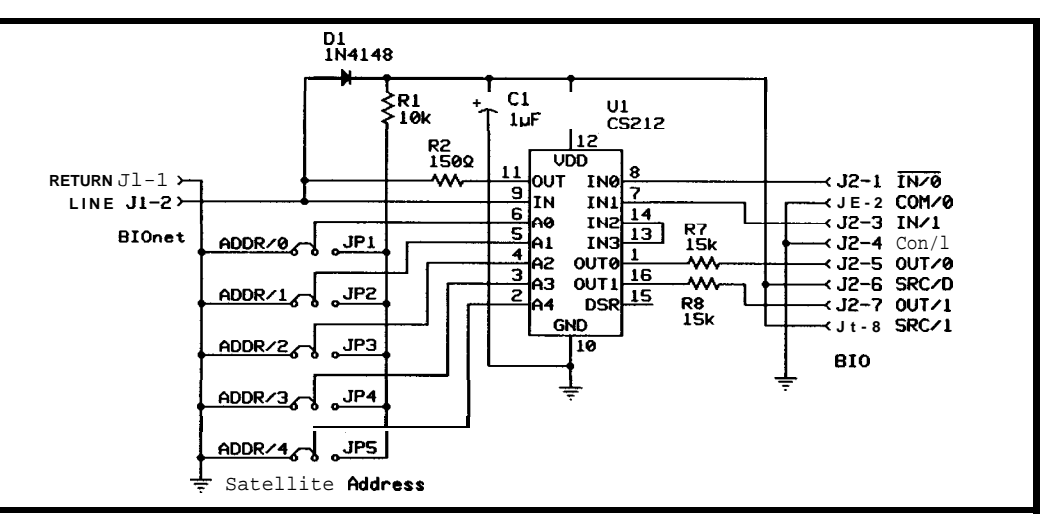

Figure 4-The satellite *itself* is bawd on the *Cheny Semiconductor CS212 S-ART. The node's address* is set using five jumpers to a *vatue in the range of O-29.*

#pragma LARGE CODE i/include "reg5000.h" extern char BIO\_IN(char address); extern void BIO\_OUT(char address, char value); extern void BIO\_ON(void); extern void BIO\_OFF(void); unsigned char BioStat[30]; /\* Default BioStat array to: outputs= off. input.s= fault \*/ void InitBio(void) Listing 1 - - Support services for the BIOnet binary network include only the most indispensible functions. unsigned char c; for  $(c = 0; c < 30;$  BioStat[c++] = 0xff); return;  $\frac{1}{x}$  Turn on the network power  $\frac{x}{x}$ void EnableBio(void) BIO\_ONO; return;  $\frac{x}{x}$  Turn off the network power  $\frac{x}{x}$ void DisableBio(void) BIO\_OFFO; return:  $\frac{1}{x}$  Get the inputs of multiple BIOnet satellites  $\frac{x}{x}$ void GetBios(unsigned char start, unsigned char end) unsigned char ArrayData; unsigned char NetworkData; unsigned char c; for  $(c = start: c \le end: c++)$  $ArrayData = BiOStat[c];$ NetworkData = BIO\_IN(c); if  $(\n\rho)$ ArrayData  $| = 0x4;$ else i ArrayData &= Oxfb: if (NetworkData & 0x2) ArrayData  $| = 0x2;$ else NetworkData &= Oxfd if (NetworkData & 0x1) ArrayData  $| = 0x1;$ else ArrayData &= Oxfe;  $BioStat[c] = ArrayData;$ return:  $\frac{1}{x}$  Set the outputs of multiple BIOnet satellites \*/ void SetBios(unsigned char start, unsigned char end) unsigned char NetworkData: unsigned char c; for  $(c = start; c \le end; c++)$ NetworkData = 0; if (BioStat [cl & 0x10) *(continued)*

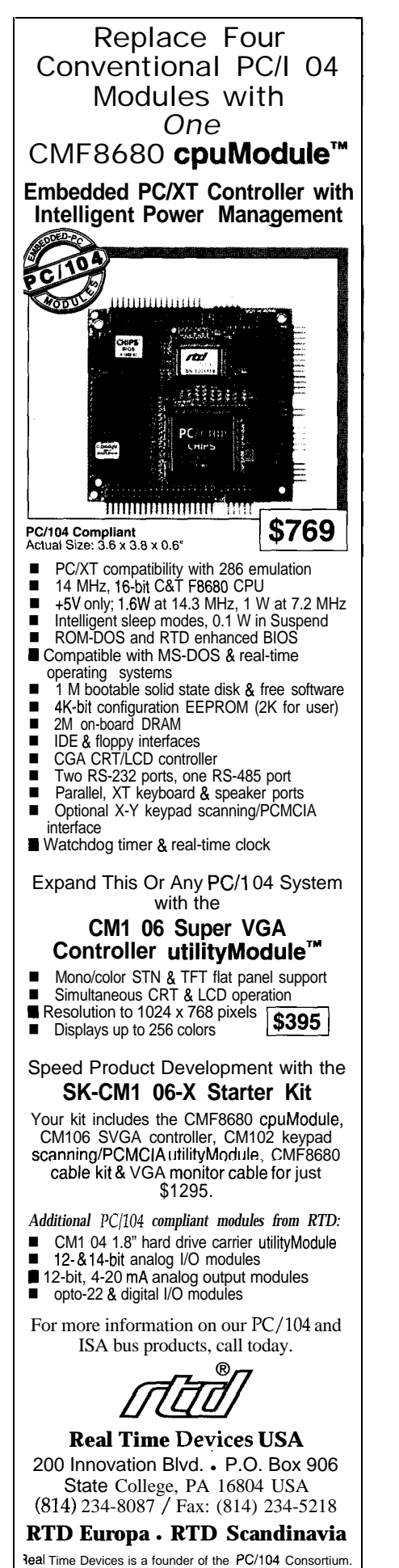

*3 3*

The fuse feeding the LT1172's input is the simplest way of providing protection against the effects of serious line faults on the network or circuit malfunctions. A related limitation of the boost topology-and this is also related to the conductive path the steering diode provides-is the inability to implement a true power shutdown feature within the regulator. Naturally, it is possible to stop the regulator from outputting a stepped-up voltage, but a voltage (equal to the input voltage minus the drop across the diode) will still be present on the output. Often this isn't a problem, but obviously here it would be disastrous. The front-end switching transistors eliminate this problem using the same brute-force mentality that resulted in the deposition of the protective fuse on the card. Evidently, finesse and boost regulators don't mix.

Once the high voltage is enabled, the processor is free to switch 15 V, ground, or 7.5 V onto the network. It's through the manipulation of these voltages that data is transmitted and

```
Listing 1-continued
              NetworkData | = 0x2;if (BioStat [cl & 0x8)
              NetworkData = 0x1;BIO_OUT(c, NetworkData);
    I
    return:
\overline{\phantom{a}}\frac{1}{x} Assembler linkage: Read the inputs of a BIOnet satellite \frac{x}{x}static char BIO_IN(unsigned char address)
\left\{ \right.extern void BIO_READ(void);
    unsigned char value;
    ACC = address;
    BIO READ();
    value = ACC;
    return (value);
I
\frac{1}{x} Assembler linkage: Write the outputs of a BIOnet satellite \frac{x}{x}static void BIO_OUT (unsigned char address, unsigned char value)
i
    extern void BIO_WRITE(void);
    ACC = address:
    B = value;BIO_WRITE();
     return:
```
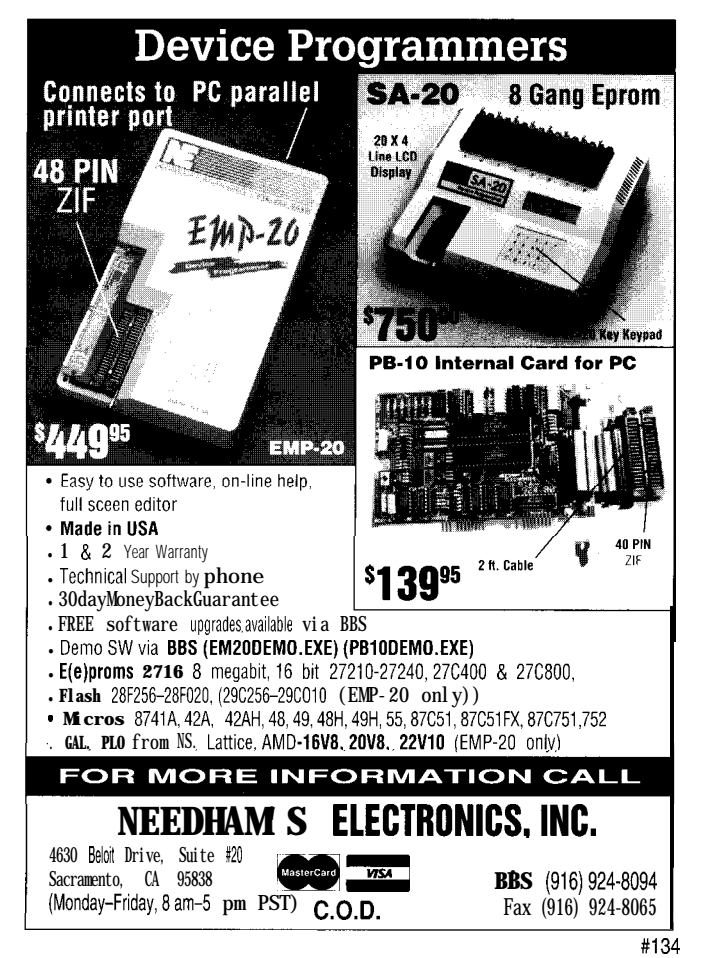

 $D_{\text{oes your Big- Company marketing}}$ department come up with more ideas than the engineering department can cope with? Are you a small company that can't afford a full-time engineering staff for once-in-a-while designs?

**Steve Ciarcia** and the **Ciarcia Design Works** staff may have the solution. We have a team of accomplished programmers and engineers ready to design products or solve tricky engineering problems. Whether you need an on-line solution for

a uniaue **problem**, a product for a startup venture, or just experienced consulting, the Ciarcia Design Works is ready to work with you. Just fax me your problem and we'll be in touch.

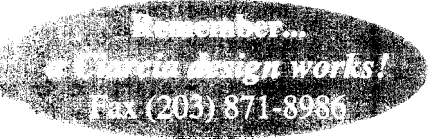

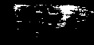

received and power is supplied to the satellites. The line driver, constructed of discrete transistors, delivers these voltages to the line. Ql and Q4 form the high-side switch and Q3 and Q2 switch the ground leg. When 7.5 V is required, the line is held passively by the voltage divider composed of **R15** and Rl6. This arrangement is appropriate for the low-power operation needed in this setting and the performance is adequate to meet the specified maximum 500-foot line limit. If you were to try to drive much longer lines, you would find the limiting factor to be the 7.5-V resistor divider.

Looking at how the various voltages are sequenced, you'd see that the 15-V rail is actively driven by the controller and that both the controller and the satellite have the capability to actively establish a ground potential. The 7.5-V level is always preceded by 15 V, but here, with long cable lengths, the line capacitance can make for a very lazy transition when using just the resistor divider. If you continue to extend the cable, you eventually reach

a point where the waveshape gets so distorted that the satellite no longer is able to properly discern the logic levels. The answer to this problem is to supply a 7.5-V emitter-follower that is momentarily turned on to hasten the 15-V-to-7.5-V transition. In any case, this is of no consequence here since I'm unwilling to budget the slugs of current needed to ensure robust operation over very long cable lengths.

The TLC372 voltage comparator (Ul) is used to discriminate the presence of logical ones and zeros from the satellites nodes. A reference made up of Rl <sup>1</sup> and R12 provides approximately 5 V to both Ula and Ulb. The output of Ula is sampled when the line is relinquished to the control of the satellite. What happens is the line is released and is held at 7.5 V by the divider and the satellite will either leave the line alone to indicate a one or pull it to ground if it wants to assert a zero. You can see that the threshold level itself is not extremely critical in this application. The other half of this

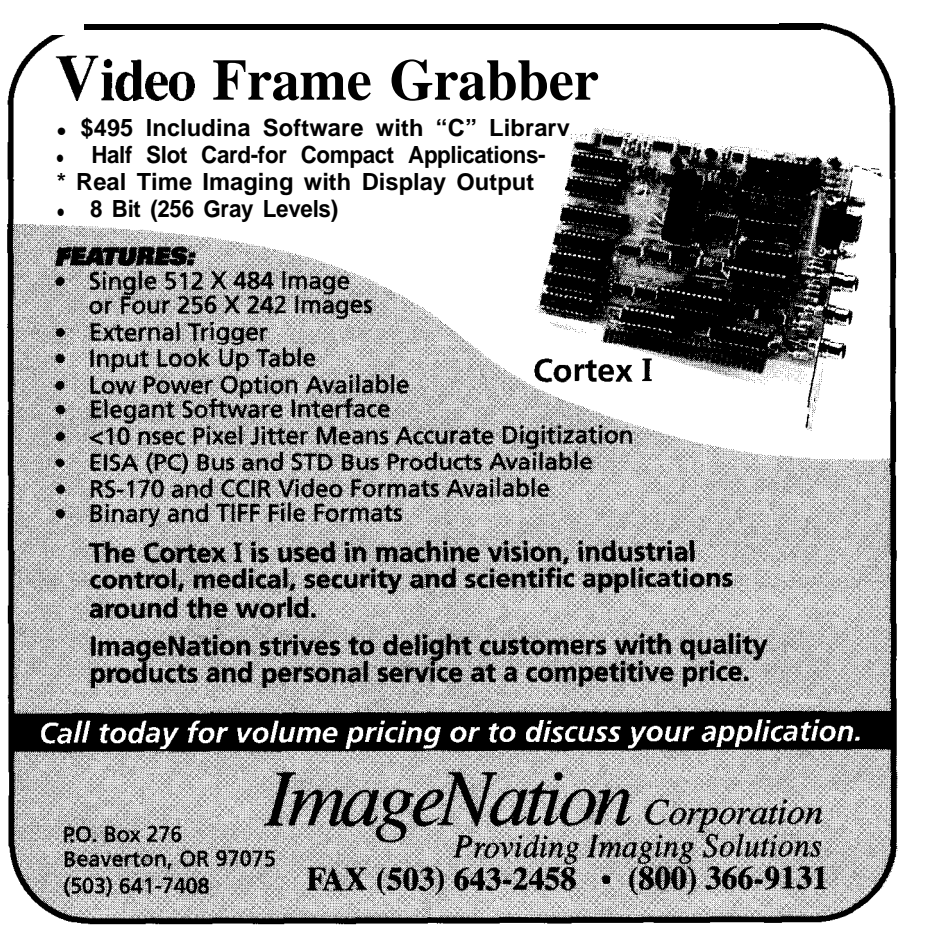

IC is used to drive the low-current indicator LED to show network activity and indicate the presence of network power.

#### **ADDRESSABLE I/O**

Now that I've described how the line is manipulated, let me work backwards and tell you how these levels are actually used. The BIOnet satellite works on the principle where an address is sent over the two-wire cable. The satellite that recognizes the address then responds in accordance with the command that follows. Since we're only dealing with two inputs and two outputs, it follows that a limited command repertoire exists. The satellite can be instructed to transfer the received data to its outputs or to respond with the status of its two inputs.

Communications are established by dividing the line signal into three levels that are used to provide a time signal for synchronization and a data signal that carries the actual addressing, commands, and data. As I mentioned before, these three voltage levels are defined as 15 V, 7.5 V, and 0 V. This signal is also rectified and filtered and is used to power the satellites. Figure 2a shows the simple method used by the BIOnet satellite to derive ones and zeros from the threelevel signaling scheme. The method for establishing synchronization is shown in Figure 2b. Not only does this continuous pattern of ones establish the internal synchronization of the satellites' data recovery circuitry, but also pumps power down the line that the satellites rectify and store for use as a local power source.

Having established a means of denoting and deciphering ones and zeros, Figures 3a and 3b show how they are combined to construct data packets that are ultimately used to transport meaningful information. The first transaction shows a read sequence in which the satellite responds with the status of its two input bits. The second transaction shows how you'd format a message to update the status of the satellite's two output bits. Both of these sequences incorporate parity bits in order to detect line errors.

Parity is appended to the address sets the initial default status for all portion of the message and to the input and output bits for the defined command/data portion as well. In both satellites. The outputs are set to off cases, the parity must test even for the and inputs are defined as in fault transaction to complete. The status.

If a parity error is detected on a write command sequence, then the transmission is disregarded and the output bits remain unaffected. If a read command is received with bad parity, the satellite will respond with three one bits. That is, the satellite will force a parity error in its transmission so as to inform the controller that a communications problem had been encountered. The parity-based error trapping combined with robust electrical performance provides an adequate data link for the transfer of binary I/O. However, with anything this simple, you must be sure not to exceed its capabilities.

Shown in Figure 4 is the schematic of the circuitry contained on the satellite card. Five jumpers set the address to a number in the range of O-29. Two outputs with a drive capability of 1 mA can be used for driving low-current LEDs, optocouplers, or optoisolated relays. The two inputs normally would be used to monitor contact closures. All signals into and out of the satellite must be isolated to ensure proper operation.

Listing 1 shows the fundamental support package for the BIOnet. As usual, only the most indispensable functions are included here. A global 30-element array is defined that holds the status of the entire network. Obviously, if fewer than 30 satellites are required, a smaller array can be defined. In any case, the three lower bits of each byte are reserved for its respective satellite's input status.

Starting with the least-significant bit, the bits are set aside for the input bit status Sl and S2 and fault status. When the fault bit is set, this indicates the satellite is in a problem condition or is not present. In this case, the Sl and S2 bits are meaningless. The next two bits contain the Cl and C2 output status. These bits are manipulated by the firmware and indicate the desired state of the outputs. En a bl eBi o and D i s a b 1 e B i o turn the high-voltage network supply on and off. I n i t B i **o**

Get  $B$  i  $O$   $S$  updates the array entries for the indicated satellites. These satellites must be contiguous and are specified as a number range (which is usually the way you'd further populate the network anyway). The assembly language driver is invoked to return the status of a single satellite. If a parity error is detected, the fault bit is set and no further bit manipulations need be performed. Otherwise, the input bits are moved into the appropriate positions in the respective array byte. The routine continues until the specified range has been serviced. Set Bios operates similarly and writes the value of the output bits contained within the array to the specified satellites. Again, the assembly routine handles the actual transfer of data.

Unfortunately, space limitations prevent me from presenting the gruesome low-level assembly driver that actually makes the communications happen at this time. I'll conclude next month with the grisly details.  $\Box$ 

*John Dybowski is an engineer involved in the design and manufacture of hardware and software for industrial data collection and communications equipment. He may be reached at john.dybowski@circellar.com.*

#### **SOURCES**

For elements of this project, contact:

Mid-Tech Computing Devices P.O. Box 218 Stafford Springs, CT 06075-0218 (203) 684-2442

Individual chips are available from

Pure Unobtainium 13 109 Old Creedmoor Rd. Raleigh, NC 27613 Phone/fax: (919) 676-4525

422 Very Useful 423 Moderately Useful 424 Not Useful

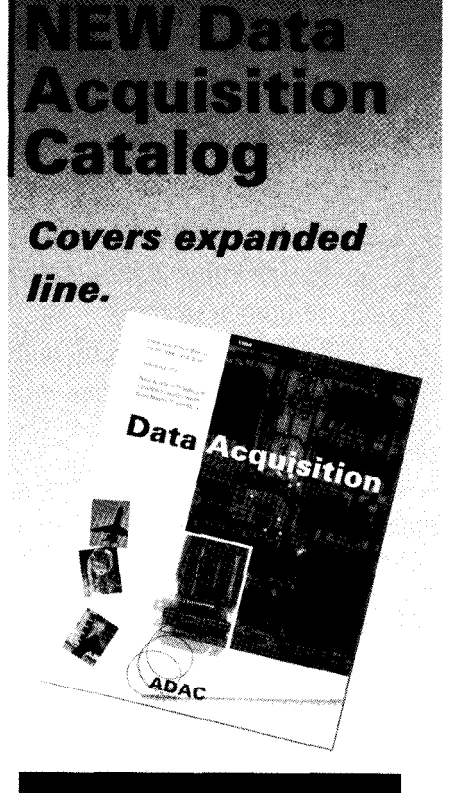

## **FREE!**

1994 120 page catalog for PC, VME, and **Qbus data acquisition. Plus informative application notes regarding anti-alias filtering, signal conditioning, and** more.

#### **NEW Software: LabVIEW @, LabWindows@, Snap-Master™, and more**

**NEW LOW** Cost I/O **Boards**

**NEW Industrial PCs**

**NEW Isolated Analog and Digital Industrial l/O**

New from the inventors of plug-in data acquisition.

Call, fax, or mail for your free copy today.

## *ADAC*

**American Data Acquisition Corporation 70 Tower** Office **Park, Woburn, MA** 01801 **Phone: (800) 648-6589** Fax: (617) 938-6553

#### **The Circuit Cellar BBS 300/l 2001240019600/14.4k bps 24 hours/7 days a week (203) 871-1988-Four incoming lines Internet Email: sysop@circellar.com**

With the huge **increase** in message traffic since making our connec*tion to the Internet, I've had to renumber the message base again, so we're back into low message numbers. What had been an occasion that happened only once every two years or so is now something that's happening every few months.*

*In this month's first thread, we take a quick look at what's necessary to code a soft system reboot on an 8OC31. Next, we look at input protection for an A/D converter. Finally are some suggested enhancements to the Vertical Blanking Interval Explorer project published a few months ago.*

#### **8OC31 soft reboot**

#### **Msg#:** *8558*

#### **From: MARK SERBU To: ALL USERS**

Does anyone know of a soft reboot routine for the 8OC3 1 family? In particular, I'm trying to reboot upon reception of a certain character in my comm interrupt routine. I tried simply jumping to the initialization section of the program which just places all the reset values in the SFRs and memory, but it didn't work. Before I bust my tail, I figure I'll ask the masses. Anyone ever try this? Thanks.

#### **Msg#: 8574**

#### **From: GARY CORDELLI To: MARK SERBU**

Actually, I have done this and \*almost\* all I did was LJMP to the reset routine. I was doing much the same thing as you want-on receipt of a software reboot command via the comm interrupt, I wanted to just do the same things that reset did. Since my reset routine did not actually reinitialize things I knew would be initialized by the actual RESET of the processor (e.g., set all port pins high, clear most of the SFRs), I had my comm parser do this on receipt of the software reboot command  $\binom{n}{i}$  in my case).

Remember this includes setting the Stack Pointer back to #07h as RESET does. The trick that is probably screwing you up is to remember that a comm interrupt (i.e., RI resulting in a serial interrupt) got you to the place where you are trying to call your reset routine, so you need to acknowledge ("clear") this condition or no further interrupts will ever occur in the "new incarnation" of your program. So, just before you do the "LJMP ResetVector," do a "CALL ClearInt," where "ClearInt" is a line that just says "RETI," like so:

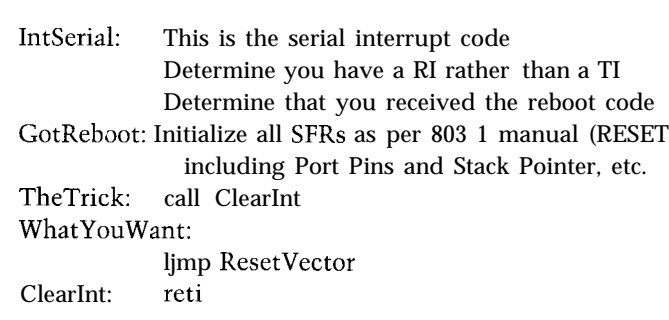

This looks dumb, but it will work-I've done exactly this. The thing that gets you is that you "think" you've reset everything when you initialize all the SFRs and other devices, but the internal state of the processor is still telling the 803 1 interrupt logic that it is servicing a serial interrupt, so you can't ever get another serial interrupt or any lower-priority interrupt to be recognized again!

Hope this helps you out of your bind.

#### **Msg#: 8666**

#### **From: MARK SERBU To: GARY CORDELLI**

Hey, thanks. I thought I took care of the interrupt problem when I reset the IE register, but you're right that I did leave the call to the comm routine hanging (no RET1 instruction). I'll try again.

#### **Msg#: 8691**

#### **From: GARY CORDELLI To: MARK SERBU**

Yeah, I might not have made that really clear, but the "reinitialization" section that is meant to mimic a "real" RESET was assumed to do a "MOV IE, #OOh," but that just disables all future interrupts until the EA bit and any other interrupt enable bit is set. Without executing a "RETI" instruction, though, even 'after\* you reenable your interrupts with IE they will \*not\* be recognized! If you weren't doing that "RETI", you were dead in the water from that point on as far as interrupt response goes. It sounds like the addition of that little "NULL" interrupt call (you need to execute an actual "RETI" instruction and the simple way to do that is simply to "CALL" to the address of a "dummy" RET1 instruction. Poof! Like magic.

Now, if only every seemingly ugly problem had such a simple solution!

# CONNECTIME

#### **Msg#: 8896**

#### **From: MARK SERBU To: GARY CORDELLI**

Thanks again, Gary. I was wondering how to stick that RET1 instruction in there. I was thinking of borrowing a trick I learned from 8086 assembler interrupt routine stuff, which is to push the address of where you want to go onto the stack and then execute a return (or RETI, in this case). I still haven't gotten around to trying it, but if your call works, what the heck?

#### **Msg#: 9107**

#### **From: MARK SERBU To: GARY CORDELLI**

Since I sent the last reply I have gotten the reset routine to work. I had to use the trick of pushing the DPH and DPL of the initialization routine onto the stack and doing a RETI, and it works great. I'm curious about your call method, just for future reference.

#### **Msg#: 9153**

#### **From: GARY CORDELLI To: MARK SERBU**

Your method is fine, too. Basically, the 805 1 internal state machine just needs to be told that the serial interrupt routine it \*was\* running up until you decided it had parsed out a "restart" command has been completed. For all the other serial interrupt cases, a RET1 was eventually executed. All you need to do to have any interrupt routine "return" to somewhere other than the interrupted instruction is to perform a RET1 'without . returning to the address currently pushed onto the stack. If you change the return address this way, you can RET1 to the new "return address" that you push on the stack in its place.

The trick I use is just a bit more tidy if not as obvious (everyone should know what a PUSH, PUSH, RET does.. .but they may ask why it's being done in this spot). By the same token, they may ask why make a CALL directly to a RETI? Anyway, since you have a label referencing the location of the new "return address," I simply do an LJMP to it. since the LJMP alone only satisfies one of the criteria (get me to the right place), I make a CALL to a RETI instruction just before the LJMP to satisfy the second criteria (clear the "I'm-in-a-serial-interrupt" state). This results in three lines of code:

acall DummyRETI ljmp WhereToGo DummyRETI: reti

The PUSH, PUSH, RET1 satisfies the same two criteria. The PUSH, PUSH sets you up to get to the right place, while the RET1 clears the interrupt state. It is just as good even if it looks a little messier:

mov dptr, #WhereToGo push dpl push dph reti

Every decent programmer knows where your RETI sends your program, but even an idiot programmer can see where the LJMP goes. The call to DummyRETI can be commented in-line with a "just to clear INT state" to make its intent obvious even to novices. That's about the only benefit to the method I use that I think is worth mentioning (I'm not going to nit-pick about the difference of 1 line, 2 bytes, or 2 cycles-big deal! You're about to reset the whole darn thing.. .you've got the time!): program maintenance ease makes the difference. I recommend it. Especially since I've been on the receiving end of a lot of code that was not written to be easily maintained, and I had the task of making a "simple little mod" to it-oh boy. :-)

Good luck with the rest of your project.

#### **Input protection**

#### **Msg#: 7623**

#### **From: GARY OLMSTEAD To: ALL USERS**

I am designing a circuit that takes O-5 VDC input from an environment that can potentially have several hundred volts on it for an indefinite period of time. (In other words, these aren't necessarily transients; the inputs could be wired direct to the 120-VAC power lines. Presumably accidentally, but.. . J.

I don't have to sense anything in these circumstances; I just have to avoid burning up.

Most of the usual input protection devices—MOVs, zeners, etc.-are aimed only at transients. Somewhere, I heard a mention of something called a PTC, positive tempco resistor. Are these good for this purpose? If so, who makes them, and how do I use them? If they aren't good, what is better?

#### **Msg#: 7718**

#### **From: LEE STOLLER To: GARY OLMSTEAD**

A resistor feeding a 5-V zener to ground may be all you need to do what you want.

#### **Msg#: 7722**

#### **From: JAMES MEYER To: GARY OLMSTEAD**

No. They aren't.

All you have to do is to make sure you are limiting the current that your device will draw when it's connected to the 120 VAC. There are some new devices that are quite
# **CONNECTIME**

good at limiting current. They are called "resistors." They resist current.

If you add a resistor or two between the stuff that you're measuring and your measuring circuit, then you can use a zener to limit the voltage \*at your measuring circuit \*. The applied voltage can go to 120 volts and your circuit will still be safe.

#### **Msg#: 8297**

#### **From: PELLERVO KASKINEN To: GARY OLMSTEAD**

PTC resistors are probably available from every maker of NTC resistors. Philips comes to mind. But you do not need to go any further than a Digi-Key or Newark catalog. In fact, I just checked my Newark catalog and they carry both Philips and Keystone.

And, yes, they are great for the purpose you are describing. In fact, I think they are so great that somebody filed a patent application for an RS-232 interface protection scheme using them plus Transzorbs. The Transzorbs do the first-line protection against any fast transient, being in parallel with the port, while the PTC resistors are in series, thereby limiting the long-term overload that would damage either the IC or the Transzorb.

The reason a PTC resistor is good for the described application is that there is almost no current through the resistor as long as the signal levels are ordinary, but there is plenty when the Transzorb starts clamping. This current is what heats the PTC resistor and once it reaches a transition temperature (something in the  $50-70^{\circ}$ C range), the resistance within just a couple of degrees increases by orders of magnitude. With the higher resistance, less current equals less heating of both the Transzorb and the PTC resistor. Circuit saved!

#### **Msg#: 8415**

#### **From: JAMES MEYER To: PELLERVO KASKINEN**

The only problem with PTC resistors for the application in question is that the application was involved with \*analog' signal input protection. You're talking about a \*digital · signal input.

PTC resistors are useful because they change resistance with temperature. PTC resistors are a component that you do \*not \* want associated with the input circuit for analog signals unless you'are able to accept the resulting degradation of the overall accuracy.

#### **Msg#: 8904**

#### **From: PELLERVO KASKINEN To: JAMES MEYER**

Hmm-I think I realized the question was about an analog circuit. Of course I failed to emphasize that the protection takes place well above the operating voltage. And there is a minimal change within the operating signal range, as the PTC resistor only starts heating when there is some real current running through it. That again happens only after the zener or Transzorb becomes conductive.

Let's see. Was it O-5 V? So, the signal input impedance within that range is approaching infinity. It may become lower above 5 V, but only when the, say, 6.8-V Transzorb starts conducting is there any current through-oh, maybe 1 kilohm PTC resistor. No detrimental effect to the signal with 1 k versus infinity voltage divider. The Transzorb protects the input above 6.8 V where you do not care if it is not linear anymore. And the PTC resistor protects itself, the Transzorb, and the signal input port with continued overloads up to maybe over 100 V. Now, I do not claim there would be absolutely no detrimental effects. If the port has to be very fast, the RC will have an effect. And there may be varying amount of capacitance in the Transzorb with different voltages, but that is just one of the engineering challenges, isn't it?

#### **Msg#: 9097**

#### **From: JAMES MEYER To: PELLERVO KASKINEN**

Exactly why I thought the PTC resistor was unnecessary and, when employed without proper consideration, detrimental to the accuracy of the circuit.

It is unnecessary to draw \*any\* appreciable current at the input to protect it. If you choose a stable (ordinary) series resistor large enough to limit the current at the input and parallel the A/D converter input with an ordinary zener diode, then you can eliminate the PTC resistor and all the problems associated with choosing the "correct" one.

In other words, pick a series resistor large enough to equal or exceed the value of the PTC resistor 'after\* it has been heated, and you have eliminated the necessity to heat the PTC resistor at all! Plus, there is no ambient temperature factor to figure into the equation.

In most cases, a simpler solution is a better solution. Often, engineering parts \*out \* of a design is more important than engineering parts \*into\* a design.

#### **Msg#: 9217**

#### **From: BRAD SANDERS To: JAMES MEYER**

Be careful here.. .a zener is a nonideal device (they all are), and still draws current when "off." This leakage current can cause all kinds of accuracy problems, especially when teamed with a large "protection resistor." This amounts to an increasing current at increasing input voltages, causing a (possible) compression of dynamics. I don't know what accuracy this is going for, but given the varying quality of zeners, and the high input capacitance of ADCs (another reason to be wary of limiting resistors -directly\_ on ADC inputs), one could end up with a very expensive 7-bit A/D converter!

# CONNECTIME

Better to design the op-amp stage \_driving\_ the ADC well, and protect the signal \_before\_ it gets to the (much easier to drive) buffer. There is a very good discussion of these considerations in the Crystal Semiconductor databook.

And yes, I find it \_always\_ is preferable to reduce circuit complexity.. .especially when it comes time to fix it!

#### **Msg#: 9372**

#### **From: JAMES MEYER To: BRAD SANDERS**

OK. Let's look at the problem. Many A/D converters need to be driven from a low-impedance source to achieve their rated accuracy. That's true even though the ADC input may have a very high input impedance on its own. In any event, it's just "good design" to buffer the ADC input with an op-amp on general principles.

That said, we \*still\* have to protect the op-amp input from overvoltages. Let's say we're using an op-amp in the noninverting, unity gain, buffer configuration. The input impedance of the op-amp will be very high. Let's assume that the input voltage range the A/D converter will need to work over is O-5 volts. Let's also plan for the circuit to be fail-safe if it's connected to 120 volts AC.

If we use a 6.8-volt zener diode at the input to the opamp, the 6.8-volt reverse breakdown will provide one limit and the forward conduction of the zener will provide the protection from the negative peaks of the AC that we're protecting against.

Let's say we choose a 500-milliwatt zener. We will need to limit the current to something that won't hurt the diode. If we dissipate 100 milliwatts, that should be safe. With 100 milliwatts at 6.8 volts, we should limit the current through the zener to 15 milliamps. With I20 volts applied, 8k ohms will limit the current to the proper value. Let's use IOk ohms in series just to be sure. Besides, I can design \*anything\* using resistors that decade multiples of  $10.$ :

Most modern silicon zeners have \*much\* less leakage below the breakdown knee than 1 microamp, but let's use that as a worst-case figure. If you multiply 1Ok ohms by 1 microamp, you come up with 0.01 volts. That 0.01 volts is 1 part in 500 of a 5-volt signal. Equivalent to about 1 LSB of a 9-bit digital value.

Reduce the lOk-ohm series resistor to Sk ohms for 168 milliwatts of dissipation in the zener, and you reduce the error to one LSB of a IO-bit number.

#### **Msg#: 9871**

#### **From: PELLERVO KASKINEN To: JAMES MEYER**

I agree with most of your conclusions, but because I do not know what actual circuit the original issue was dealing with, I cannot exclude the possibility that it does draw

-some\_ current. Could for that matter be an ordinary TTL gate input.. . Anyway, there still is a reason why a PTC resistor could serve better than the fixed high resistance. And I think I pointed toward that reason in my previous message. That is the RC effect that might distort the normal operation if the R is made large enough to properly handle the overload condition. But again, I agree with your conclusion in most of my own designs-I've never used a PTC resistor in this fashion yet. I just decided it was worth remembering this sneaky way in case I someday am going to need it.

#### **Msg#: 9079**

#### **From: STEVE CIARCIA To: LEE STOLLER**

One thing that nobody seems to have mentioned is still very important. That is the input impedance of the A/D converter. With all this series resistance and parallel protection, make sure the ADC impedance is high enough that there is no effect on the measured voltage. Remember, if you drop 1.2 mV across the series resistor, that is 1 bit on your 12.bit ADC. Coincidentally, we just went through this whole scenario on the design of the new 8-/lO-/12-bit ADC on SpectraSense 2000. It has lots of protection, but needed the addition of an instrumentation amplifier to raise the impedance enough so the series protective resistance "seemed" minuscule by comparison. Of course, adding the instrumentation amp also gave it some nice features like programmable gain too. Be careful. Few people seem to realize that adding that "zener and resistor" or "resistor and MOV" can also add about 10% A/D error on some chips.

#### **Msg#**: 9118

#### **From: LEE STOLLER To: STEVE CIARCIA**

Of course you're right.. .but for many simple problems, the simple solution is what you want. That's what I tried to provide.

If you are concerned with a general-purpose, highprecision design...well, that's a \*complex\* problem.

"To every complex problem, there's always a simple answer-and the simple answer is always wrong." H. L. Mencken

#### **Msg#: 9227**

#### **From: JAMES MEYER To: STEVE CIARCIA**

The ADC impedance doesn't have to be high as long as it is known and stable. Once you know the input impedance, you can figure out the scale factor introduced by the series impedance.

That's the reason that I came down so hard on the PTC resistor idea. You will never be sure exactly what the resistance of a PTC resistor will be.

# CONNECTIME

#### **Msg#: 9369**

#### **From: JAMES MEYER To: LEE STOLLER**

That quote from Mencken is pretty simple. Does that mean that it's also wrong? :-)

#### **Vertical blanking interval continued**

#### **Msgkl7880**

#### **From: DAN HOPPING To: MIKE BARNES**

Mike, nice article! Neat circuit design! A couple of questions you may have thought about and or already answered.

1. Did you look at the possibility of decoding Vertical Interval Time Code (VITC) with your circuitry? I realize you would have to speed up the clock since the data throughput is higher, but it looks doable at a glance.

2. I'm now wondering if a circuit (similar to yours) might be designed to *add* closed captioning or other custom data to video.

By the way, did you make a circuit board for your project or is it point-to-point?

#### Msg#:18943

#### **From: MIKE BARNES To: DAN HOPPING**

The VBI Explorer won't decode VTIC directly, but it shouldn't be too hard to implement. Basically, it works similar to the network time code except the clock speed is different (I'm not sure what the speed is; it appears about 25% faster than the network time code] and the format is different. You might be able to get away with just changing X2 to the correct value and making software changes for the new format.

Generating closed caption signals would be a fairly involved project. You would need to write software to convert the captioned text into captioning commands, as well as deal with placement and timing of the captions. From the hardware side, you could use the part of the Explorer which finds particular VBI lines and fields (i.e., line 21, odd field). The rest would be de-novo. My initial thought would be to create a "library" of VBI waveform pieces (i.e., the clock run-in and framing code, up-going pulse, down-going pulse, line segments, etc.). This library would be stored in ROM and would be used to piece together (via table lookup) the total waveform in video RAM. When line 21 rolls around, you would output the finished waveform from the RAM through a video DAC.

Your question about making changes to the VBI Explorer brings up a good point. You'll notice that the schematic provides several ways of doing similar things (for example, an analog slicer for the closed caption data and a

digital one for the faster data). This is on purpose. I wanted to provide people with a starting place for their own experimentation. So the project should be considered as a toolkit rather than the final word on anything. Hopefully, the project will inspire people to design their own projects (such as VTIC decoding and closed caption generation) knowing that they can use ideas/hardware/software from the VBI Explorer as a bootstrap without having to start at ground zero.

Finally, there is no circuit board for the VBI Explorer, nor is there any plan on my part for one. My version is wirewrapped. Actually, a picture of it appears in issue #30 (Dee '92/Jan '93) on page 59.

#### **Msg#:21419**

#### **From: DAN HOPPING To: MIKE BARNES**

Thanks for the answers to my questions. I *will* be playing with the VITC time decode. I am not sure I have the time to devote to the closed caption generation, but I'd sure love to. It would be a timely project for some digitally bent Vidiot <G>. Wish it could be me.

You have given us a good platform to work from so, to the above-mentioned goal, you are right on target. Thanks for blazing the trail for us. A well-deserved Design Contest winner.

We *invite you call the Circuit Cellar BBS and exchange messages and files with other Circuit Cellar readers, It is available 24 hours a day and may be reached at (203)* 871. 1988. *Set your modem for 8 data bits, 1 stop bit, no parity, and 300, 1200, 2400, 9600, or 14.4k bps. For information on obtaining article software through the Internet, send Email to info@circellar.com.*

#### **ARTICLE SOFTWARE**

Software for the articles in this and past issues of *The Computer Applications lournal* may be downloaded from the Circuit Cellar BBS free of charge. For those unable to download files, the software is also available on one 360K IBM PC-format disk for only \$12.

To order Software on Disk, send check or money order to: The Computer Applications Journal, Software On Disk, P.O. Box 772, Vernon, CT 06066, or use your VISA or Mastercard and call (203) 8752199. Be sure to specify the issue number of each disk you order. Please add \$3 for shipping outside the U.S.

**425** Very Useful 426 Moderately Useful 427 Not Useful

# STEVE'S OWN INK

### More MIPS per Pin

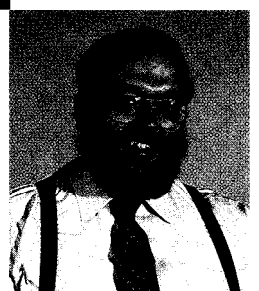

he microcontroller revolution is about to happen again. The first "microcontroller" revolution took place with the invention of CPU. When these silicon wonders became "cheap enough," they started to replace relay logic systems and other of the previous state-of-the-art in control technologies. The new breed of applied CPUs were relegated to a wide variety of task management and processing functions. But it wasn't uncommon to find a full bakers dozen of other active devices hitching a ride on the same board as the programmable wonder. Such was the bleeding edge of progress. No one would have dreamed of taking one of these costly wonders of science and miracles of technology and using it to control, say, a game of Pong.

Then market forces began to fill the sails of the young companies that were pioneering these silicon cities (though by today's standards they would be little more than farming communities) and innovation began to accelerate. The general populace began to really take notice when the first all-electronic adding machines appeared. Accounting offices across the land began to fall silent as the motorized gear-based machines and the one-armed-bandit-style of adding machines and cash registers fell silent for evermore and became no more than historic relics of a bygone age.

Now the silicon industries really began to gain momentum and it wasn't long after this that the first "hacker-class" and shoestring-budget personal computers began to be born in basements, garages, and ham shacks around the globe. Some forward-looking individuals started lashing these multi-kilobuck toys to relays and triacs to drive circuits outside the confines of the S-100 card cage. This was the dawn of the second salvo of the microcontroller revolution. Although many of the most enthusiastic supporters of the new personal computer technologies had to admit that not too many folks would be interested in powering these big-watt boxes to handle a few switched circuits around the house.

Then after several evolutions, the first generation of fully contained "computer systems" was created. What a wonder. Now instead of six or seven S-100 cards, you could get away with about a dozen chips in a space a full square root smaller than where these systems started no more than two and half decades before. But still the innovators weren't happy. And most of the rest of us are happy that this is the case.

The newest members of the armament are the fully integrated and self-contained "systems in a chip." These devices outshine their predecessors by packing even more functionality into a single package, and also reducing the offering to the strictest, lowest common denominator of what is needed in a "system." And to make life even easier, glue logic has been replaced with programmable logic that could be termed "putty logic" since it can molded to fit the designers specific need.

Each of these waves of progress brings along a new wave of products and consumer gadgets. Products that would have been too bulky, too costly, or too much trouble to manufacture when compared against the return, become possible with each new wave. Now with the growing popularity of the one-chip micro, it is a safe bet that a whole new wave of innovation is waiting in the wings. Look for this wave coming soon to a town near you.

Zelevre